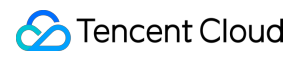

# **Auto Scaling API Documentation Product Introduction**

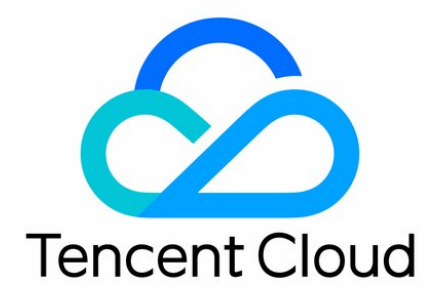

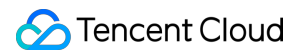

#### Copyright Notice

©2013-2018 Tencent Cloud. All rights reserved.

Copyright in this document is exclusively owned by Tencent Cloud. You must not reproduce, modify, copy or distribute in any way, in whole or in part, the contents of this document without Tencent Cloud's the prior written consent.

Trademark Notice

#### Tencent Cloud

All trademarks associated with Tencent Cloud and its services are owned by Tencent Cloud Computing (Beijing) Company Limited and its affiliated companies. Trademarks of third parties referred to in this document are owned by their respective proprietors.

#### Service Statement

This document is intended to provide users with general information about Tencent Cloud's products and services only and does not form part of Tencent Cloud's terms and conditions. Tencent Cloud's products or services are subject to change. Specific products and services and the standards applicable to them are exclusively provided for in Tencent Cloud's applicable terms and conditions.

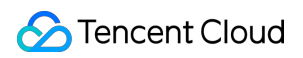

### **Contents**

API [Documentation](#page-4-0) [Introduction](#page-4-1) [Update](#page-6-0) history API [Overview](#page-7-0) Calling [Methods](#page-10-0) Request [Structure](#page-10-1) Request [Structure](#page-10-2) Common Request [Parameters](#page-11-0) API Request [Parameters](#page-13-0) Final [Request](#page-15-0) Format [Returned](#page-16-0) Results [Returned](#page-16-1) Structure Final [Returned](#page-17-0) Format Common Returned [Parameters](#page-19-0) Instruction Returned [Parameters](#page-20-0) [Correct](#page-23-0) Result [Wrong](#page-24-0) Result Error [Codes](#page-25-0) [Returned](#page-27-0) Values [Returned](#page-27-1) Format for Async Task APIs [Signature](#page-29-0) Method APIs for Startup [Configuration](#page-33-0) Creating Startup [Configuration](#page-33-1) Querying Startup [Configuration](#page-37-0) Deleting Startup [Configuration](#page-41-0) [Scaling](#page-43-0) Group APIs [Creating](#page-43-1) Scaling Groups [Querying](#page-46-0) Scaling Group List [Modifying](#page-50-0) Scaling Groups CVM Removal [Protection](#page-53-0) [Querying](#page-55-0) Bound CVM Of A Scaling Group [Binding](#page-59-0) Scaling Groups With CVM [Unbinding](#page-61-0) Scaling Groups from CVM [Querying](#page-63-0) Scaling Activities [Deleting](#page-67-0) Scaling Groups APIs for Alarm [Triggering](#page-69-0) Policies Creating Alarm [Triggering](#page-69-1) Policies Querying Alarm [Triggering](#page-73-0) Policies Modifying Alarm [Triggering](#page-76-0) Policies Deleting Alarm [Triggering](#page-79-0) Policies APIs for [Timed](#page-81-0) Tasks [Creating](#page-81-1) Timed Tasks [Querying](#page-84-0) Timed Tasks [Modifying](#page-87-0) Timed Tasks

[Deleting](#page-89-0) Timed Tasks

APIs for [Lifecycle](#page-91-0) Hooks

[Modifying](#page-91-1) Lifecycle Hook

[Deleting](#page-93-0) Lifecycle Hooks

[Querying](#page-95-0) Lifecycle Hooks

Lifecycle Hook callback completion [notification](#page-97-0)

Lifetime [extension](#page-99-0) of the hook

Binding [Lifecycle](#page-101-0) Hooks

[Unbinding](#page-103-0) Lifecycle Hooks

[Creating](#page-105-0) Lifecycle Hooks

[Notification](#page-108-0) APIs

Creating [Notifications](#page-108-1)

Querying [Notifications](#page-110-0)

Modifying [Notifications](#page-112-0)

Deleting [Notifications](#page-114-0)

## <span id="page-4-1"></span><span id="page-4-0"></span>API Documentation Introduction

Last updated:2017-12-06 10:51:13

#### Welcome to use Tencent Cloud Auto Scaling (AS)!

Auto Scaling (AS) can automatically adjust computing resources according to users' business needs and policies. AS can properly increase or decrease CVM instances and complete the configuration based on the scheduled, periodic or monitoring policies specified by users. It can automatically increase CVM instances to ensure smooth and healthy business operations when business demands are soaring, and reduce CVM instances to save resources and costs when business demands are decreasing. Users can perform such operations such as managing scaling groups and setting scaling configurations. For information on supported operations, please refer to API [Overview.](https://cloud.tencent.com/doc/api/372/API%E6%A6%82%E8%A7%88)

Before using these APIs, please make sure that you have a thorough understanding of AS Product [Overview](https://cloud.tencent.com/doc/product/377/%E4%BA%A7%E5%93%81%E6%A6%82%E8%BF%B0) and calling [methods](https://intl.cloud.tencent.com/document/product/377/8940).

### 1. Glossary

To allow you to get familiar with auto scaling services more quickly, we provide the definitions of some commonly used terms in the following table:

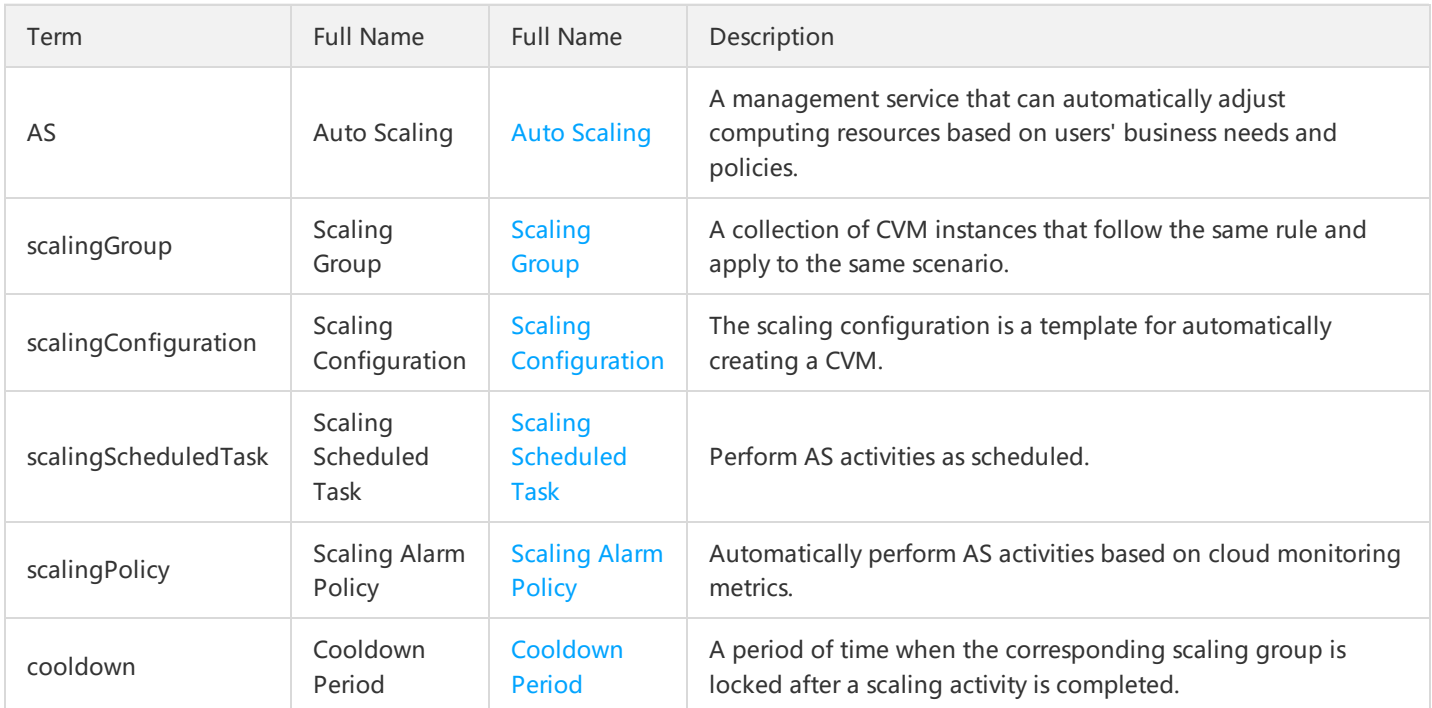

### 2. API Quick Start

To use AS API, you need to complete at least the following three steps:

1. Create scaling configuration

You can use API Create Scaling Configuration to create scaling configuration. It defines the configuration of a CVM instance automatically created through auto scaling.

#### 2. Create a scaling group

You can use API Create a Scaling Group to create a scaling group. You can specify the number of instances in the scaling group, select a scale-down policy to remove CVM instances, and select whether to add the scaling group to cloud load balance, etc.

#### 3. Create a scaling policy

After creating a scaling group, you need to specify a scaling policy for the group, i.e., a policy to increase or decrease CVM instances according to your actual needs. You can use API Create an Alarm Policy to create an alarm trigger policy to perform scaling activities based on cloud monitoring metrics (such as CPU utilization, and memory usage). You can also use API Create a Scheduled Task to create a scheduled task that can be used to perform scaling activities as scheduled, and you can also set to execute the scheduled task periodically.

### 3. Service Limits

Currently, all users may use auto scaling service in any scenarios.

## <span id="page-6-0"></span>Update history

Last updated:2017-04-13 09:26:18

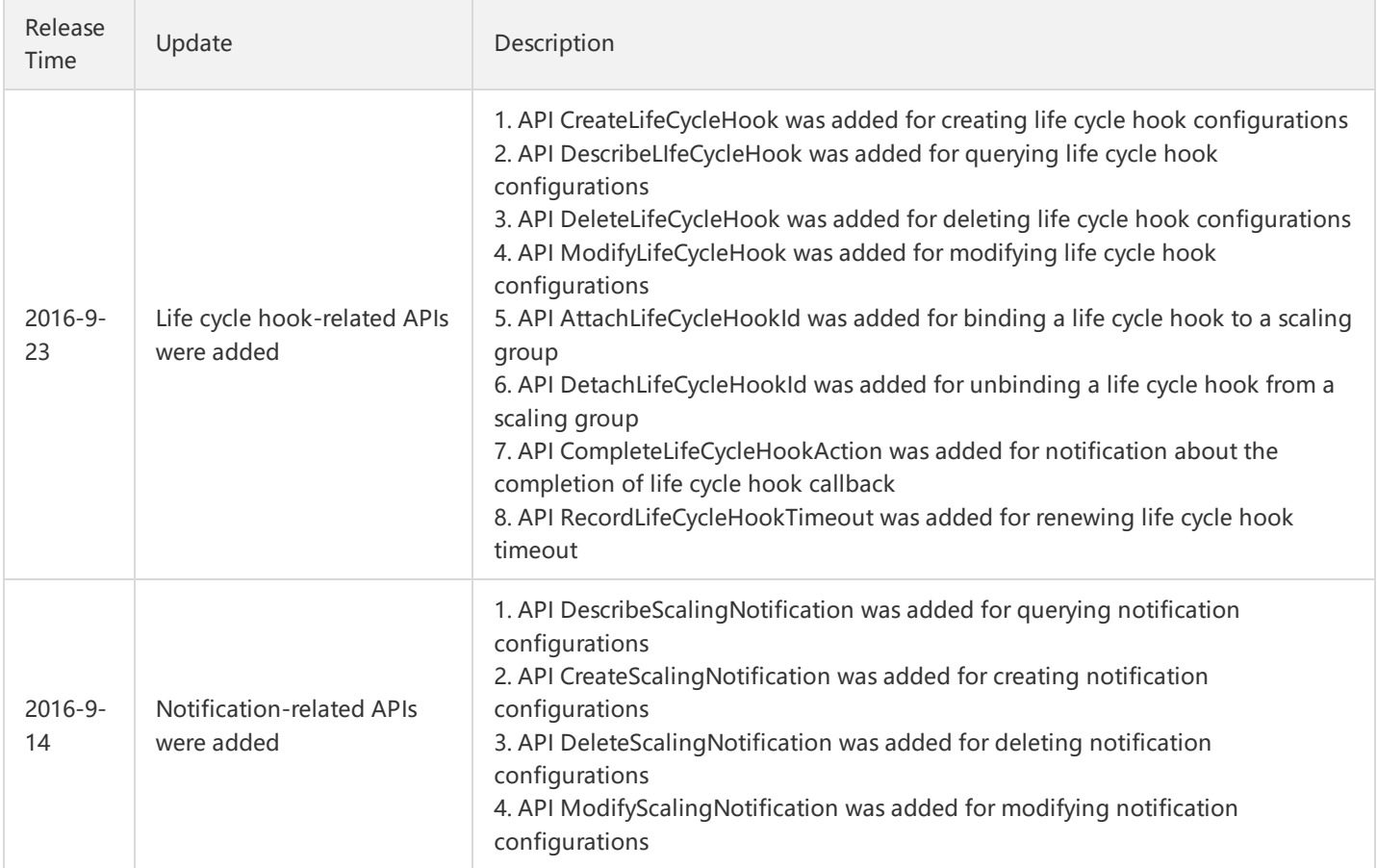

## <span id="page-7-0"></span>API Overview

Last updated:2017-04-13 09:26:46

## 1. Scaling Configuration-related APIs

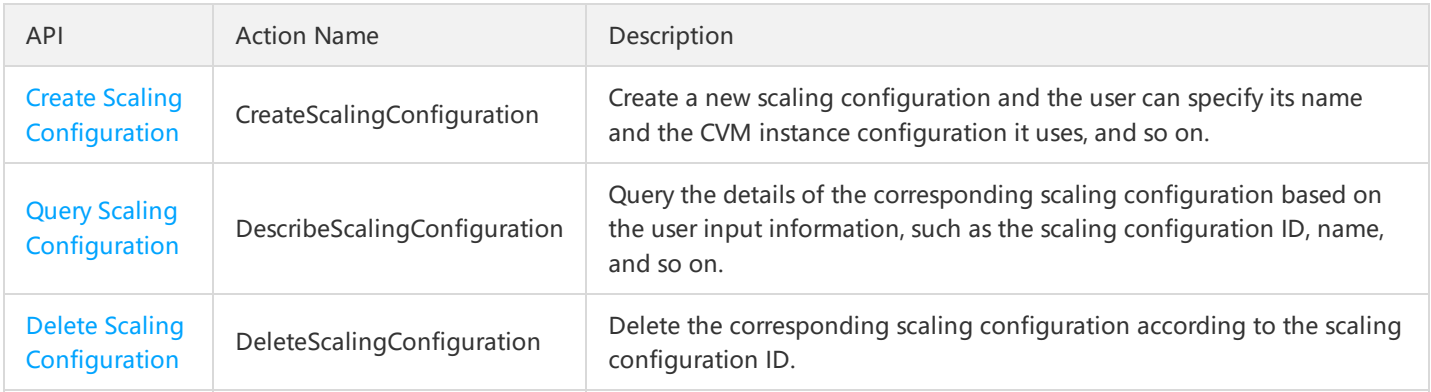

### 2. Scaling Group-related APIs

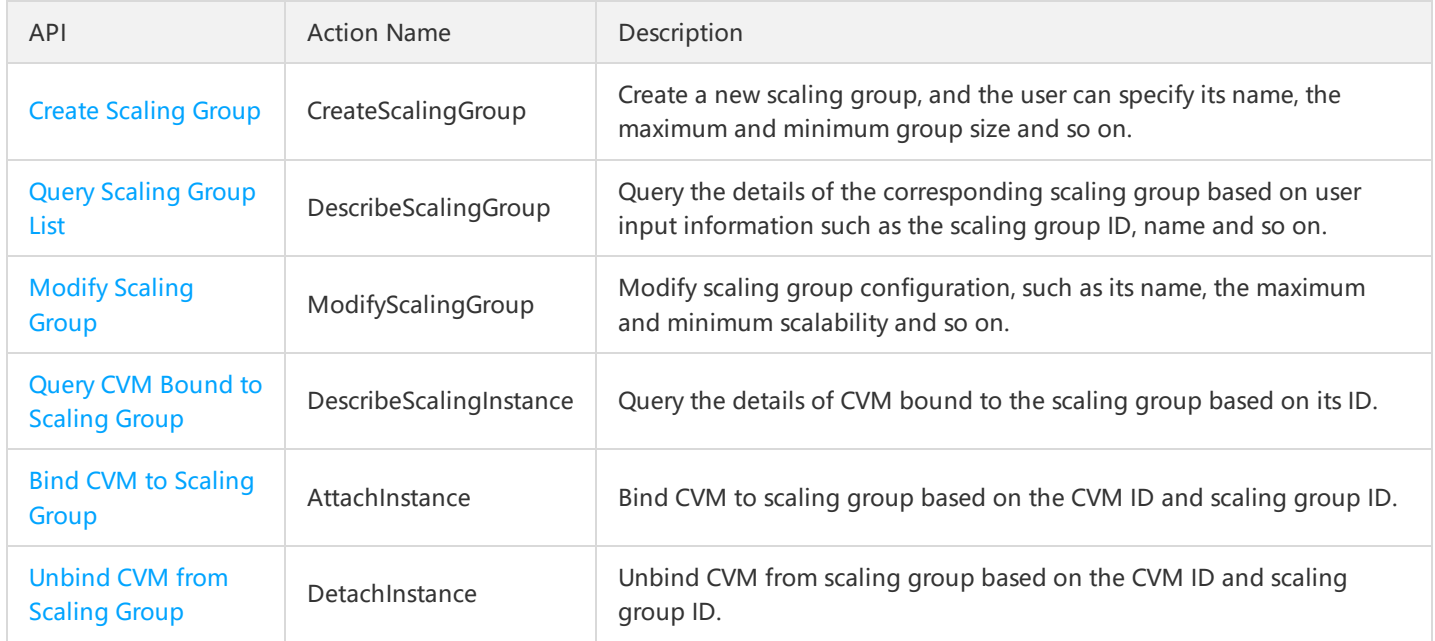

Delete Scaling Group | DeleteScalingGroup | Delete the corresponding scaling group according to its ID. |

## 3. Alarm Trigger Policy-related APIs

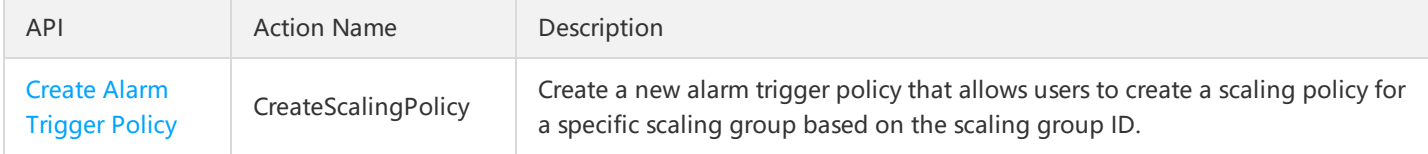

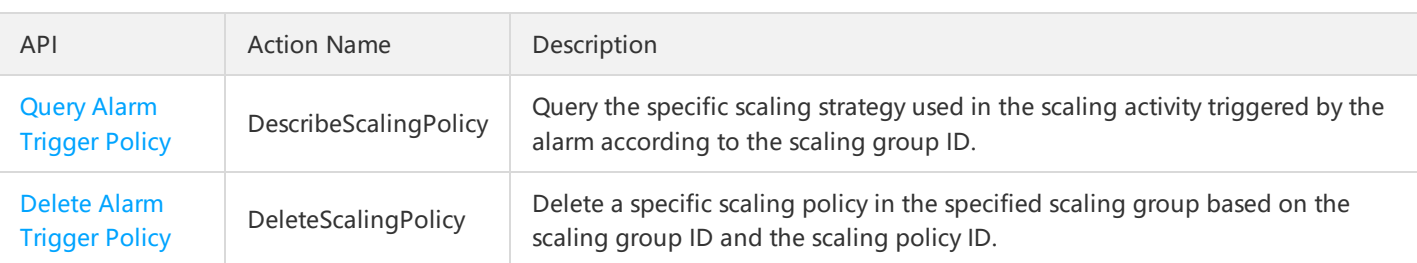

### 4. Scheduled Task-related APIs

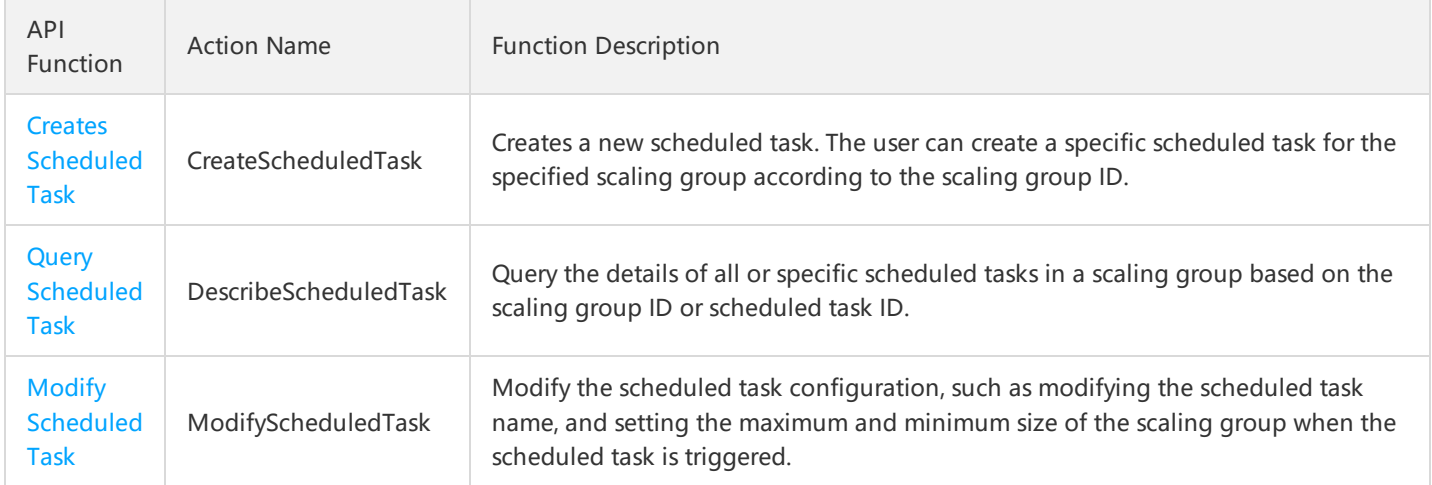

Delete Scheduled Task | DeleteScheduledTask | Delete a specific scheduled task in a specific scaling group based on the scaling group ID and the scheduled task ID. |

## 5. Notification-related APIs

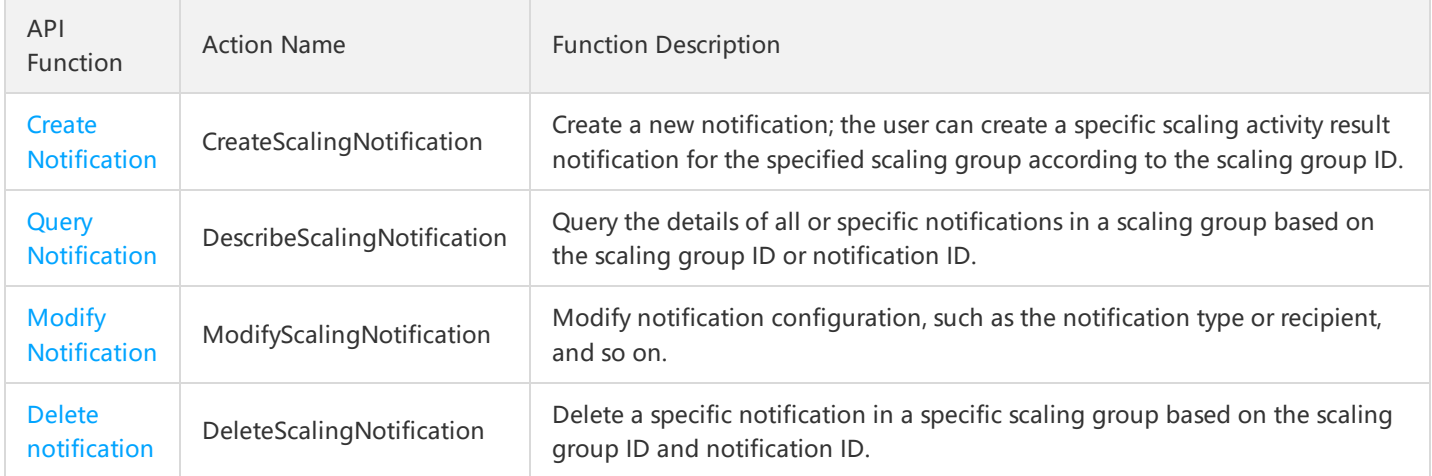

## 6. Lifecycle Hook-related APIs

API Function Action Name Function Description

Tencent Cloud

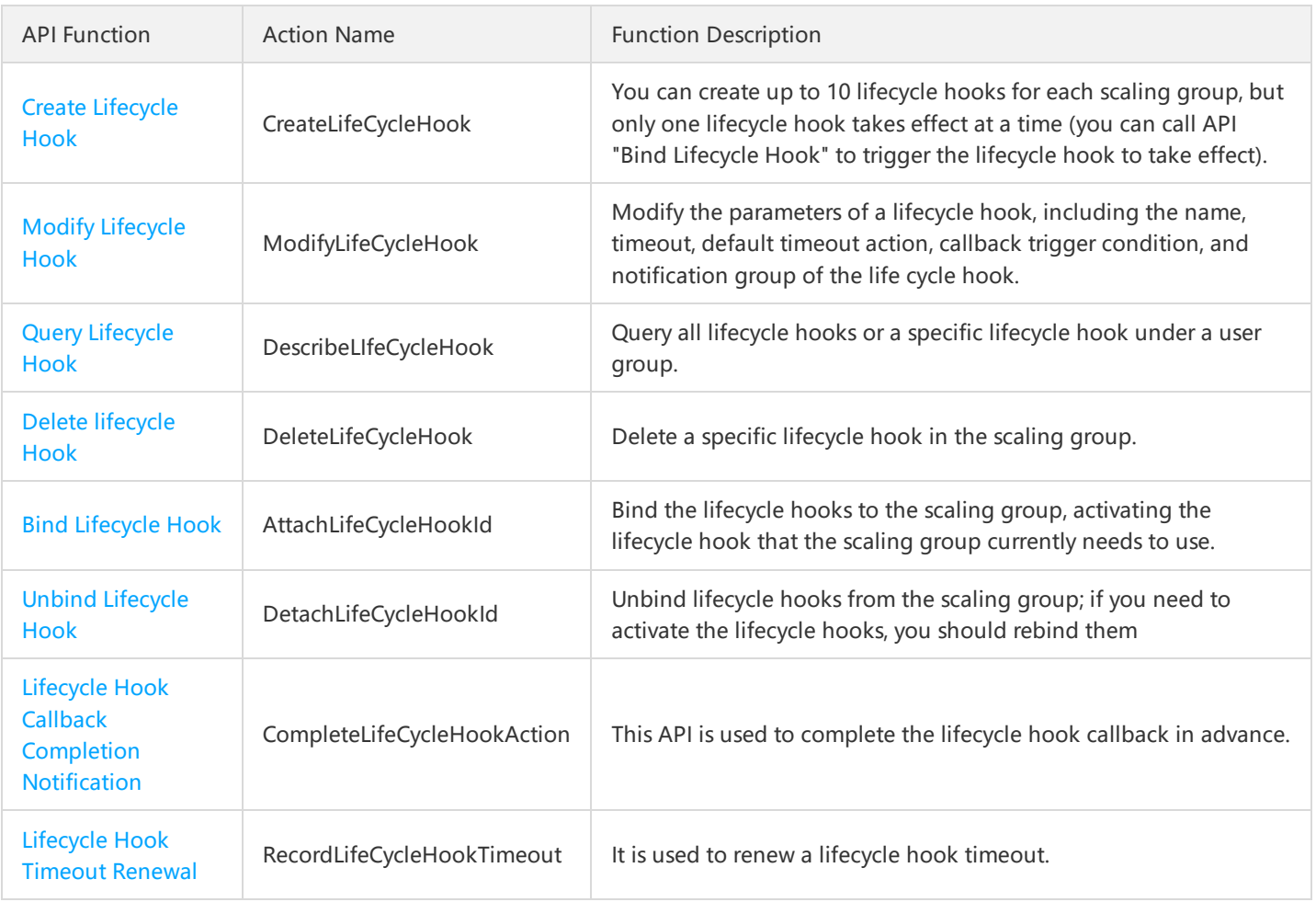

## <span id="page-10-1"></span><span id="page-10-0"></span>Calling Methods Request Structure Request Structure

<span id="page-10-2"></span>Last updated:2017-12-06 10:46:53

The process of calling Tencent Cloud APIs is achieved by sending requests to the server IP addresses of these APIs and adding relevant request parameters in the requests as described in the API descriptions. A request for calling Tencent Cloud API is made up of the following elements:

### 1. Service Address

The service connection address of Tencent Cloud APIs depends on the modules. For details, refer to the descriptions of each API.

### 2. Communication Protocol

Most Tencent Cloud APIs communicate over HTTPS to provide high-security channels.

## 3. Request Method

Tencent Cloud APIs support both POST and GET requests. \*\*Note:

- 1. The two methods cannot be used at the same time. If GET method is used, parameters are obtained from Querystring. If POST method is used, parameters are obtained from Request Body, and the parameters in Querystring will be ignored. The rules for parameter formats are the same for both methods. Generally, GET method is used. If the parameter strings are too long, POST method is used.
- 2. If GET method is used, all request parameters need to be encoded with URL encoding. This is not needed if POST method is  $use$

### 4. Request Parameters

Two types of parameters are needed for each Tencent Cloud API request - common request parameters and API request parameters. Common request parameters are the parameters common to all APIs (For more information, refer to Common Request Parameters section), while API request parameters are parameters specific to each API (For more information, refer to "Request Parameters" description of each API.)

## 5. Character Encoding

All requests for Tencent Cloud APIs and their returned results are encoded using UTF-8 character set.

## <span id="page-11-0"></span>Common Request Parameters

Last updated: 2018-08-14 18:04:38

A complete Tencent Cloud API request requires two types of request parameters: common request parameters and API request parameters. This document describes 6 common request parameters used in Tencent Cloud API requests. For more information about API request parameters, please see API Request [Parameters.](https://cloud.tencent.com/document/product/582/13381)

Common request parameters are required in every API. When developers use Tencent Cloud APIs to send requests, they should make sure that the requests carry these common request parameters. Otherwise, the requests will fail. The initial letter of each common request parameter is in uppercase so that it can be differentiated from API request parameters.

Common request parameters are as follows:

#### **Note:**

This document illustrates APIs specific to Tencent Cloud CVMs. For APIs specific to other Tencent Cloud products, please see the relevant documents.

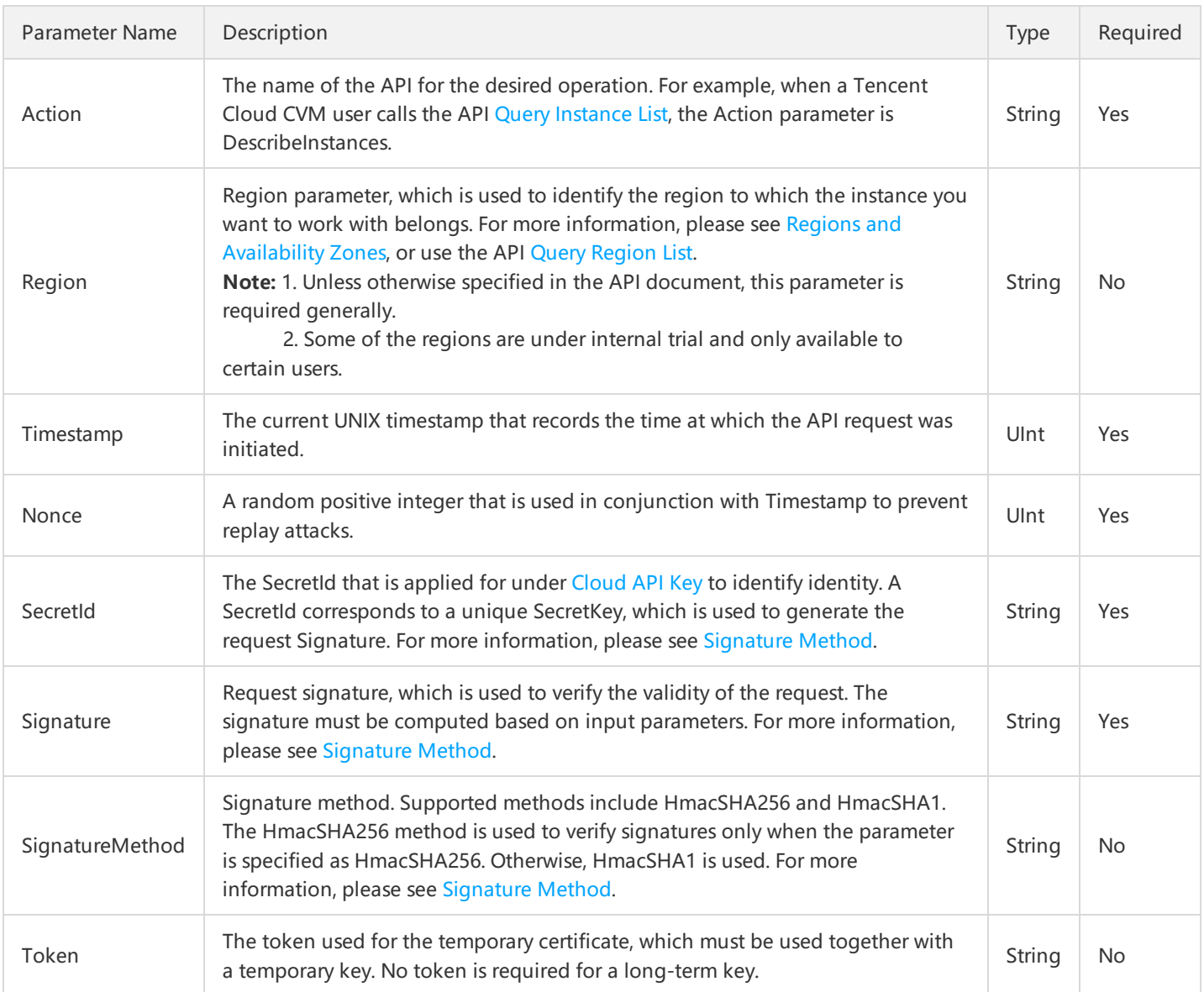

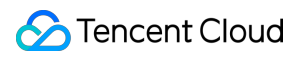

#### **Use Case**

The following example shows how common request parameters look like in an API request link for a Tencent Cloud product. If, for example, you want to query the list of Tencent Cloud CVM instances in the Guangzhou region, the request link should look like this:

https://cvm.api.qcloud.com/v2/index.php? Action=DescribeInstances &SecretId=xxxxxxx &Region=ap-guangzhou &Timestamp=1465055529 &Nonce=59485 &Signature=mysignature &SignatureMethod=HmacSHA256 &[<API request parameters>](https://cloud.tencent.com/document/api/377/4154)

## <span id="page-13-0"></span>API Request Parameters

Last updated:2017-12-18 10:19:36

API request parameters are specific to each API. This means that different APIs support different API request parameters. The first letter of each API request parameter is in lowercase so that the parameters can be differentiated from common request parameters.

Take the Query List of Instances(DescribeInstances) API as an example. It supports the following API request parameters:

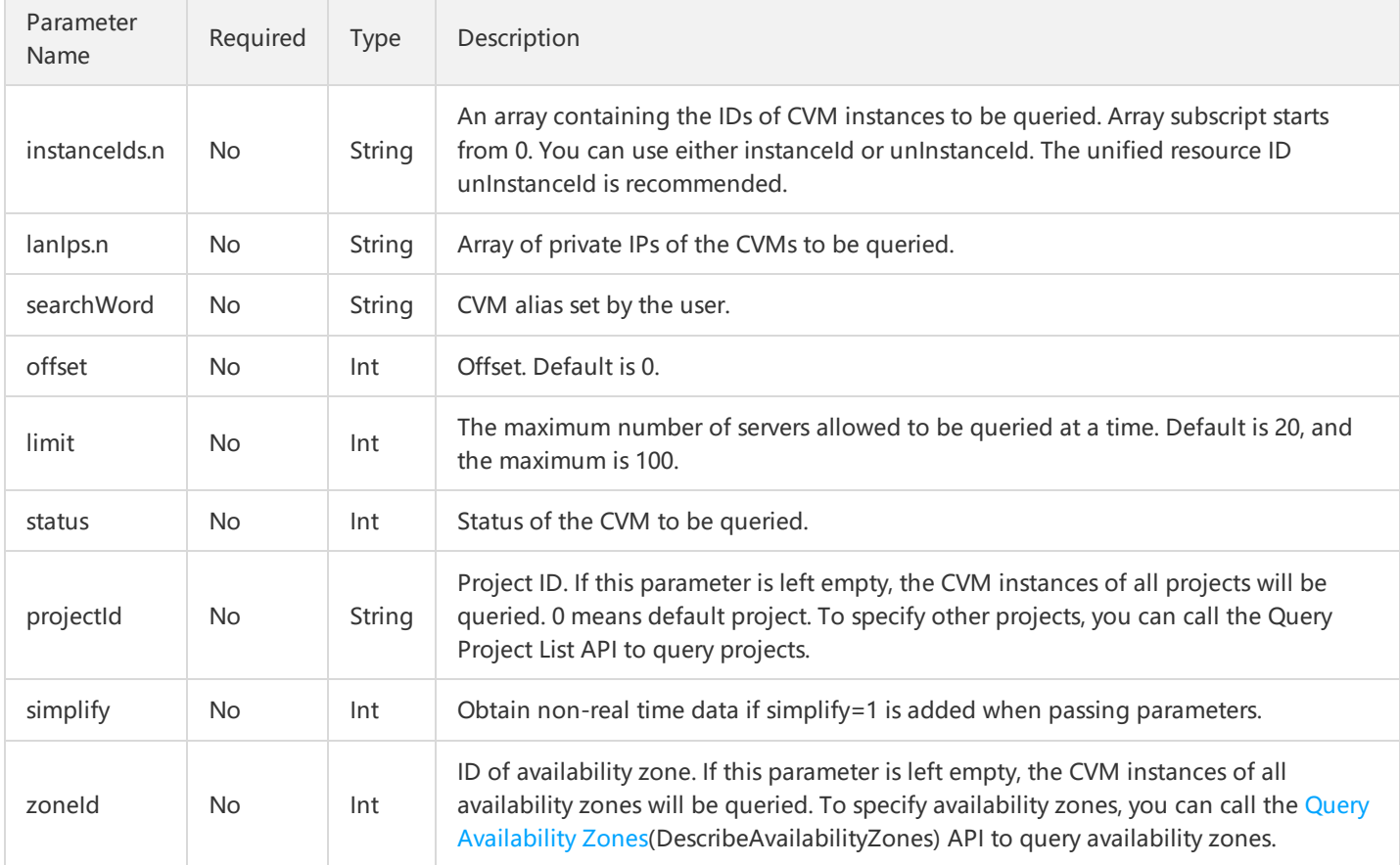

#### Here are the descriptions of each field:

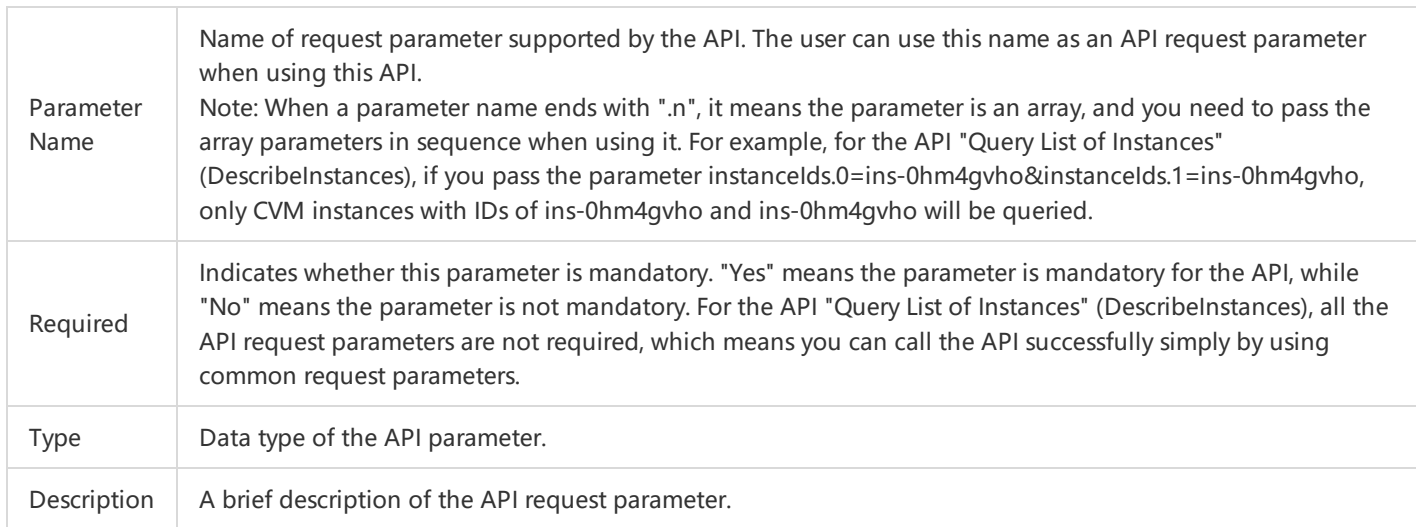

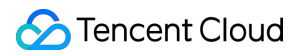

If a user wants to query the list of scaling groups, the request link may be as follows:

https://cvm.api.qcloud.com/v2/index.php? &<Common request parameters> &instanceIds.0=ins-0hm4gvho &instanceIds.1=ins-8oby8q00 &offset=0 &limit=20 &status=2 &zoneId=100003

A complete request needs two types of request parameters: common request parameters and API request parameters. Only API request parameters are listed here. For information on common request parameters, refer to Common Request Parameters section.

## <span id="page-15-0"></span>Final Request Format

Last updated:2017-12-20 15:33:52

The final request URL is made up of the following elements:

1) Request domain: The request domain for Query List of Instances(DescribeInstances) is cvm.api.qcloud.com. The actual request domain varies depending on the module to which the API belongs. For more information, refer to the descriptions of each API. 2) Request path: The request path of Cloud API is always /v2/index.php.

3) Final request parameter string: This includes common request parameters and API request parameters.

The final request URL is generated as follows:

https:// + request domain + request path + ? +final request parameter string

The final request URL is as follows. The first six parameters are common request parameters, and the last six ones are API request parameters.

#### **https://cvm.api.qcloud.com/v2/index.php?**

Action=DescribeInstances &SecretId=xxxxxxx &Region=gz &Timestamp=1465055529 &Nonce=59485 &Signature=mysignature &instanceIds.0=ins-0hm4gvho &instanceIds.1=ins-8oby8q00 &offset=0 &limit=20  $R$ status=2 &zoneId=100003

## <span id="page-16-1"></span><span id="page-16-0"></span>Returned Results Returned Structure

Last updated:2017-12-06 11:19:50

When sending the URL of the Final [Request](http://intl.cloud.tencent.com/document/product/377/8939) to call the cloud API, you will get a return result consisting of two parts: common return parameters and instruction return parameters. Common return parameters are the parameters common to all APIs (For more information, refer to Common Return Parameters section), while instruction request parameters are parameters specific to each API (For more information, refer to "Output Parameters" description of each API.)

## <span id="page-17-0"></span>Final Returned Format

Last updated:2017-12-06 11:21:20

As described in Description of Return Structure, a complete return result of an API consists of Common Return Parameters and Instruction Return Parameters. The common return parameters are returned each time the API is called, while the instruction return parameters are specific to each API.

Take calling View Scaling Group List(DescribeScalingGroup) API via Final [Request](https://intl.cloud.tencent.com/document/product/377/8939) as an example, the possible return results when the call succeeds and fails are as follows:

## 1. Return Parameters When API Call Succeeds

If the API call succeeds, the final return parameters will include both common return parameters and instructions return parameters, the error code will be 0, and the message field for error information will be empty.

```
{
"code": 0,
"message": "",
"data": {
"totalCount": 1,
"scalingGroupSet": [
{
"scalingGroupId": "asg-d4hmoms6",
"scalingGroupName": "test",
"scalingConfigurationId": "asc-hq6jo6h4",
"scalingConfigurationName": "test",
"minSize": 0,
"maxSize": 1,
"createTime": "2016-06-04 23:58:03",
"instanceNum": 0,
"removePolicy": "RemoveOldestInstance",
"loadBalancerIdSet": [],
"vpcId": 0,
"subnetIdSet": [],
"zoneIdSet": [
{
"status": 1,
"owner": "1251707795",
"zoneId": 100002
}
],
"projectId": 0
}
]
}
}
```
## 2. Return Parameters When API Call Fails

If the API call fails, the final return parameters will only include common return parameters, the error code will not be 0, and the message field will displays detailed error information.

{ "code": XXXX, "message": "(XXXX)XXXXX", }

## <span id="page-19-0"></span>Common Returned Parameters

Last updated:2017-12-06 11:25:20

Common return parameters are the parameters that will be returned each time the cloud API is called. These parameters are discussed in the document for each API. Here's a list of common return parameters:

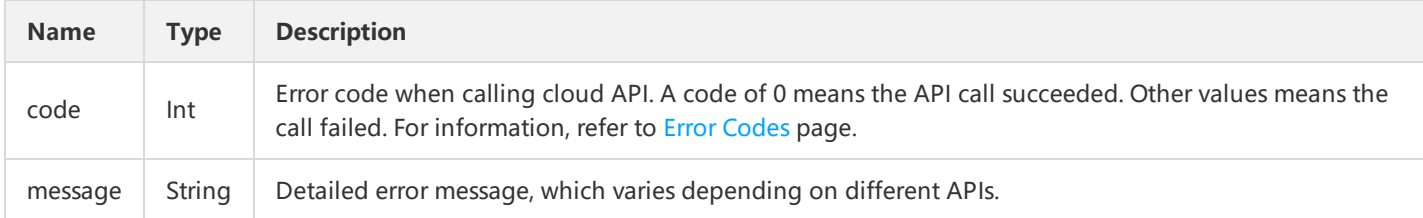

Take Query Scaling Group List(DescribeScalingGroup) as an example, the possible common return parameters when the API call succeeds or fails are as follows:

## 1. Common Return Parameters When API Call Succeeds

If the API call succeeds, the common return parameters will be in the following format:

```
{
"code":"0",
"message":"",
<Instruction return parameters>
}
```
An error code of 0 means the API call succeeded. In addition, since the API call succeeded, the message field for error information will be empty.

## 2. Common Return Parameters When API Call Fails

If the API call fails, the common return parameters will be in the following format:

```
{
"code":"XXXX",
"message":"(XXXX)XXXXX",
<Instruction return parameters>
}
```
The error code is not 0, which means the API call failed. In addition, since the API call failed, the message field will display detailed error information.

## <span id="page-20-0"></span>Instruction Returned Parameters

Last updated:2017-12-06 11:27:40

Instruction return parameters are specific to each API. Different APIs support different instruction return parameters. Take Query Scaling Group List(DescribeScalingGroup) as an example, the instruction return parameters are listed as follows:

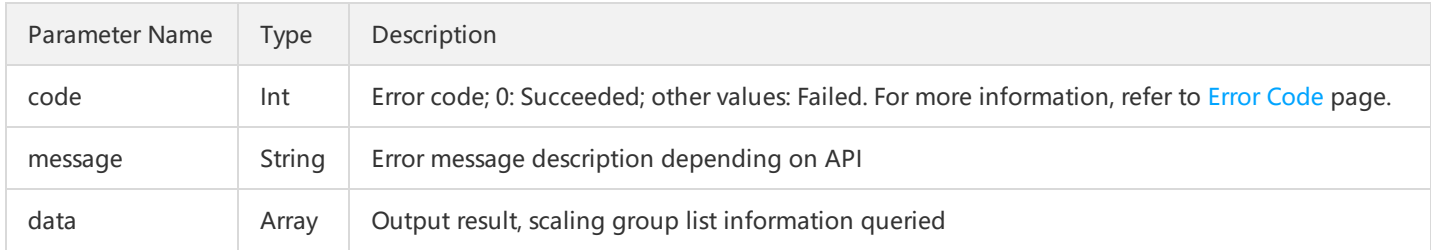

Parameter data is composed of the following parameters:

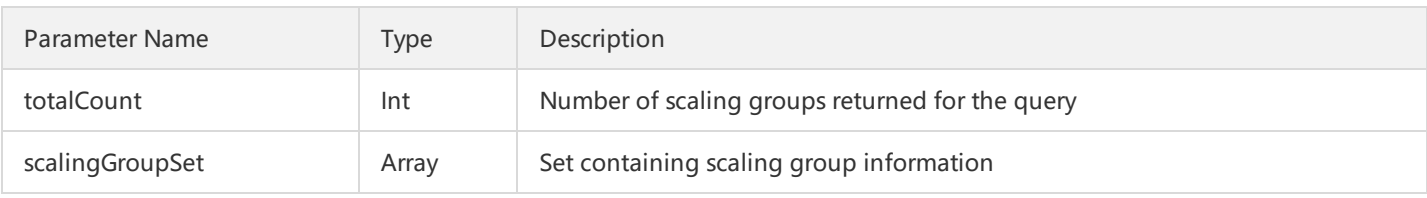

scalingGroupSet contains information about a number of scaling groups, and the information about each scaling group is composed of the following parameters:

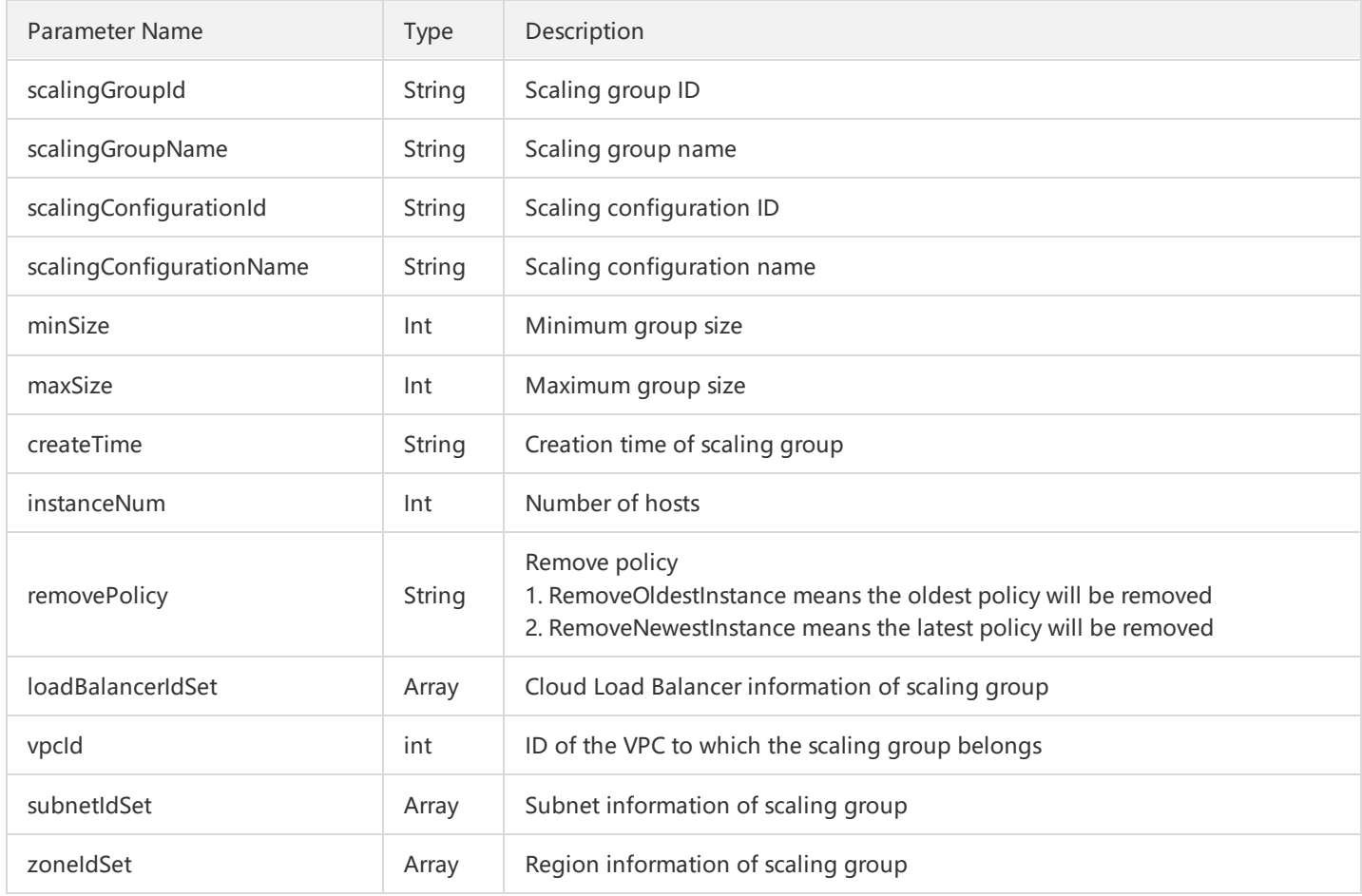

### Tencent Cloud

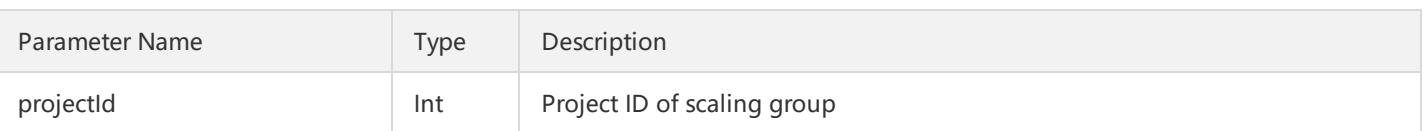

loadBalancerIdSet indicates Cloud Load Balancer information of the scaling group, and is composed of the following parameters: Empty parameter means Cloud Load Balancer is not used.

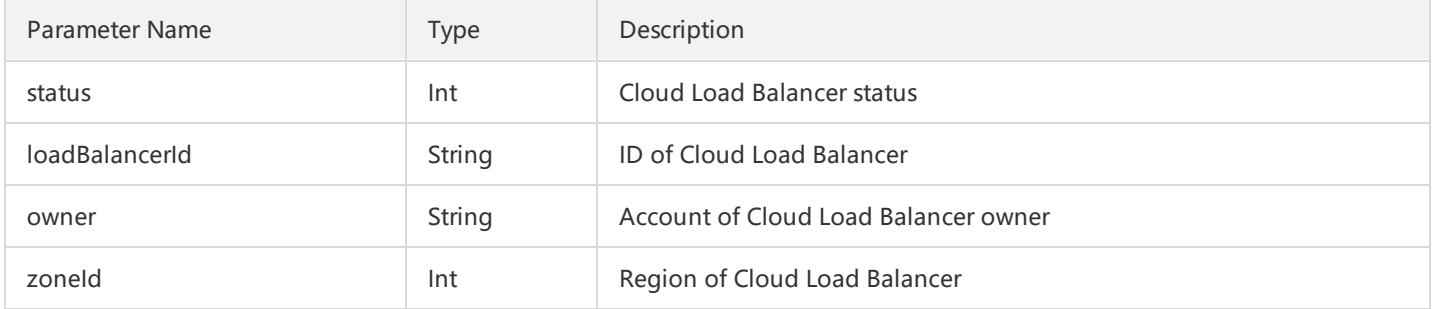

subnetIdSet indicates subnet information of the scaling group, and is composed of the following parameters. Empty parameter means subnet is not used.

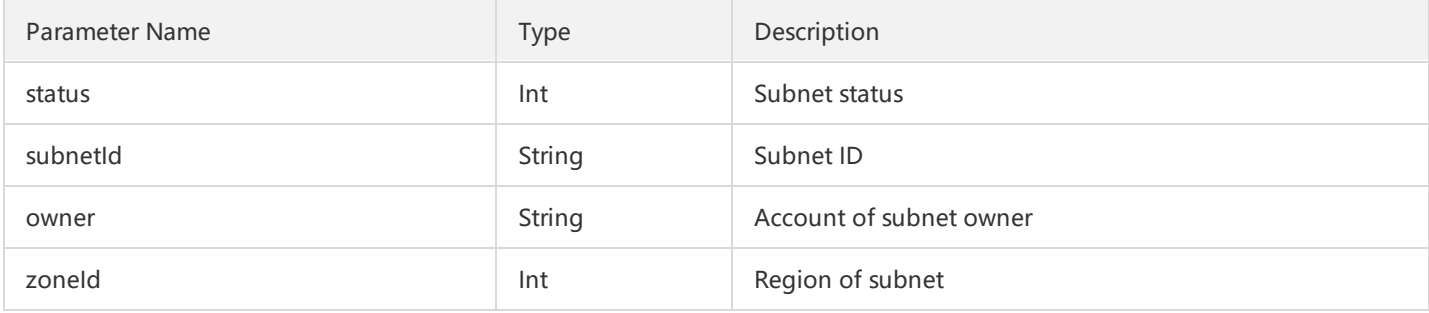

zoneIdSet indicates zone information of the scaling group, and is composed of the following parameters:

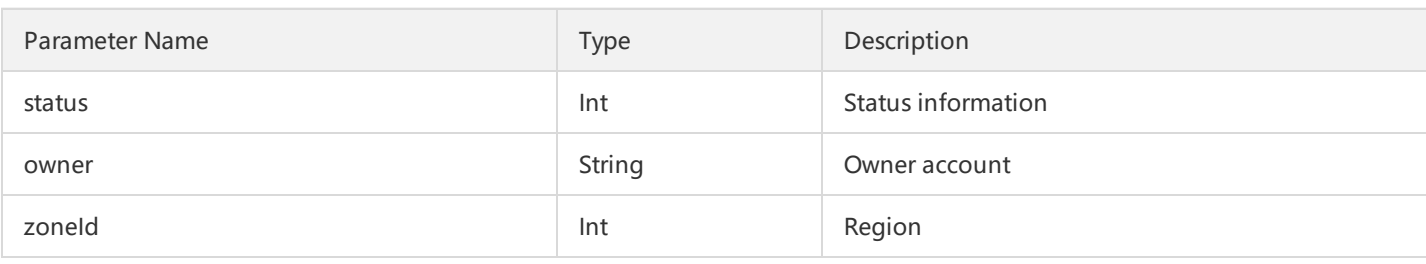

Take calling API via Final [Request](https://intl.cloud.tencent.com/document/product/377/8939) as an example, the possible instruction return parameters when the call succeeds and fails are as follows:

## 1. Instruction Return Parameters When API Call Succeeds

If the API Call succeeds, the instruction return parameters will be in the following format:

```
{
<Common return parameters>,
"data": {
"totalCount": 1,
"scalingGroupSet": [
```
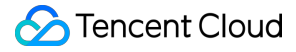

{

"scalingGroupId": "asg-d4hmoms6", "scalingGroupName": "test", "scalingConfigurationId": "asc-hq6jo6h4", "scalingConfigurationName": "test", "minSize": 0, "maxSize": 1, "createTime": "2016-06-04 23:58:03", "instanceNum": 0, "removePolicy": "RemoveOldestInstance", "loadBalancerIdSet": [], "vpcId": 0, "subnetIdSet": [], "zoneIdSet": [ { "status": 1, "owner": "1251707795", "zoneId": 100002 } ], "projectId": 0 } ] } }

## 2. Instruction Return Parameters When API Call Fails

If the API call fails, no instruction return parameters will be included in the return result:

```
{
<Common return parameters>,
}
```
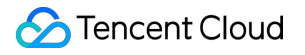

## <span id="page-23-0"></span>Correct Result

Last updated:2017-10-17 17:29:21

If the API call succeeds, the error code in the returned result will be 0, the error message field will be empty, and the returned data result will be displayed.

Example:

{ "code": 0, "message": "", <Returned result data> }

## <span id="page-24-0"></span>Wrong Result

Last updated:2017-12-06 11:47:26

If the API call fails, the error code in the returned result will not be 0, and the message field will display detailed error information. Users can query detailed error information from the Error [Code](http://intl.cloud.tencent.com/document/product/377/8946) page based on code and message. Example of returned error:

{ "code": 5100, "message": "(100004) incorrect projectId", }

## <span id="page-25-0"></span>Error Codes

Last updated:2018-06-14 14:44:24

## 1. Common Error Code

The error code in the returned result indicates the result of user's call to the cloud API. code is common error code, which applies to APIs of all modules. A code of 0 means the call succeeded. Other values means the call failed. If the call fails, the user can find out the cause of the error based on the following table and take appropriate actions.

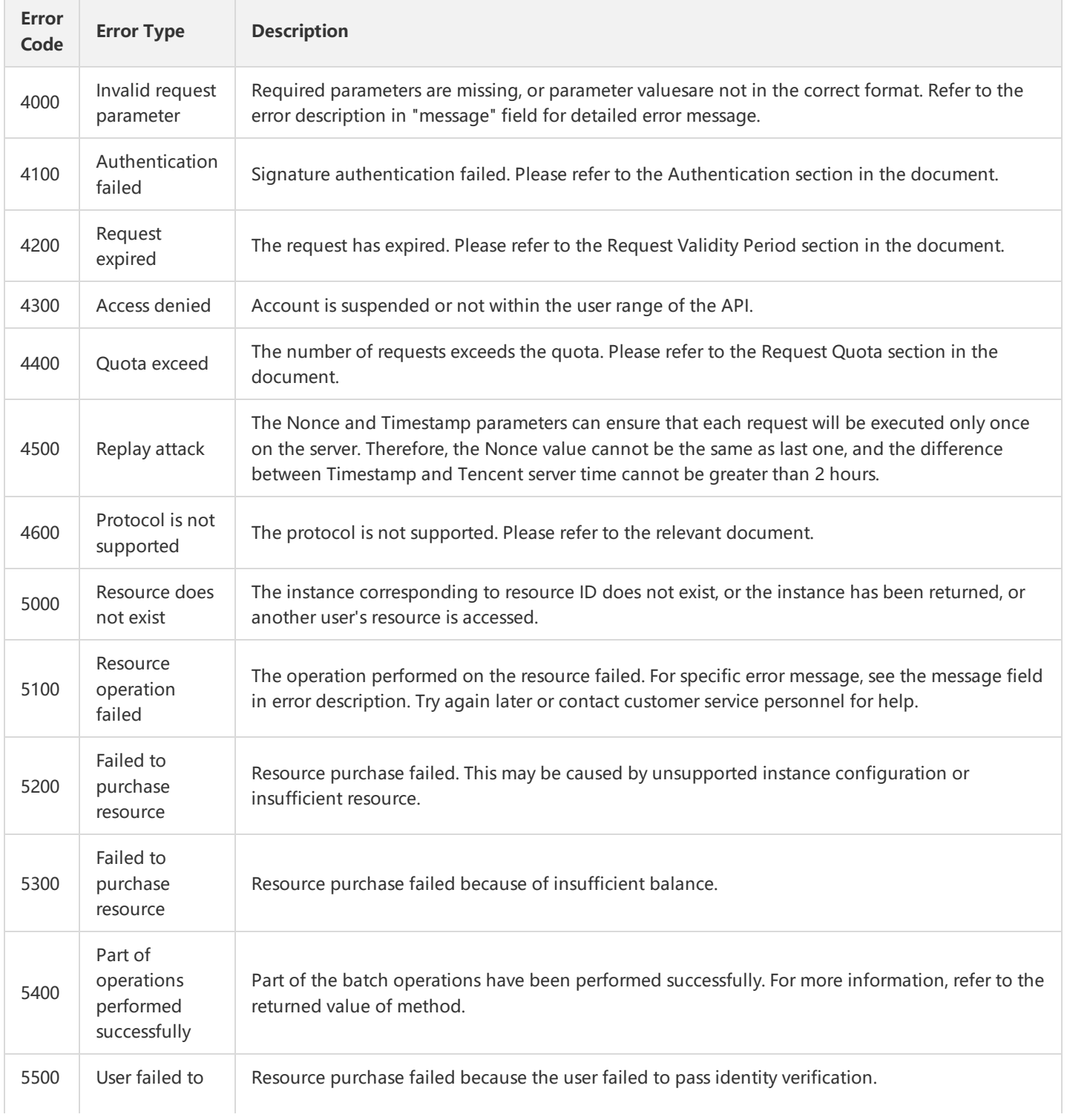

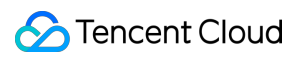

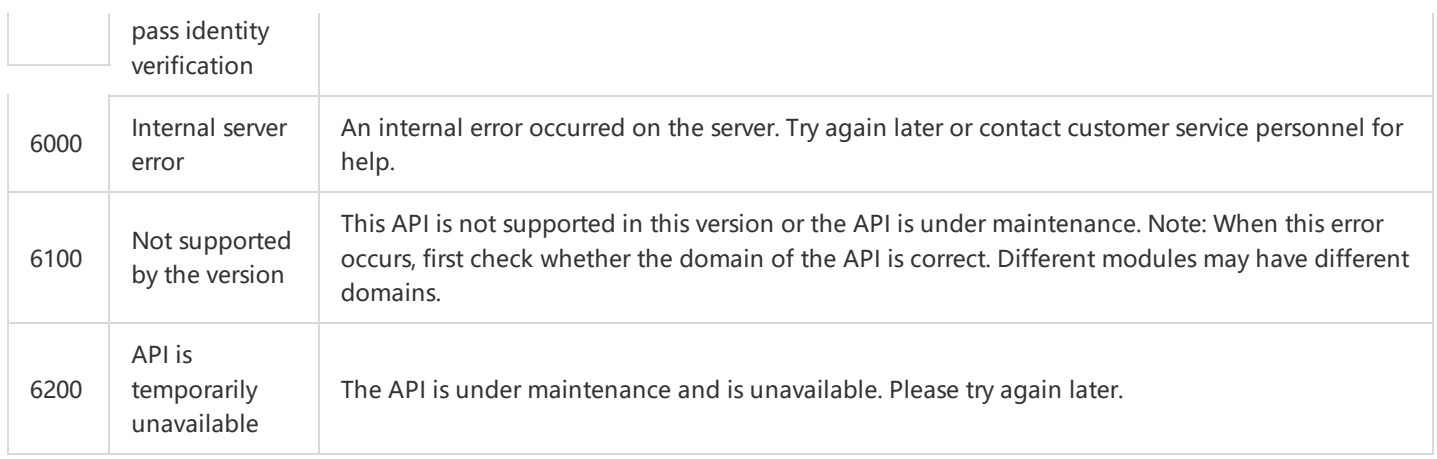

## 2. Module Error Code

message field indicates errors related to modules.

Example:

"message": "(100004) incorrect projectId"

It consists of two parts - the string within () indicates the module error code, and the string following () is the error description. Different modules may produce different errors. The user can identify the cause of error based on error description.

## <span id="page-27-1"></span><span id="page-27-0"></span>Returned Values Returned Format for Async Task APIs

Last updated:2017-04-20 15:21:21

## 1. Format of Returned Results for Common Asynchronous Task APIs

You can only operate asynchronous task APIs for one resource in each request, for example, creating load balance or resetting host operating system, and so on.

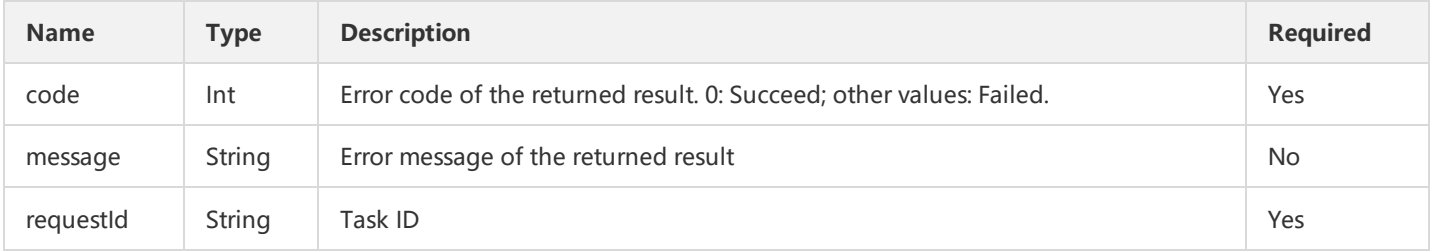

### 2. Format of Returned Results for Batch Asynchronous Task APIs

You can operate asynchronous task APIs for multiple resources in each request, for example, changing passwords, starting machines, stopping machines, and so on.

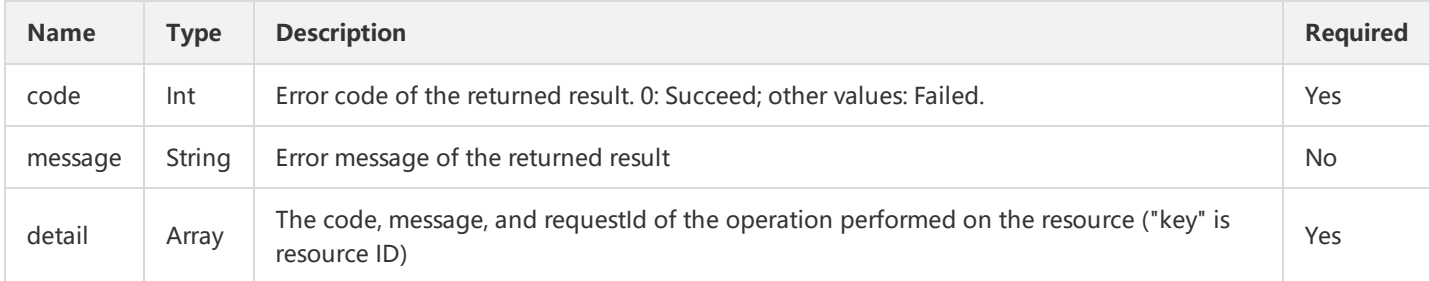

For example:

```
{
"code":0,
"message": "success",
"detail":
{
"qcvm6a456b0d8f01d4b2b1f5073d3fb8ccc0":
{
"code":0,
"message":"",
"requestId":"1231231231231":,
}
"qcvm6a456b0d8f01d4b2b1f5073d3fb8ccc0":
{
"code":0,
"message":"",
"requestId":"1231231231232":,
```
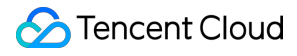

#### Note:

If all operations performed on the resource succeed, the outermost code will be 0 If all operations performed on the resource fail, the outermost code will be 5100 If part of operations performed on the resource fail, the outermost error code will be 5400 In the third case, the terminal can obtain the information about failed operations by using the detail field.

## <span id="page-29-0"></span>Signature Method

Last updated:2018-07-04 11:41:15

Tencent Cloud API will perform identity authentication on each access request, so each request is required to include signature information in the common request parameter for user authentication. The signature is generated with the user's security credential, which consists of a SecretId and a SecretKey. Users with no security credential can apply for a credential from the Tencent Cloud official website. Otherwise they will not be able to call cloud APIs.

## 1. Applying for Security Credential

Before using Cloud APIs for the first time, a user needs to apply for a security credential in the Tencent Cloud CVM console. Security credential consists of a SecretId and a SecretKey, where:

SecretId is used to identify the API caller:

SecretKey is a private key used to encrypt signature string, and is also used by the server to verify the signature string.

Note: API private key is an important credential when building Tencent Cloud API requests. With Tencent Cloud APIs, you can operate all of your Tencent Cloud resources under your account. To keep your property and services secure, please keep the private key well and change it on a timely basis (if you do, delete the old key in time).

To apply for a security credential, please proceed as follows:

1) Log in to the [Tencent](https://console.cloud.tencent.com/) Cloud Console.

2) Select account name in the top right corner on the navigation bar, and choose "Cloud API Key" in the drop-down box to access the Cloud API key management page.

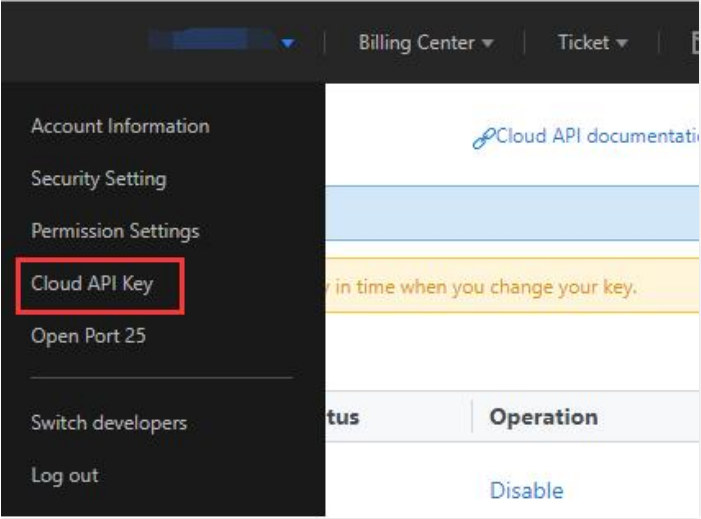

3) On the Cloud API Key [Management](https://console.cloud.tencent.com/capi) page, click "New" to create a pair of SecretId/SecretKey.

A developer account can have two pairs of SecretId/SecretKey at most.

QQ accounts that are added as sub-users by a developer can apply for different security credentials on different developer consoles.

Currently, the security credential of a sub user can only be used to call some of cloud APIs.

## 2. Generating Signature String

With the SecretID and SecretKey, a signature string can be generated. The following procedure is a detailed example for generating a signature string.

Assume that a user has the following SecretId and SecretKey:

SecretId: AKIDz8krbsJ5yKBZQpn74WFkmLPx3gnPhESA

SecretKey: Gu5t9xGARNpq86cd98joQYCN3Cozk1qA

#### **Note: This is just an example. Please proceed with your actual SecretId and SecretKey!**

Take View List of Instances (DescribeInstances) as an example. The possible request parameters are as follows when this API is called:

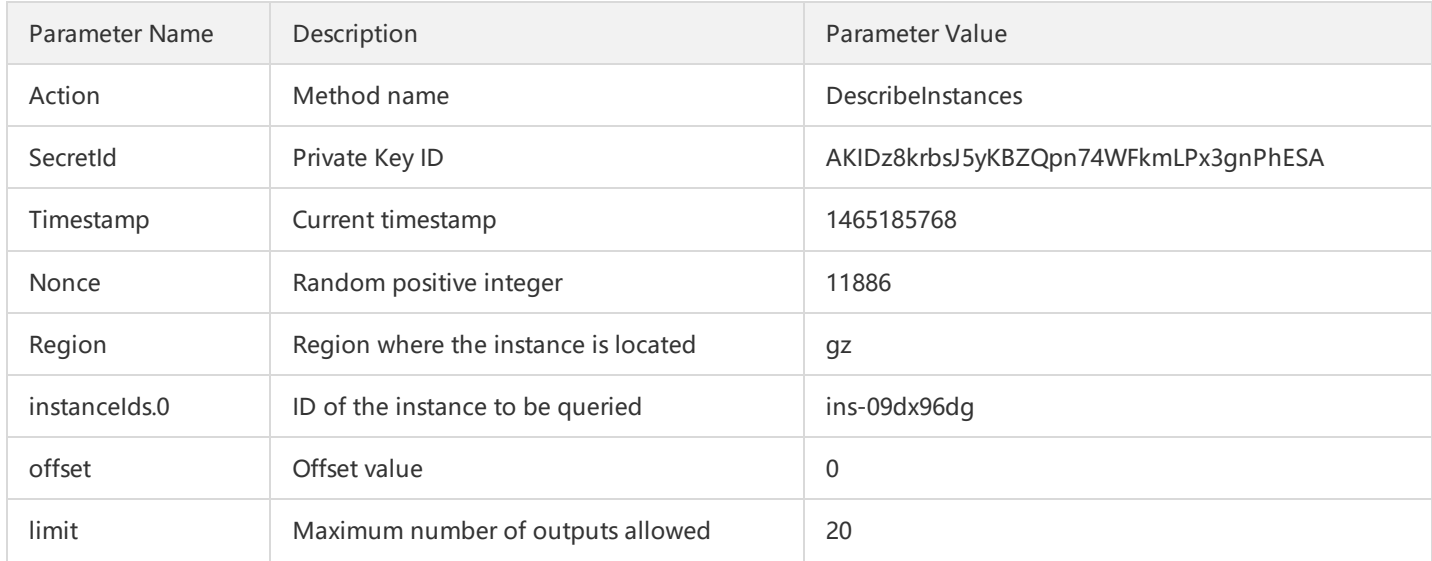

According to the above table, among the request parameters, there are only 5 common request parameters (Action, SecretId, Timestamp, Nonce and Region), instead of 6 ones as described in "Common Request Parameters". Actually, the sixth parameter Signature (signature string) is generated from the other parameters (including instruction request parameters) using the following procedure:

#### **2.1. Sorting Parameters**

First, sort all request parameters in ascending lexicographical order by their names, just like sorting words in a dictionary in ascending alphabetical order or numerical order. That is to say, sort the parameters by their first letters, then by their second letters if their first letters are the same, and so on. You can complete the sorting process using relevant sorting functions in programming language, such as the ksort function in PHP. The sorting result of the above sample parameters is as follows:

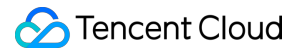

```
{
'Action' : 'DescribeInstances',
'Nonce' : 11886,
'Region' : 'gz',
'SecretId' : 'AKIDz8krbsJ5yKBZQpn74WFkmLPx3gnPhESA',
'Timestamp' : 1465185768,
'instanceIds.0' : 'ins-09dx96dg',
'limit' : 20,
'offset' : 0,
}
```
Any other programming language can be used to sort these parameters as long as the same result is produced.

#### **2.2. Generating Request String**

This step is used to generate a request string.

Format the above sorted parameters as "parameter name"="parameter value". Take the parameter "Action" as an example. If the parameter value is "DescribeInstances", the resulting format will be "Action=DescribeInstances".

Note: 1. "Parameter value" is the original value instead of url encoded value. 2. If the input parameter contains an **underscore"\_", you need to convert it to ".".**

Then, joint the formatted parameters together using "&" to generate the final request string:

Action=DescribeInstances&Nonce=11886&Region=gz&SecretId=AKIDz8krbsJ5yKBZQpn74WFkmLPx3gnPhESA&Timestamp =1465185768&instanceIds.0=ins-09dx96dg&limit=20&offset=0

#### **2.3. Generating Original Signature String**

This step is used to generate an original signature string.

The original signature string is composed of the following parameters:

1) Request method: POST and GET methods are supported. In this case, we use a GET request. Note that the method must be in uppercase.

2) Request CVM: The request domain for View List of Instances (DescribeInstances) is cvm.api.qcloud.com. The actual request domain varies depending on the module to which the API belongs. For more information, refer to the descriptions of each API. 3) Request path: The request path of Cloud API is always /v2/index.php.

4) Request string: This is the request string generated in the previous step.

Combination rule of original signature string:

Request method + Request CVM +Request path + ? + Request string

The combination result is as follows:

GETcvm.api.qcloud.com/v2/index.php?Action=DescribeInstances&Nonce=11886&Region=gz&SecretId=AKIDz8krbsJ5yKBZQ pn74WFkmLPx3gnPhESA&Timestamp=1465185768&instanceIds.0=ins-09dx96dg&limit=20&offset=0

#### **2.4. Generating Signature String**

This step is used to generate a signature string.

Sign the **original signature string** obtained in the previous step using HMAC-SHA1 algorithm, then encode the generated

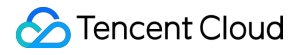

signature string using Base64 to obtain the final signature string.

For example, the codes are as follows if written in PHP:

**\$**secretKey = 'Gu5t9xGARNpq86cd98joQYCN3Cozk1qA'; **\$**srcStr = 'GETcvm.api.qcloud.com/v2/index.php?Action=DescribeInstances&Nonce=11886&Region=gz&SecretId=AKIDz8krb sJ5yKBZQpn74WFkmLPx3gnPhESA&Timestamp=1465185768&instanceIds.0=ins-09dx96dg&limit=20&offset=0'; **\$**signStr = base64\_encode(hash\_hmac('sha1', \$srcStr, \$secretKey, true)); echo \$signStr;

The final signature string is:

```
NSI3UqqD99b/UJb4tbG/xZpRW64=
```
When another programming language is used, you can perform the signature verification using the original signature string in the above example as long as the resulting signature string is identical to the one in the example.

## 3. Encoding Signature String

The generated signature string cannot be directly used as a request parameter, and needs to be encoded with URL encoding. For example, the signature string generated in the previous step is: NSI3UqqD99b/UJb4tbG/xZpRW64=. When encoded, it should be: NSI3UqqD99b/UJb4tbG/xZpRW64=. The resulting signature string request parameter (Signature) is NSI3UqqD99b/UJb4tbG/xZpRW64=, which will be used to generate the final request URL.

Note: If the user used GET method, all request parameters need to be encoded with URL encoding. Some language libraries **will automatically encode URLs. Reduplicate encoding will cause signature authentication to fail.**

## 4. Authentication Failure

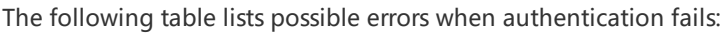

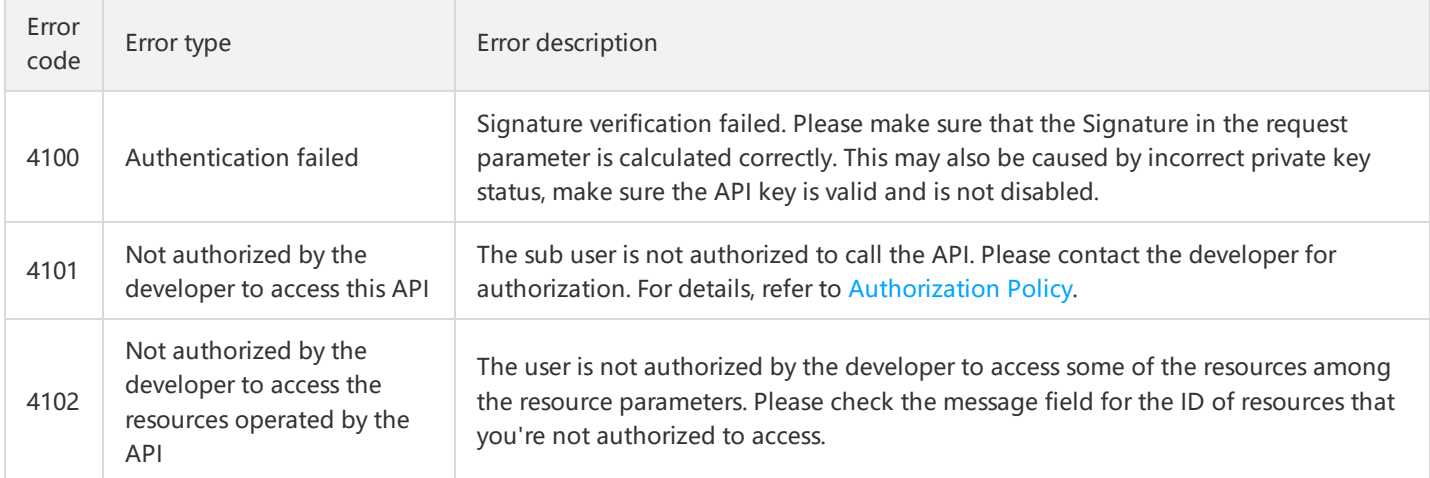

Please contact the developer for authorization. For details, refer to Authorization Policy. |

| 4103 | The API is currently not available for SecretId of a non-developer | The sub-user with this SecretID cannot call this API. Only the developer is authorized to call this API. |

## <span id="page-33-1"></span><span id="page-33-0"></span>APIs for Startup Configuration Creating Startup Configuration

Last updated:2018-09-19 11:01:44

## 1. API Description

This API (CreateScalingConfiguration) is used to create new scaling configurations. Domain for API request: scaling.api.qcloud.com

1) The specified CVM instance specification must be consistent with the instance specification of the active scaling configurations in the scaling group.

2) The scaling configuration cannot be edited or modified. If you want to use a new scaling configuration, you must recreate one.

3) When creating a scaling configuration, an image must be selected to determine the system disk configuration of the new created instance. The image contains the operating system and application software configuration. After the instance is created based on the image, the system disk of this instance is the full clone of the image.

4) When creating a scaling configuration, a security group must be specified. The number of instances in the same security group can not exceed 1000. Otherwise, if you specify the security group when creating an instance, a failure screen will appear.

5) When creating an instance, the system shall allocate a system disk of the corresponding size to the system based on the specified image.

6) The system disk type is the same as the data disk type.

7) A maximum of 20 scaling configurations can be created for each project. For more information, refer to Service Limits.

### 2. Input Parameters

The following request parameter list only provides API request parameters. Common request parameters need to be added when the API is called. For more information, refer to Common Request Parameters. The Action field for this API is CreateScalingConfiguration.

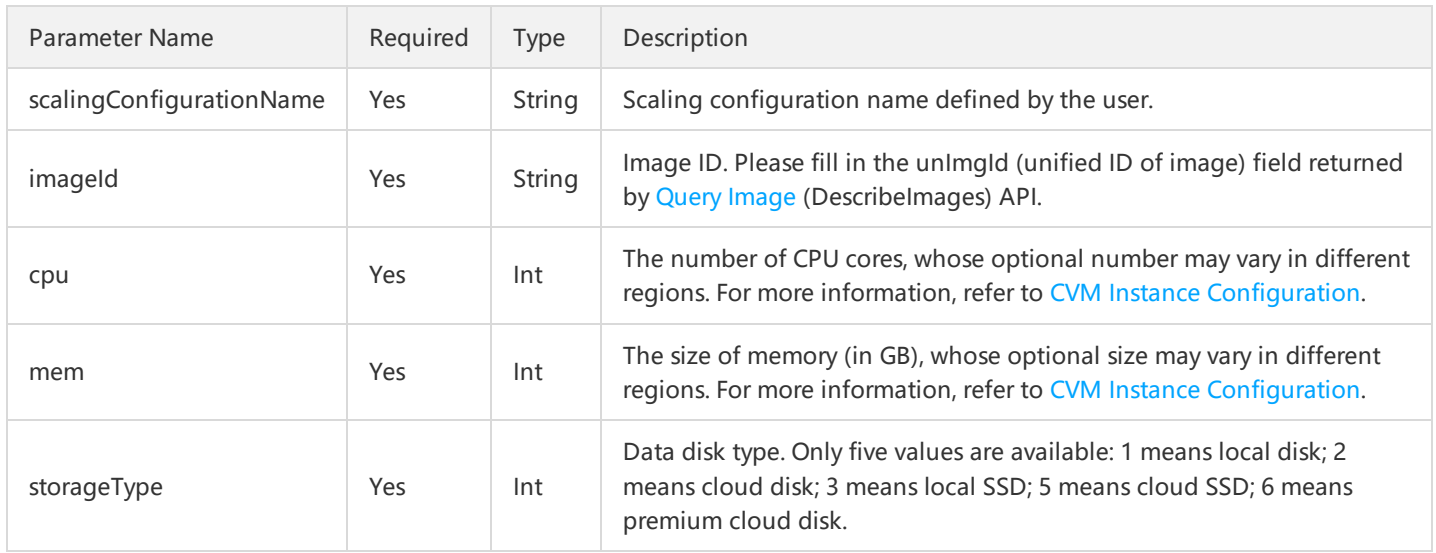

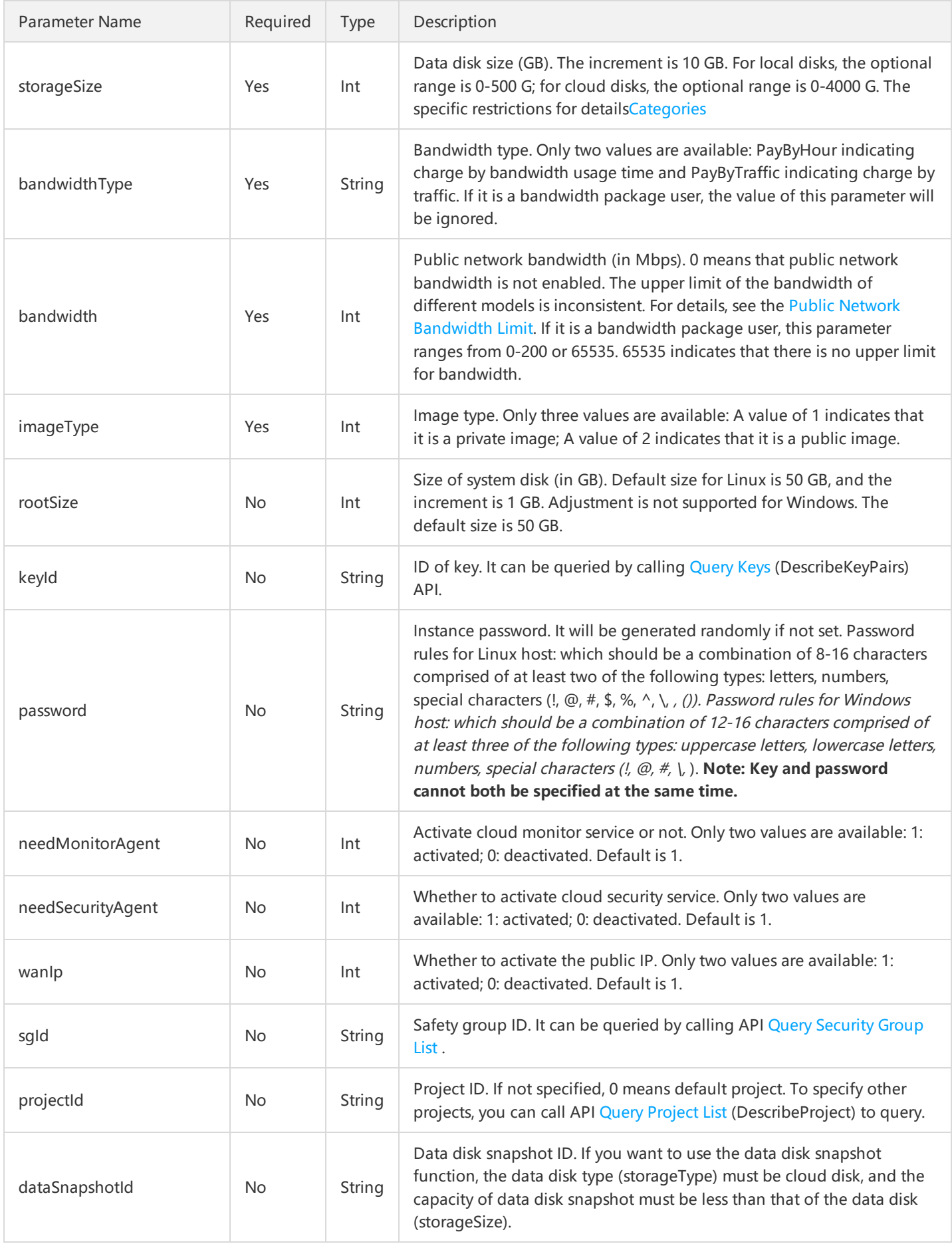

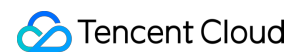

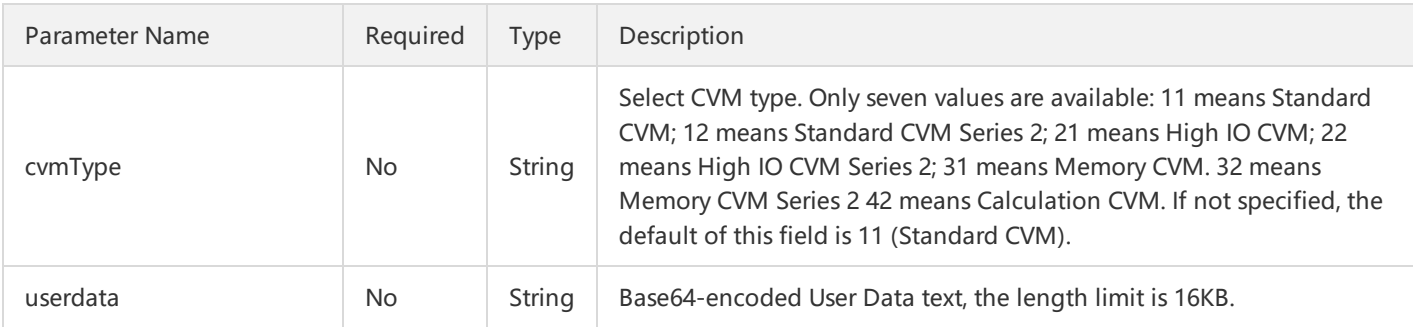

Currently, the scaling configurations support three CVMs, including Standard CVM, High IO CVM and Memory CVM (subject to the actual available types in each region). For more information about the CPUs and memories sizes supported by scaling configurations, refer to CVM Instance [Configuration.](https://cloud.tencent.com/doc/product/213/2177)

### 3. Output Parameters

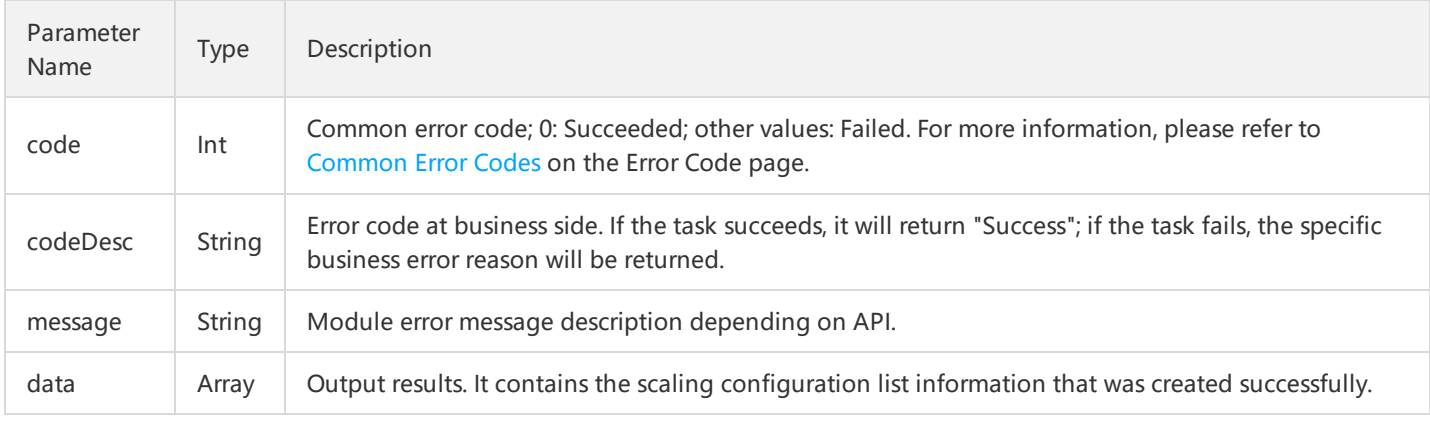

Parameter data is composed of only one element: scalingConfigurationIdSet.

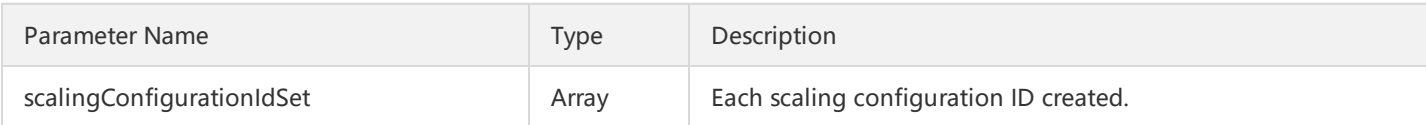

## 4. Error Codes

The following error codes only include the business logic error codes for this API. For [additional](https://cloud.tencent.com/doc/api/372/4173) common error codes, refer to AS Error Code.

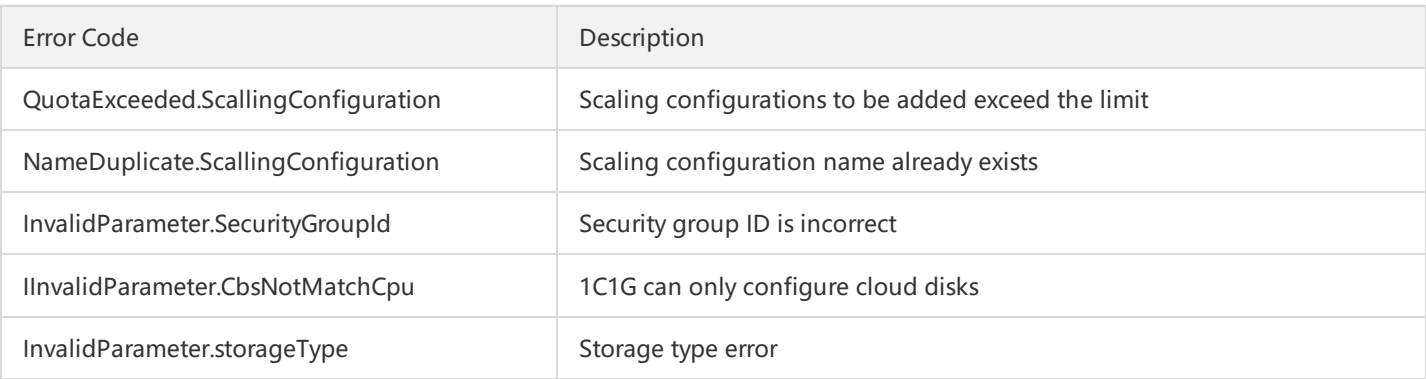
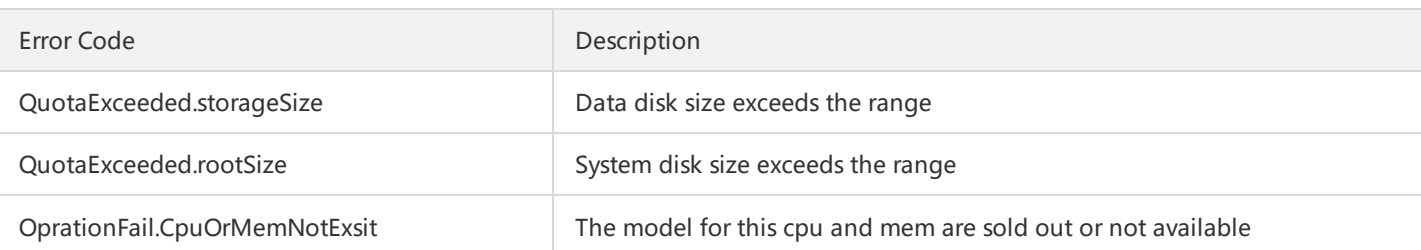

# 5. Example

https://scaling.api.qcloud.com/v2/index.php? &<Common request parameters> &scalingConfigurationName=configuration\_test &imageType=2 &imageId=img-50mr2ow7 &cpu=1 &mem=2 &storageType=6 &storageSize=100 &bandwidthType=PayByTraffic &bandwidth=1 &projectId=0 &cvmType=12

Example of returned result is as below:

```
{
"code":"0",
"message":"",
"codeDesc":"Success",
"data":{
"scalingConfigurationIdSet":[
"asc-4jwggk1l"
\begin{array}{c} \end{array}}
}
```
# Querying Startup Configuration

Last updated:2018-08-21 16:13:05

## 1. API Description

This API (DescribeScalingConfiguration) is used to query scaling configuration information. Users can specify scaling group ID to query all the scaling configurations under this group. Domain for API request: scaling.api.qcloud.com Note: When calling the API, Region parameter is not mandatory!

### 2. Input Parameters

The following request parameter list only provides API request parameters. Common request parameters need to be added when the API is called. For more information, refer to Common Request Parameters. The Action field for this API is DescribeScalingConfiguration.

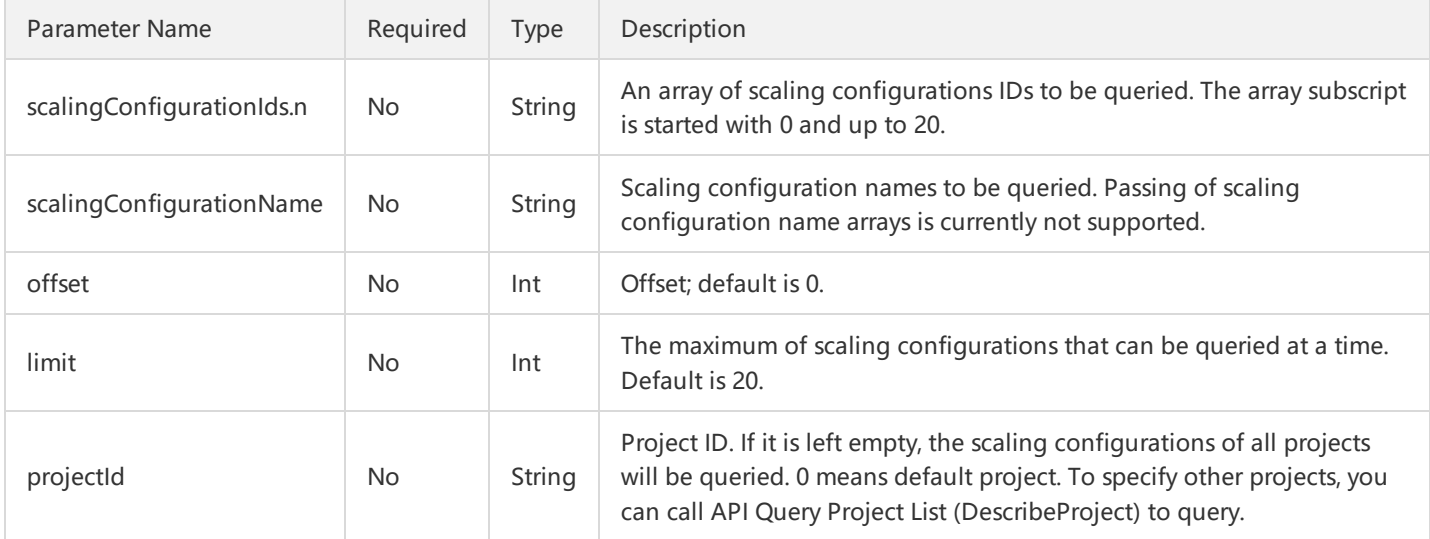

# 3. Output Parameters

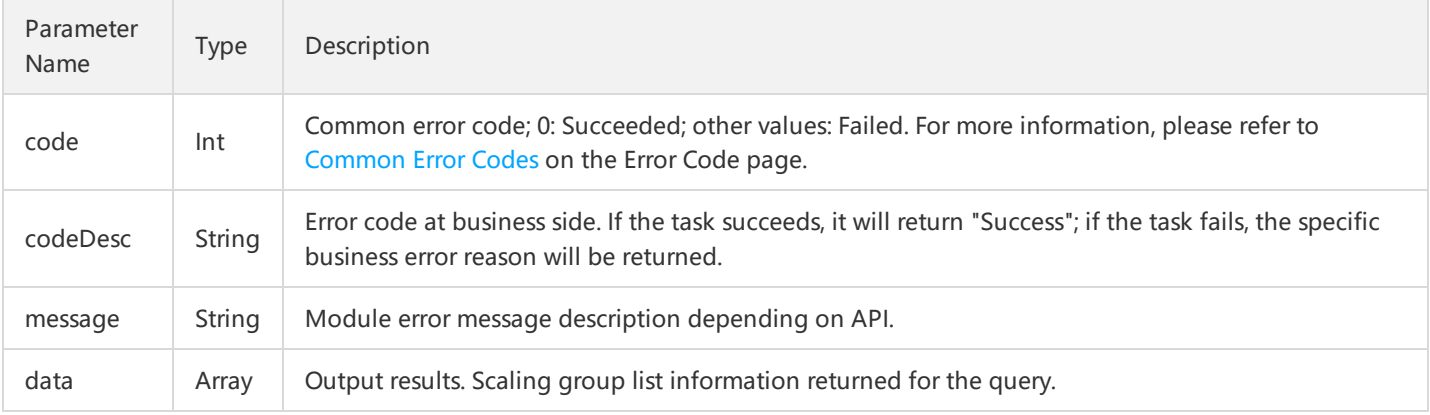

#### Parameter data is composed of the following parameters:

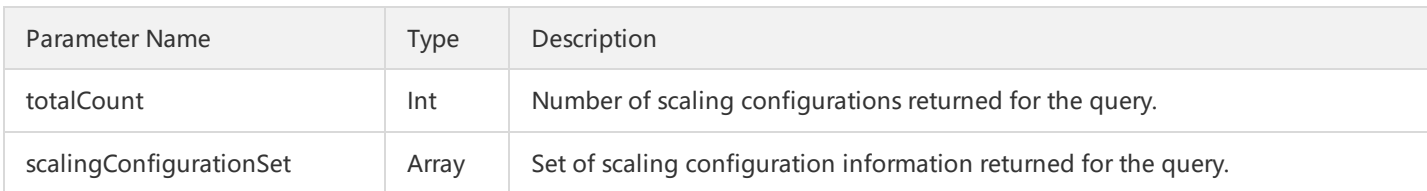

scalingConfigurationSet contains an amount of scaling configuration information, and the information about each scaling group is composed of the following parameters:

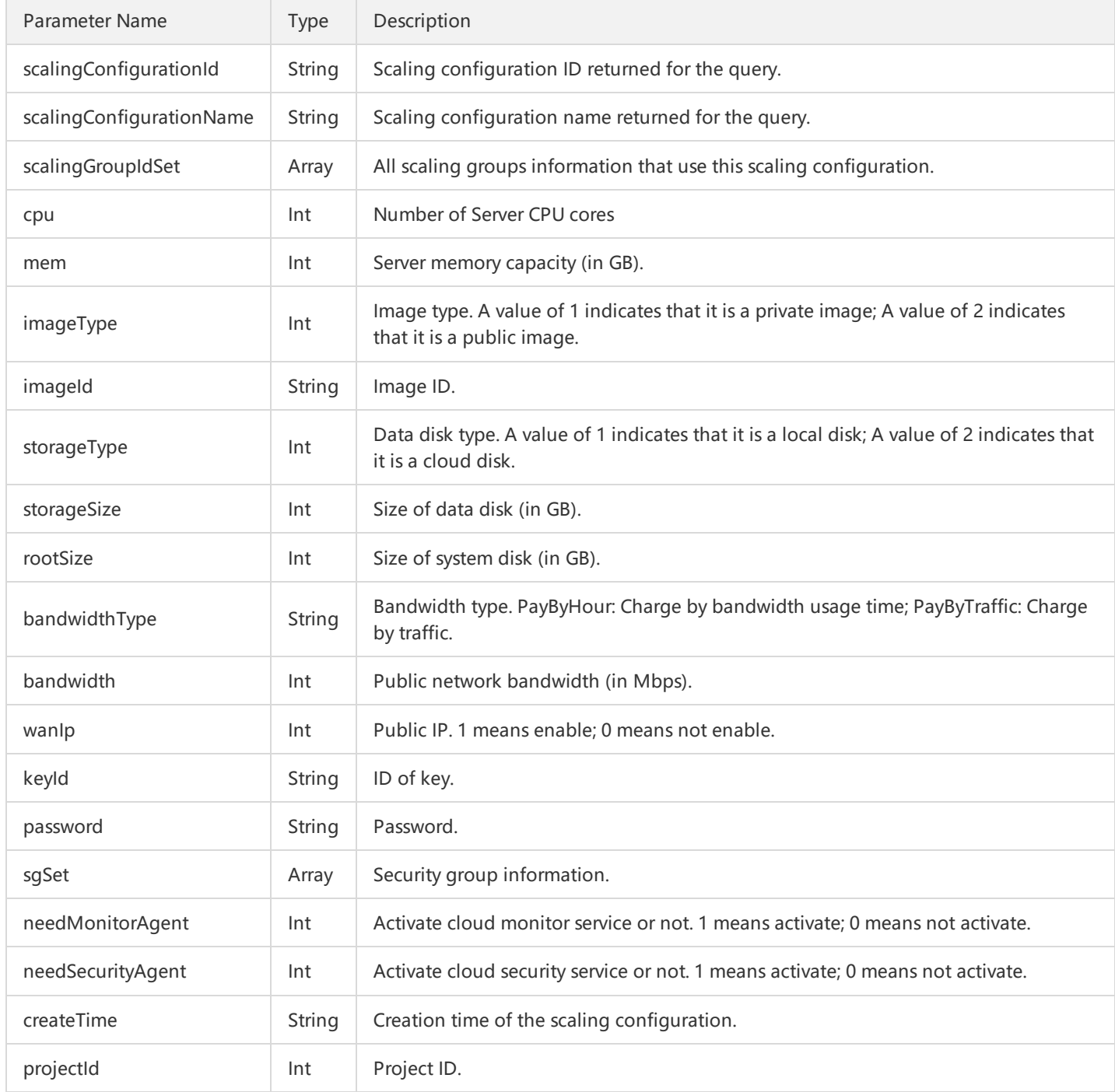

scalingGroupIdSet contains all scaling groups information that use this scaling configuration. It consists of a series of scaling group information, and each group information is composed of the following parameters:

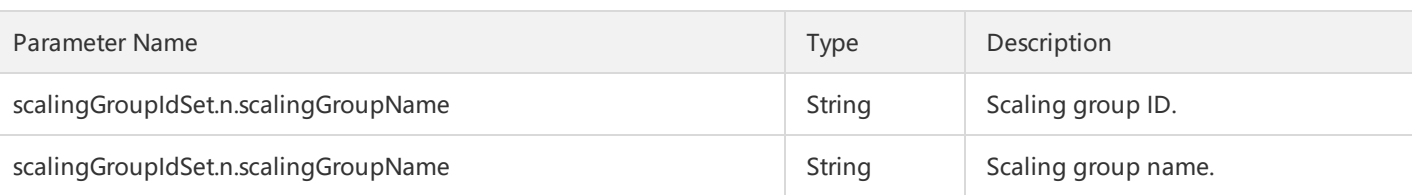

# 4. Error Codes

For common errors on this API, refer to AS Error [Code](http://intl.cloud.tencent.com/document/product/377/8946).

# 5. Example

https://scaling.api.qcloud.com/v2/index.php? &<Common request parameters>

Example of returned result is as follows. The totalCount is 1, indicating that the user only has one scaling configuration. The scalingGroupIdSet parameter in this scaling configuration only contains one set of information, indicating that only one scaling group uses this scaling configuration.

```
{
"code":"0",
"message":"",
"codeDesc":"Success",
"data":{
"totalCount":1,
"scalingConfigurationSet": [
{
"scalingConfigurationId": "xxx",
"scalingConfigurationName": "xxxx",
"scalingGroupIdSet": [
{
"scalingGroupId": "xxxxxx",
"scalingGroupName": "xxx"
}
],
"sgSet": [],
"needMonitorAgent": 1,
"bandwidthType": 1,
"projectId":0,
"cpu": 1,
"needSecurityAgent": 1,
"rootSize": 20,
"wanIp": 1,
"imageType": 1,
"keyId": "skey-xxx",
"bandwidth": 1,
"storageType": 1,
"createTime": "2016-03-16 16:52:06",
"imageId": "img-xxx",
"mem": 1,
"storageSize": 10,
```
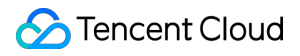

©2013-2018 Tencent Cloud. All rights reserved. Page 41 of 116

#### "password": ""

}, ]

# Deleting Startup Configuration

Last updated:2018-08-21 16:13:34

## 1. API Description

This API (DeleteScalingGroup) is used to delete scaling configurations. Domain for API request: scaling.api.qcloud.com

1) If a scaling configuration in the scaling group is in active status, then it cannot be deleted.

2) If a CVM instance created by the scaling configuration still exists in the scaling group, then it cannot be deleted.

# 2. Input Parameters

The following request parameter list only provides API request parameters. Common request parameters need to be added when the API is called. For more information, refer to Common Request Parameters. The Action field for this API is DeleteScalingGroup.

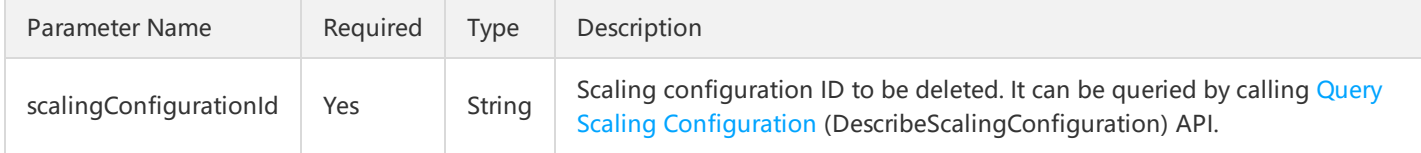

### 3. Output Parameters

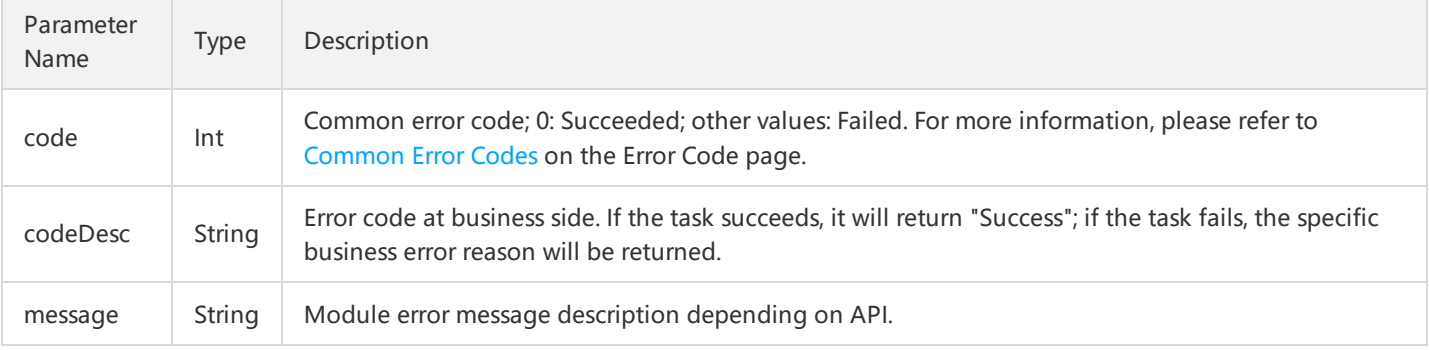

# 4. Error Codes

The following error codes only include the business logic error codes for this API. For [additional](http://intl.cloud.tencent.com/document/product/377/8946) common error codes, refer to AS Error Code.

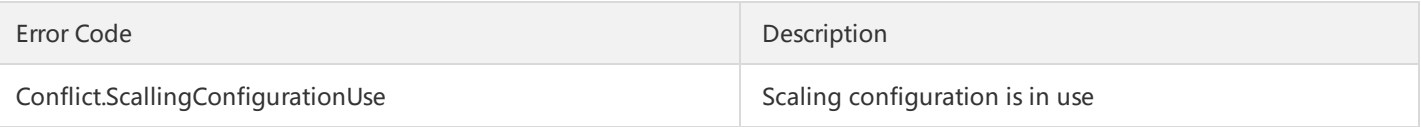

### 5. Example

https://scaling.api.qcloud.com/v2/index.php? &<Common request parameters> &scalingConfigurationId=xxx

Example of returned result is as follows. The code is 0, indicating that the scaling configuration has been deleted successfully.

{ "code":"0", "message":"", "codeDesc":"Success", "data":[]

# Scaling Group APIs Creating Scaling Groups

Last updated:2018-08-21 16:13:52

# 1. API Description

This API (CreateScalingGroup) is used to create new scaling groups. Domain for API request: scaling.api.qcloud.com

1) Scaling group and cloud load balancer instances must be in the same region and the same project.

2) A maximum of 20 scaling groups can be created for each project.

3) A scaling group can only correspond to one scaling configuration.

#### 2. Input Parameters

The following request parameter list only provides API request parameters. Common request parameters need to be added when the API is called. For more information, refer to Common Request Parameters. The Action field for this API is CreateScalingGroup.

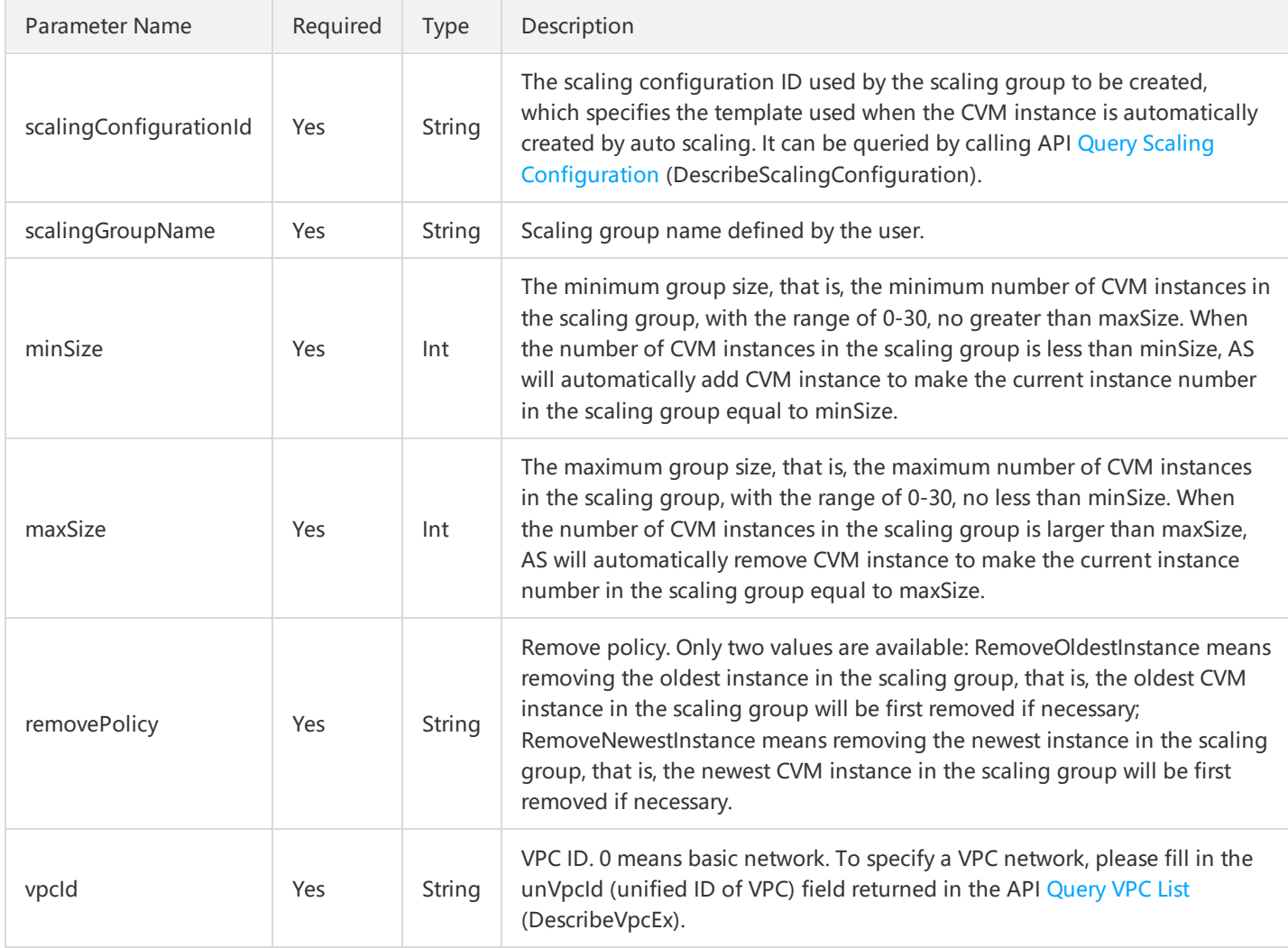

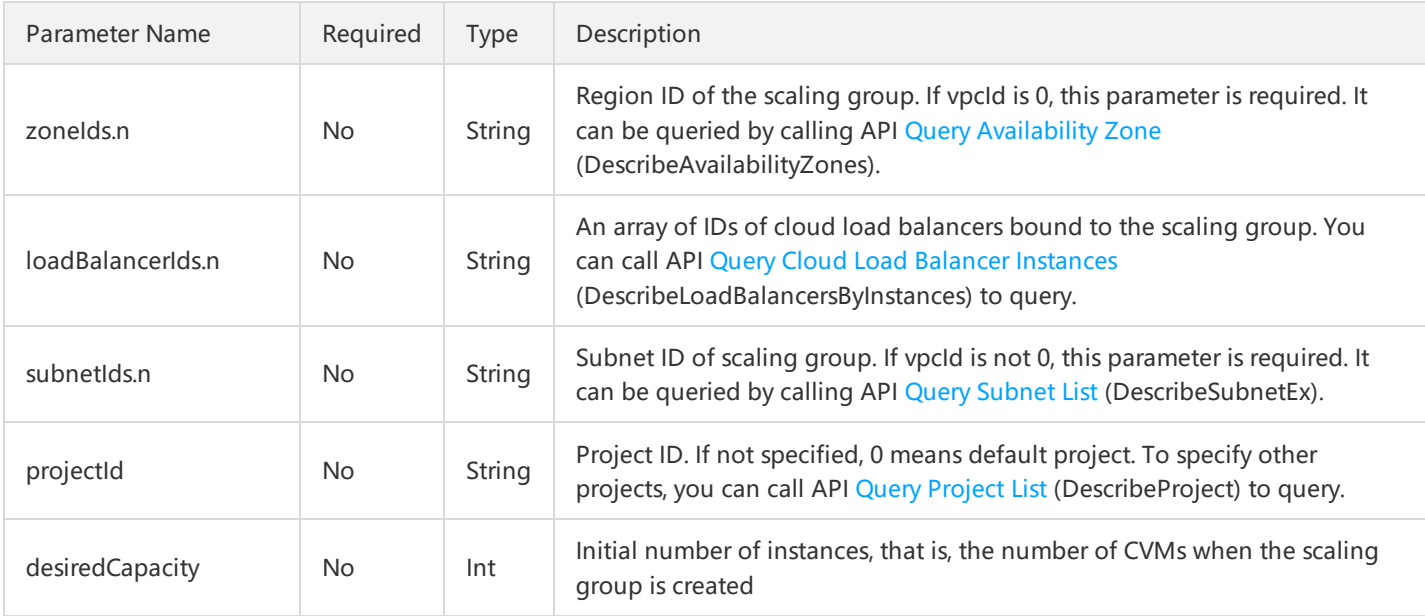

### 3. Output Parameters

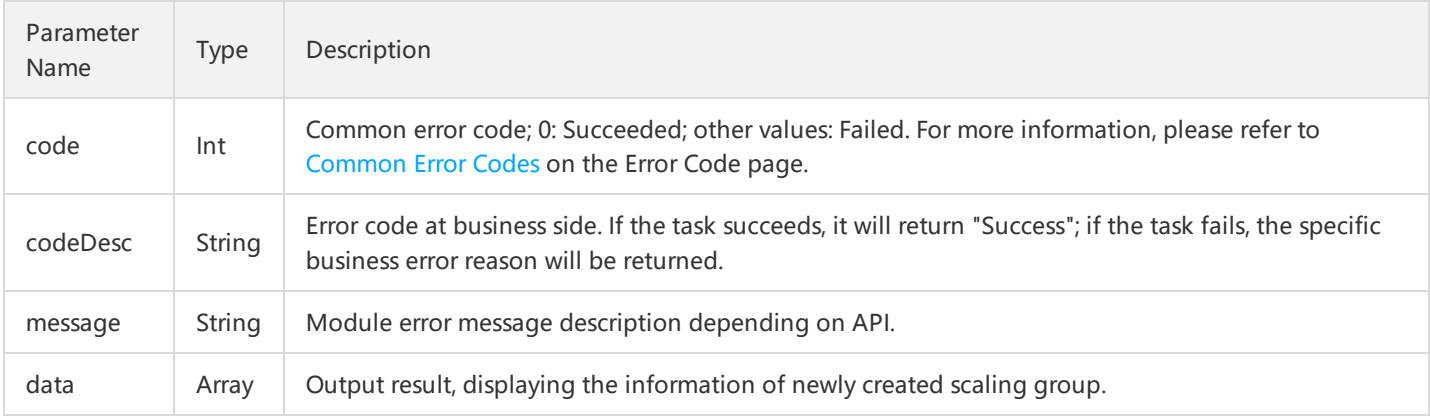

Parameter data is composed of the following parameters:

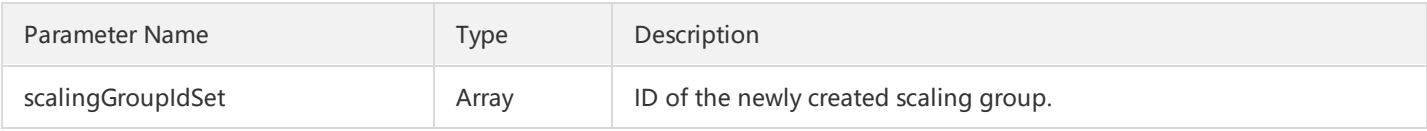

scalingGroupIdSet is a set that contains IDs of all the newly created scaling groups.

# 4. Error Codes

The following error codes only include the business logic error codes for this API. For [additional](http://intl.cloud.tencent.com/document/product/377/8946) common error codes, refer to AS Error Code.

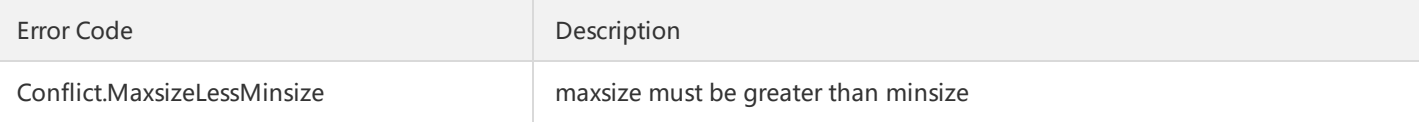

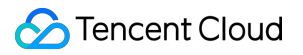

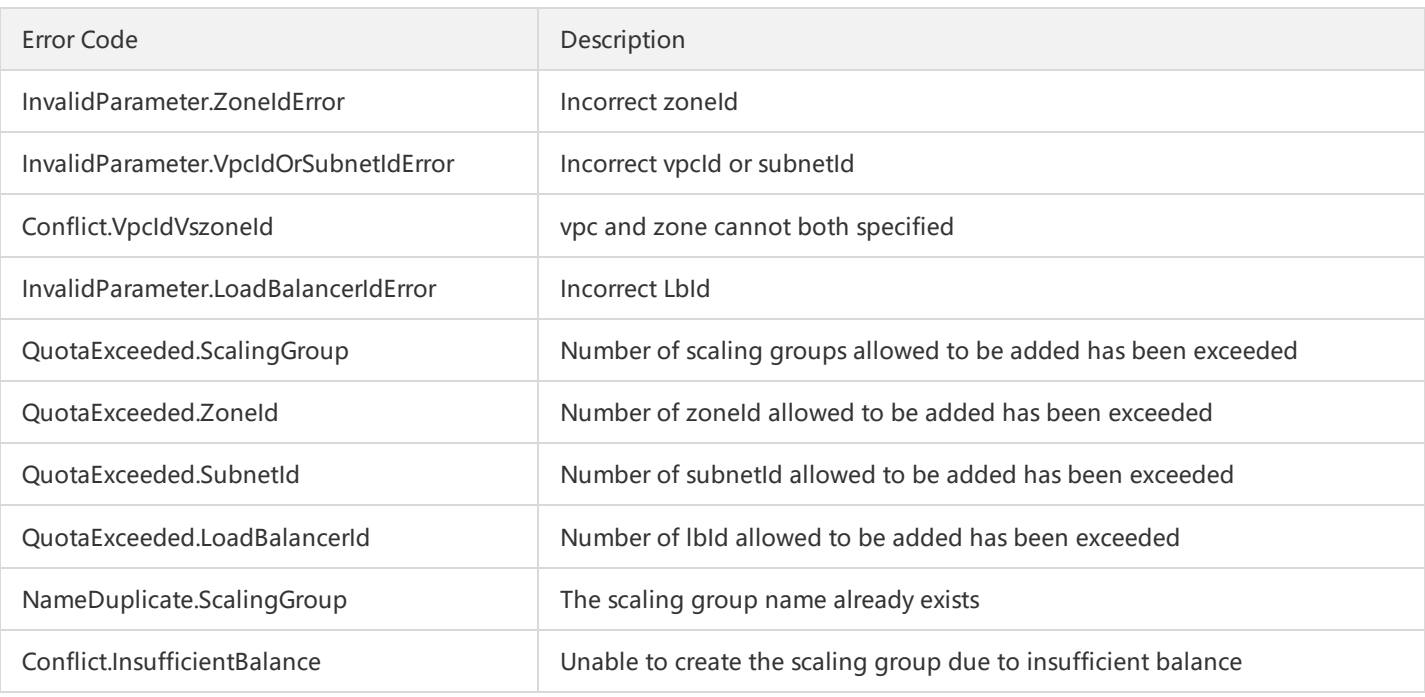

# 5. Example

https://scaling.api.qcloud.com/v2/index.php? &<Common request parameters> &scalingGroupName=xxxxx &scalingConfigurationId=xxxxxx &minSize=1 &maxSize=10 &vpcId=0 &removePolicy=RemoveOldestInstance &zoneIds.0=100001 &loadBalancerIds.0=qlbxxxxx

Example of returned result is as follows. Only one scaling group is created, so the scalingGroupIdSet contains only one element.

```
{
"code":"0",
"message":"",
"codeDesc":"Success",
"data":{
"scalingGroupIdSet":[
"asg-hz5v140t"
]
}
}
```
# Querying Scaling Group List

Last updated:2018-08-21 16:14:13

# 1. API Description

This API (DescribeScalingGroup) is used to query the scaling group details. You can filter the results by scaling group ID, scaling group name, scaling configuration ID, etc.

Domain for API request: scaling.api.qcloud.com

# 2. Input Parameters

The following request parameter list only provides API request parameters. Common request parameters need to be added when the API is called. For more information, refer to Common Request Parameters. The Action field for this API is DescribeScalingGroup.

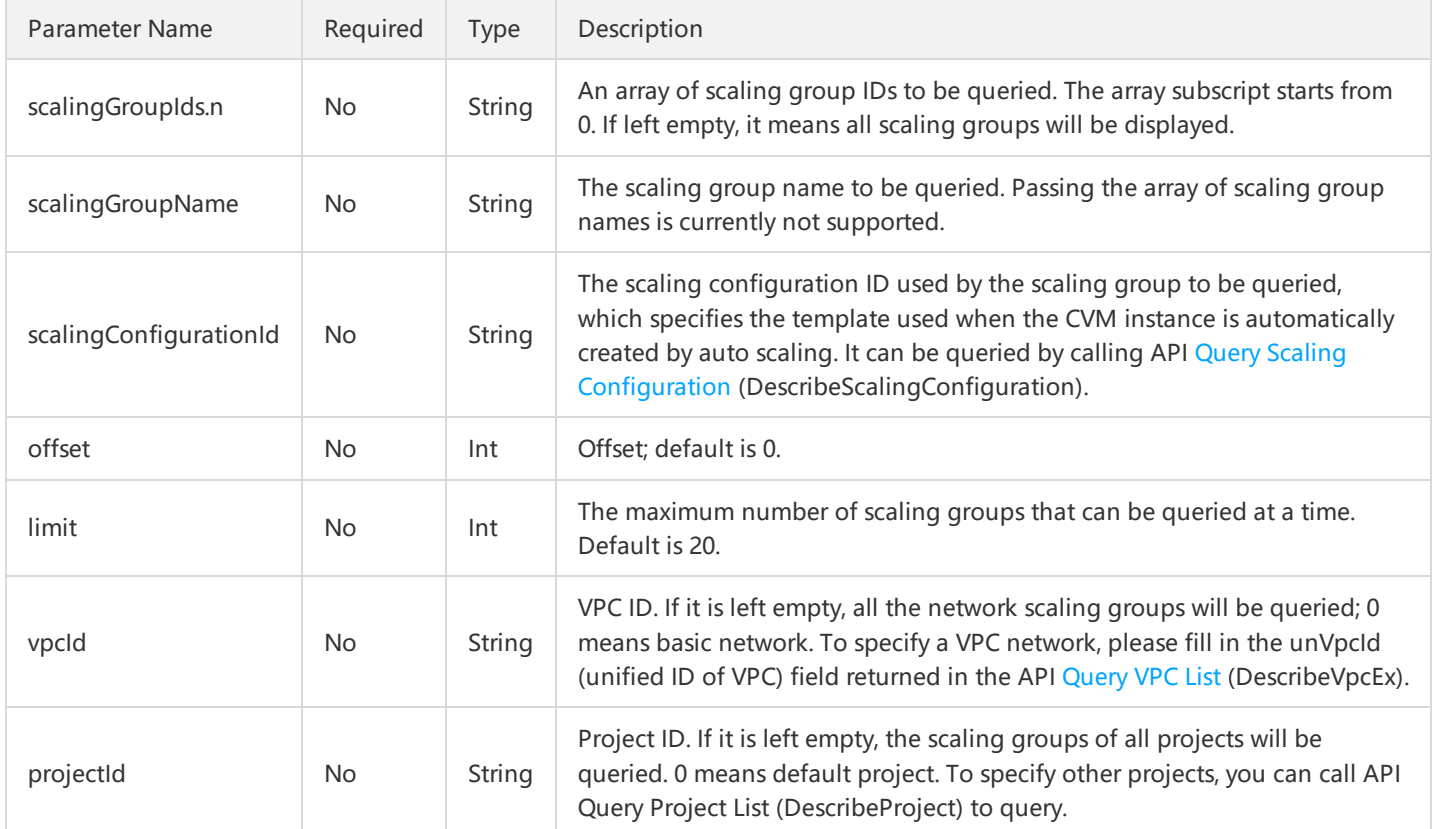

# 3. Output Parameters

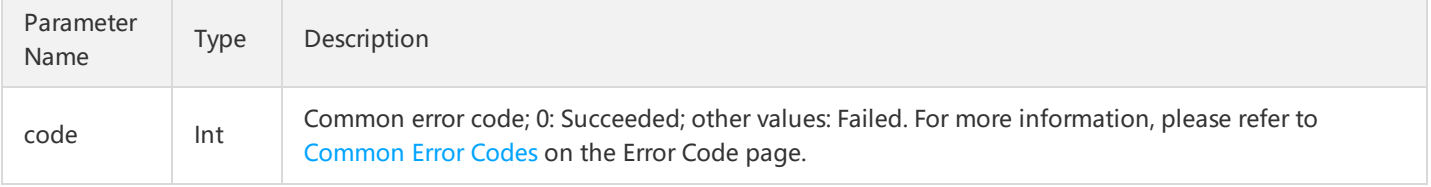

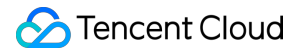

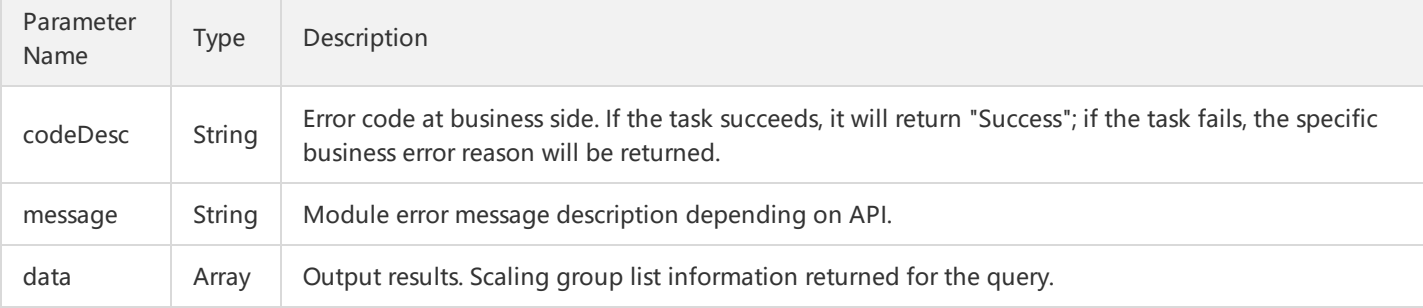

#### Parameter data is composed of the following parameters:

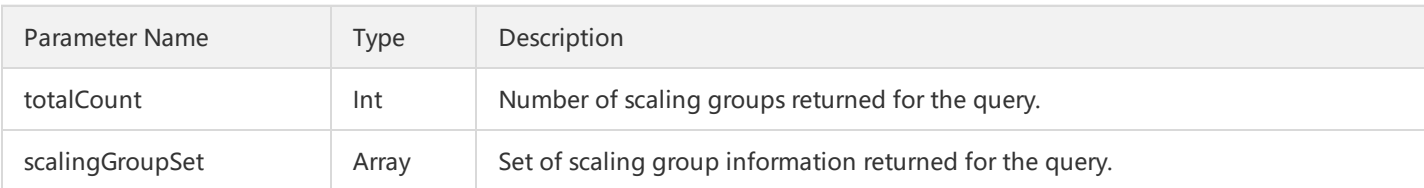

#### scalingGroupSet contains information about a number of scaling groups, and the information about each scaling group is composed of the following parameters:

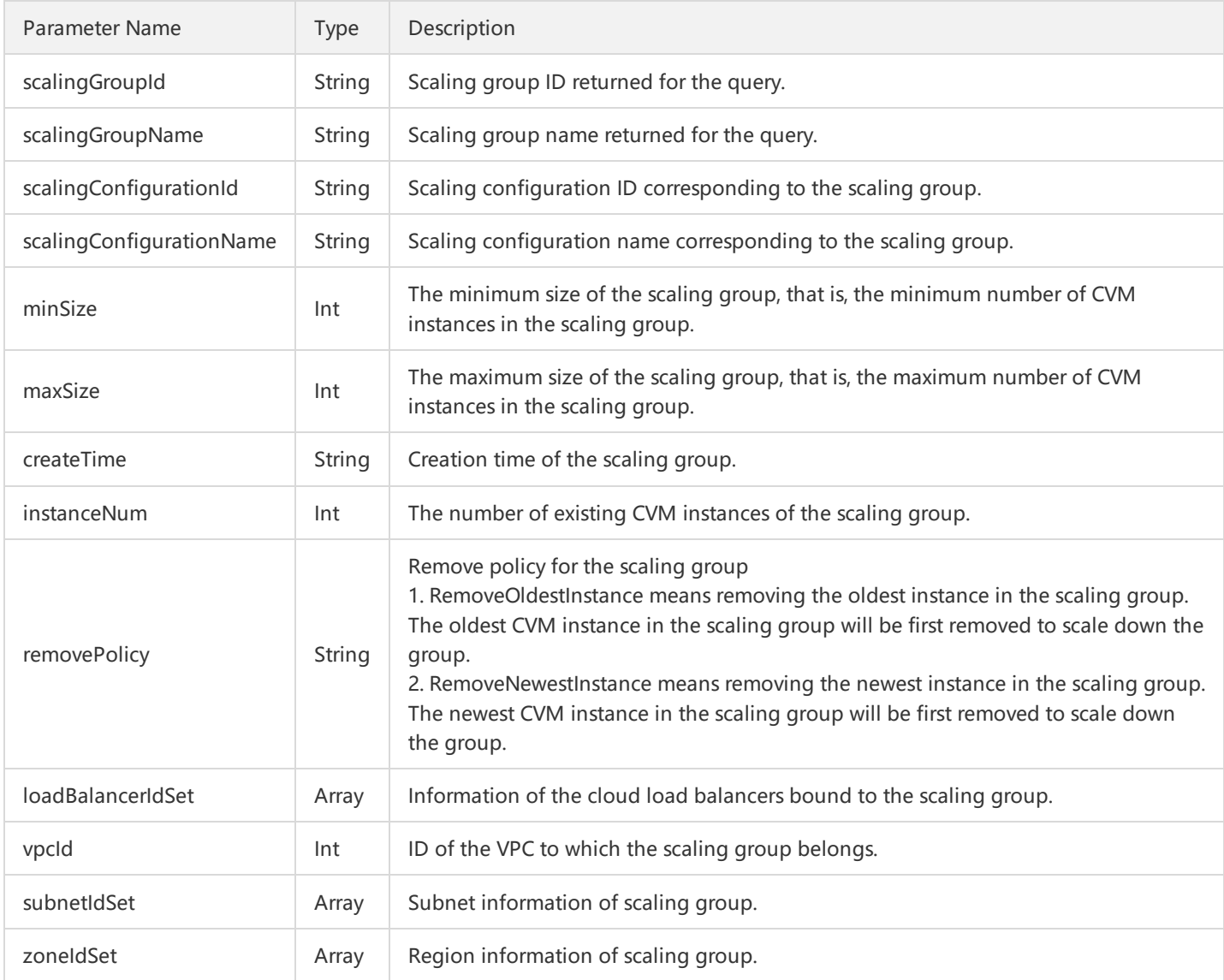

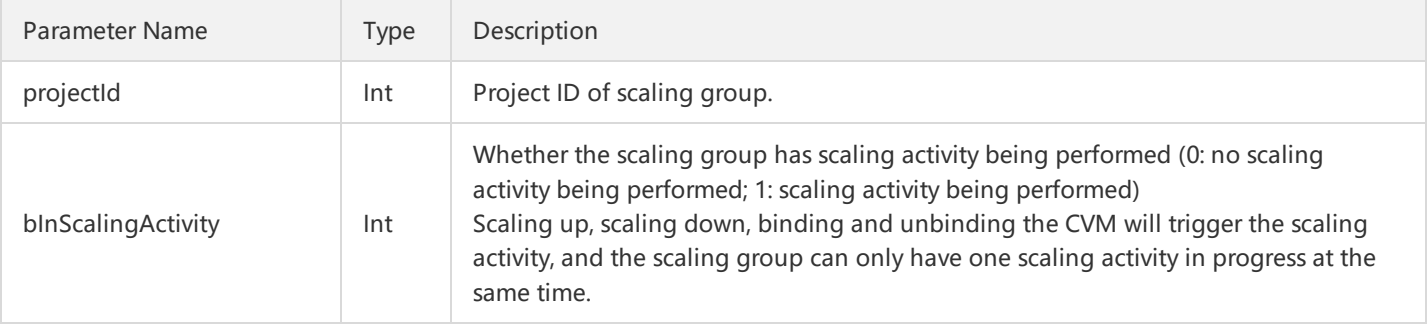

loadBalancerIdSet indicates Cloud Load Balancer information of the scaling group, and is composed of the following parameters: Empty parameter means Cloud Load Balancer is not used.

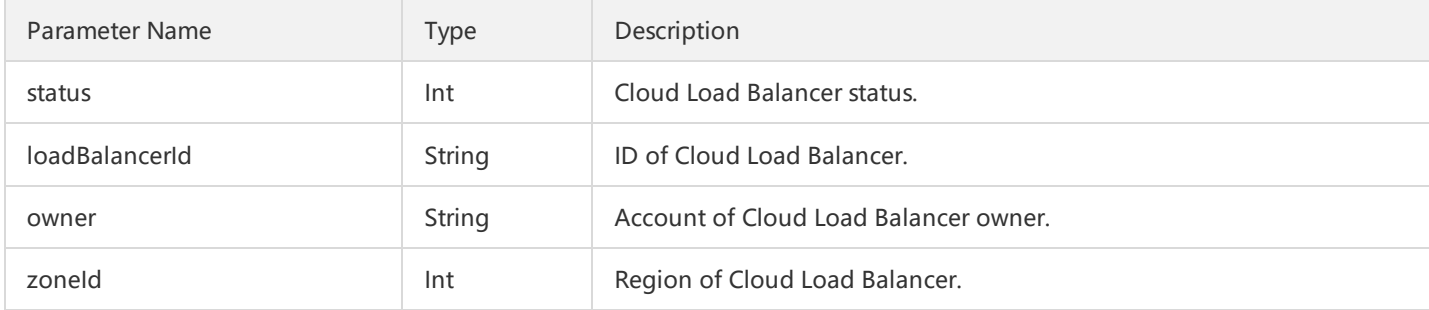

subnetIdSet indicates subnet information of the scaling group, and is composed of the following parameters. Empty parameter means subnet is not used.

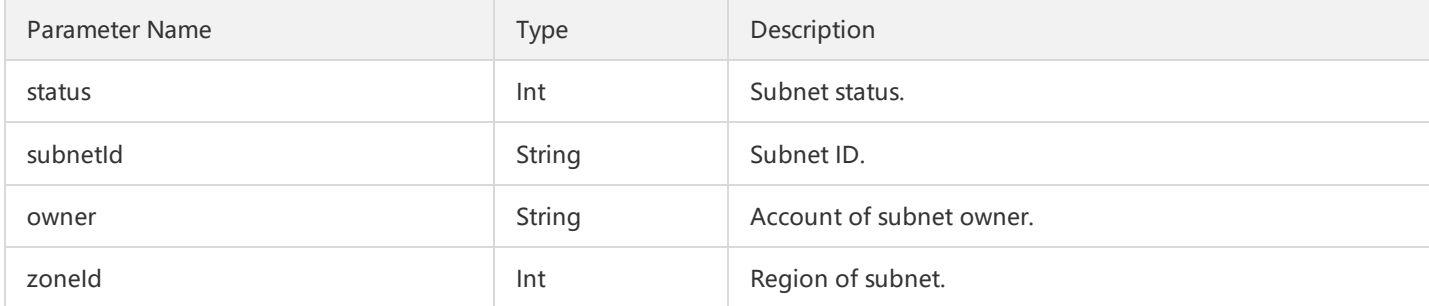

zoneIdSet indicates zone information of the scaling group, and is composed of the following parameters:

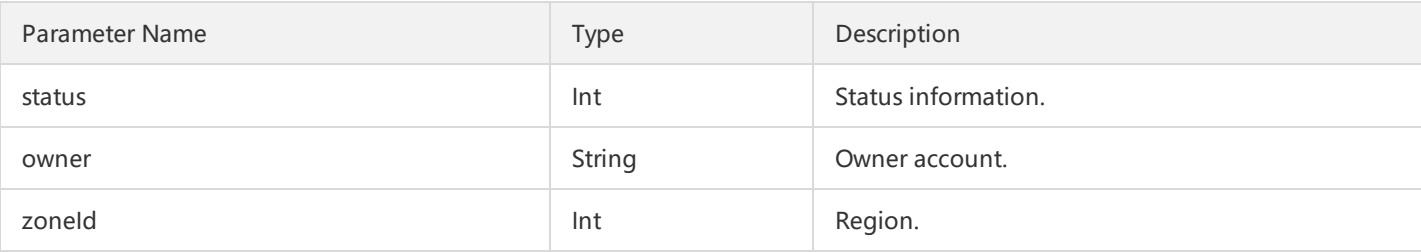

### 4. Error Codes

For common errors on this API, refer to AS Error [Code](http://intl.cloud.tencent.com/document/product/377/8946).

# 5. Example

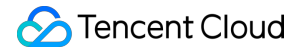

```
https://scaling.api.qcloud.com/v2/index.php?
&<Common request parameters>
&scalingGroupIds.0=asg-d4hmoms6
```
The following results will be returned:

```
{
"code": 0,
"message": "",
"codeDesc":"Success",
"data": {
"totalCount": 1,
"scalingGroupSet": [
{
"scalingGroupId": "asg-d4hmoms6",
"scalingGroupName": "test",
"scalingConfigurationId": "asc-hq6jo6h4",
"scalingConfigurationName": "test",
"minSize": 0,
"maxSize": 1,
"createTime": "2016-06-04 23:58:03",
"instanceNum": 0,
"removePolicy": "RemoveOldestInstance",
"loadBalancerIdSet": [],
"vpcId": 0,
"subnetIdSet": [],
"zoneIdSet": [
{
"status": 1,
"owner": "1251707795",
"zoneId": 100002
}
],
"projectId": 0,
"bInScalingActivity": 1
}
]
}
}
```
# Modifying Scaling Groups

Last updated:2018-08-21 16:15:24

## 1. API Description

This API (ModifyScalingGroup) is used to modify the attributes of a specific scaling group. Domain for API request: scaling.api.qcloud.com

1) You can modify the corresponding scaling group attributes based on scalingGroupId. Only the following attributes can be modified:

maxSize: The maximum group size, that is, the maximum number of the CVM instances in the scaling group minSize: The minimum group size, that is, the minimum number of the CVM instances in the scaling group removePolicy: Remove policy. It specifies whether to first remove the oldest or newest instance in the scaling group if necessary scalingGroupName: Scaling group name desiredCapacity: The desired instance number

scalingConfigurationId: Scaling configuration

Other attributes cannot be modified.

2) You can only call this API when the scaling group is in active or inactive status.

3) When the number of CVM instances in the scaling group does not satisfy the modified maxSize, minSize, desiredCapacity, CVM instances will be automatically added or removed by the auto scaling service to make the number of CVM instances in the scaling group between maxSize and minSize and equal to desiredCapacity.

# 2. Input Parameters

The following request parameter list only provides API request parameters. Common request parameters need to be added when the API is called. For more information, refer to Common Request Parameters. The Action field for this API is ModifyScalingGroup.

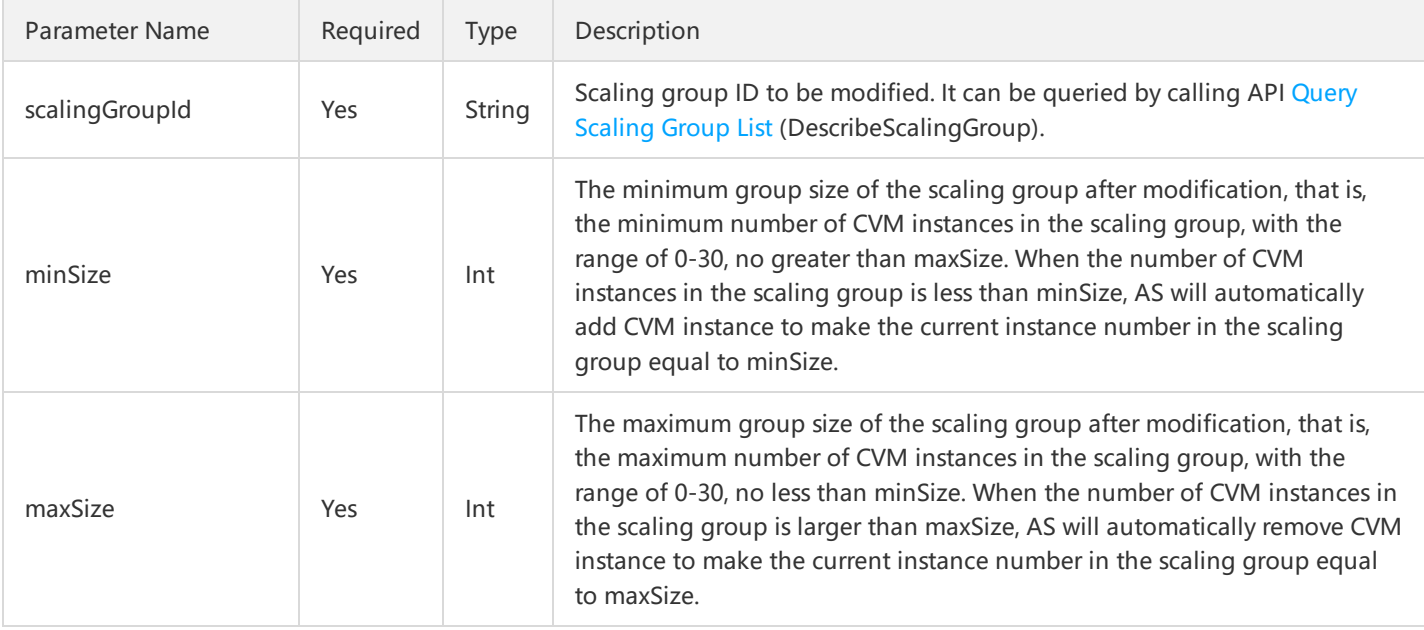

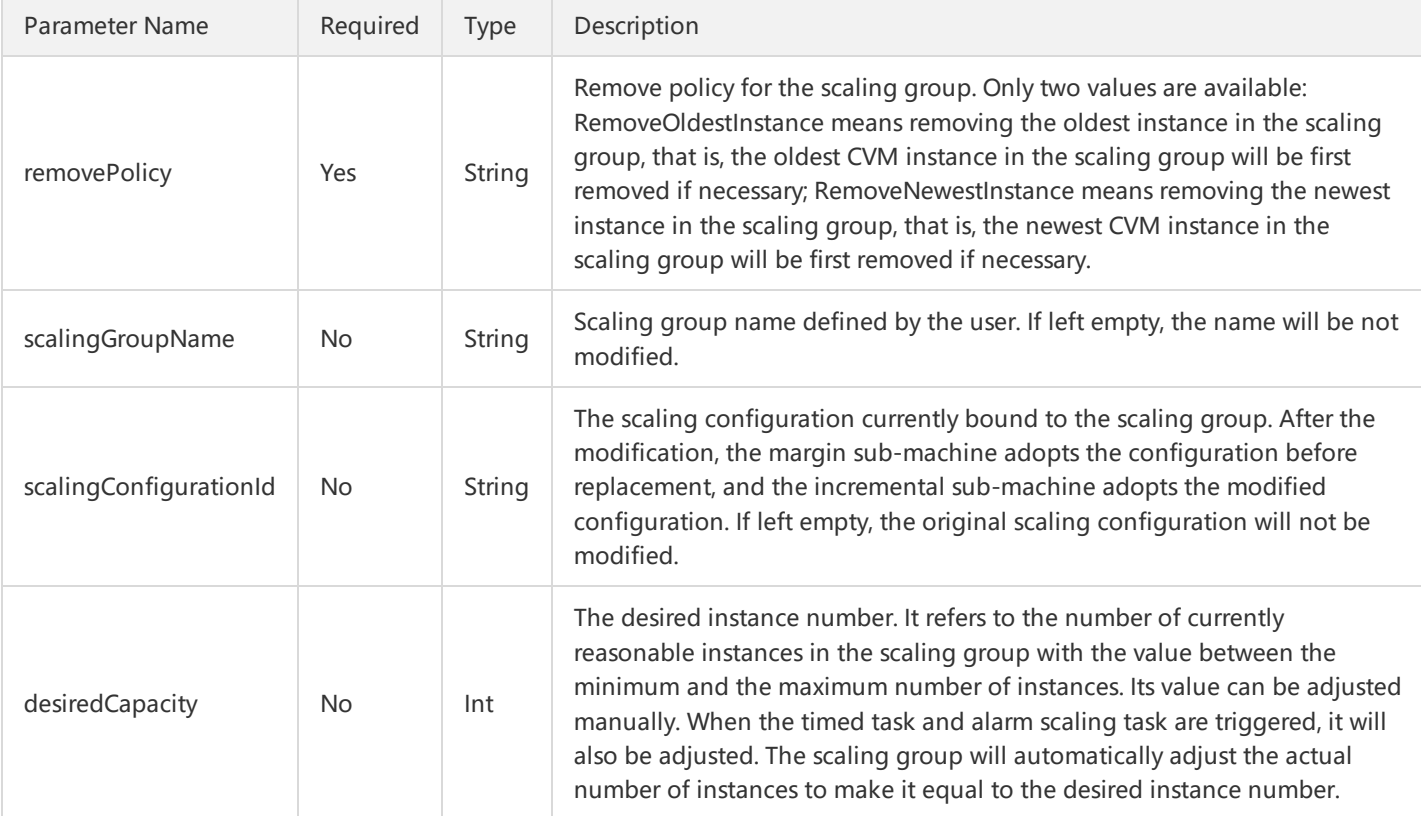

# 3. Output Parameters

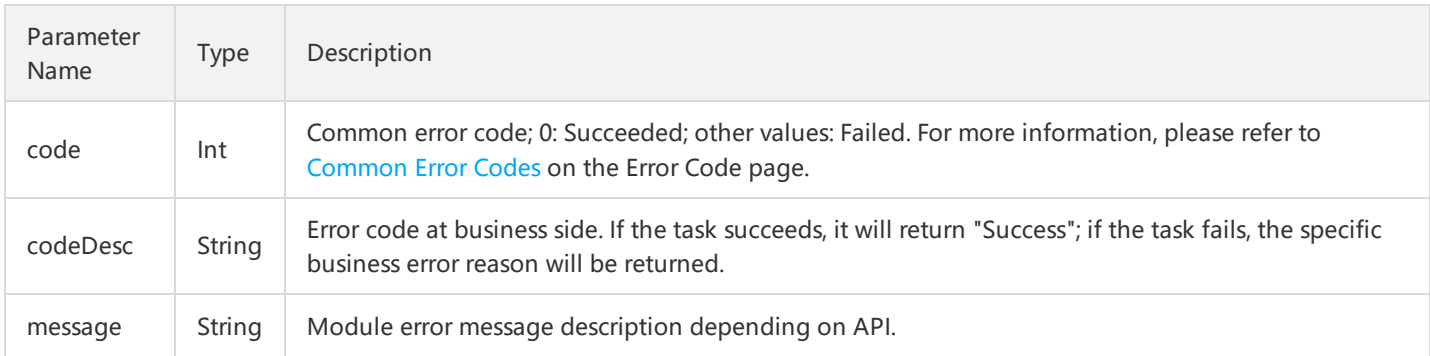

# 4. Error Codes

The following error codes only include the business logic error codes for this API. For [additional](http://intl.cloud.tencent.com/document/product/377/8946) common error codes, refer to AS Error Code.

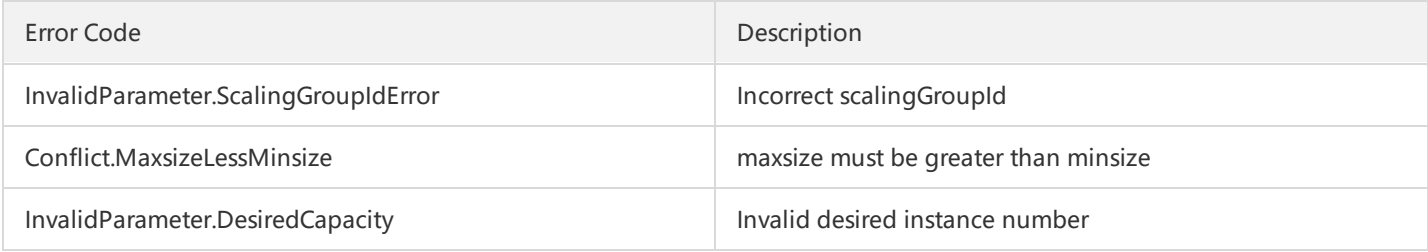

## 5. Example

https://scaling.api.qcloud.com/v2/index.php? &<Common request parameters> &minSize=3 &maxSize=20 &scalingGroupId=xxx &removePolicy=RemoveOldestInstance

Example of returned result is as below:

{ "code":"0", "message":"", "codeDesc":"Success" }

# CVM Removal Protection

Last updated:2018-08-21 16:15:44

### 1. API Description

This API (SetCvmProtectedDetach) is used to set the sub-machine removal protection. Domain for API request: scaling.api.qcloud.com

When the submachine is protected from removal, it will not be scaled down when replacement of unhealthy sub-machines, alarm policy and expected change trigger the scale-down.

# 2. Input Parameters

The following request parameter list only provides API request parameters. Common request parameters need to be added when the API is called. For more information, refer to Common Request Parameters. The Action field for this API is ModifyScalingGroup.

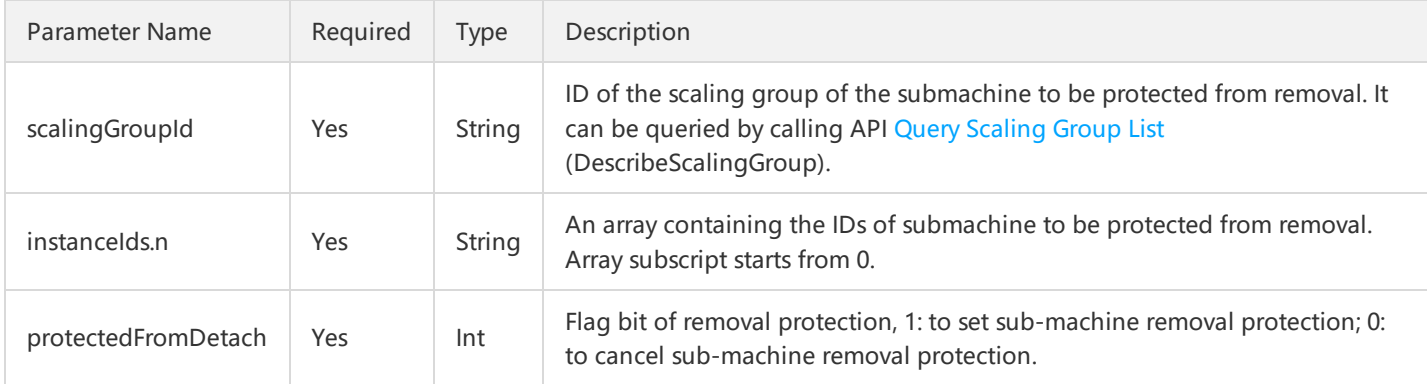

### 3. Output Parameters

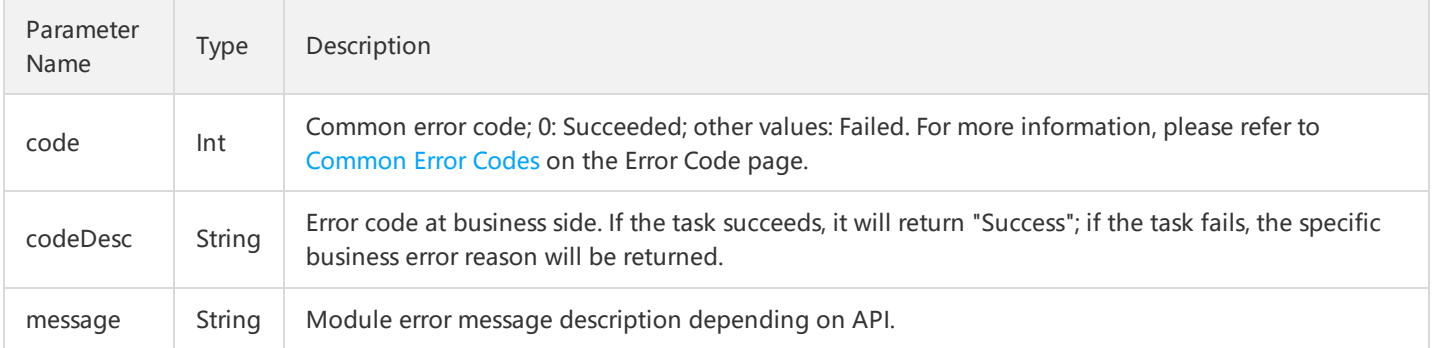

### 4. Error Codes

The following error codes only include the business logic error codes for this API. For [additional](http://intl.cloud.tencent.com/document/product/377/8946) common error codes, refer to AS Error Code.

Error Code **Description** 

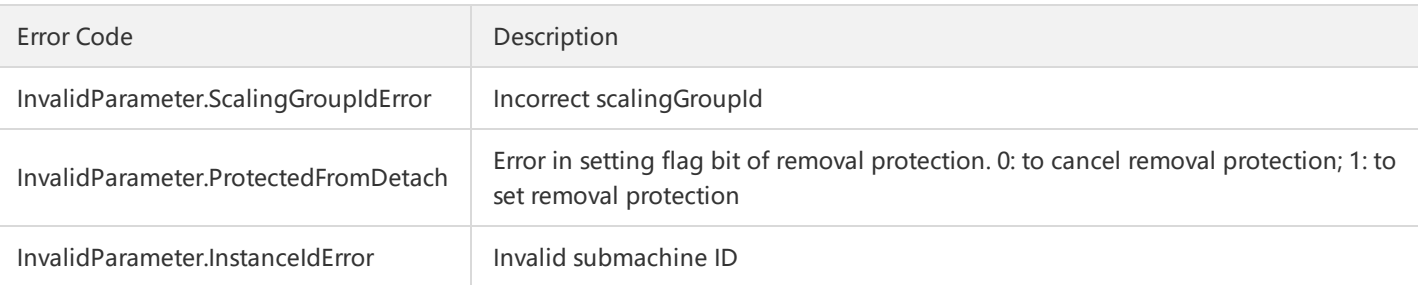

# 5. Example

```
https://scaling.api.qcloud.com/v2/index.php?
&<Common request parameters>
&scalingGroupId=asg-xxx
&instanceIds.0=ins-xxx
&protectedFromDetach=1
```
Example of returned result is as below:

```
{
"code":"0",
"message":"",
"codeDesc":"Success"
}
```
# Querying Bound CVM Of A Scaling Group

Last updated:2018-08-21 16:16:10

## 1. API Description

This API (DescribeScalingInstance) is used to query CVMs bound to the scaling groups. Domain for API request: scaling.api.qcloud.com

1) You can filter the results based on the scaling group ID, CVM ID, instance health status, instance creation type, and so on.

2) There are two types of CVM instances added to the scaling group: automatically created CVM instance and manually added CVM instance.

"Automatically created CVM instance" refers to a CVM instance that is automatically created by an auto scaling service according to the user's scaling configuration and scaling rule.

"Manually added CVM instance" refers to a CVM instance that is not created by an auto scaling service but is manually added by the user to the scaling group.

3) The life cycle of the CVM instance in the scaling group is described by the following statuses:

Creating (Creating) - Indicates that a CVM instance is being created.

Running (InService) - Indicates that an instance is running.

Removing (Removing) - Indicates that an instance is being removed from the scaling group.

Binding (Attaching) - Indicates that an instance is being bound to the scaling group.

Unbinding (Detaching) - Indicates that an instance is being unbound from the scaling group.

Backuping (Backuping) - Indicates that an instance is being backed up.

UnBackuping (UnBackuping) - Indicates that the backup instance is being deleted.

Binding LB (AttachLb) - Indicates that a cloud load balance is being bound.

Unbinding LB (DetachLb) - Indicates that a cloud load balance is being unbound.

Prefetching (Preheating) - Indicates that the instance is being prefetched.

4) The health status of the CVM instance in the scaling group is:

Healthy

Unhealthy

The AS will automatically remove the unhealthy CVM instances from the scaling group. For "automatically created CVM instance", CVM will stop and release the CVM instance. For "manually added CVM instance", CVM will not stop and release the CVM instance.

### 2. Input Parameters

The following request parameter list only provides API request parameters. Common request parameters need to be added when the API is called. For more information, refer to Common Request Parameters. The Action field for this API is DescribeScalingInstance.

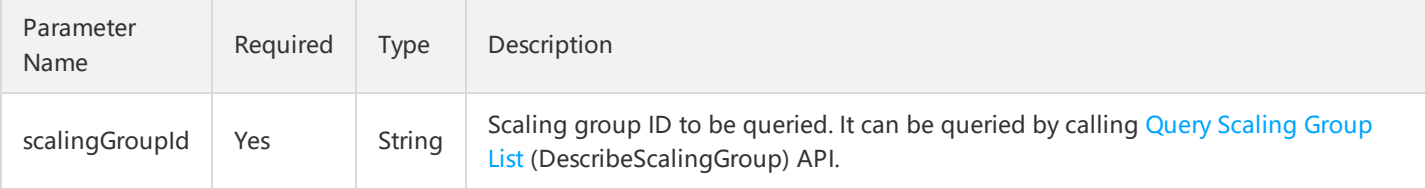

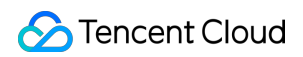

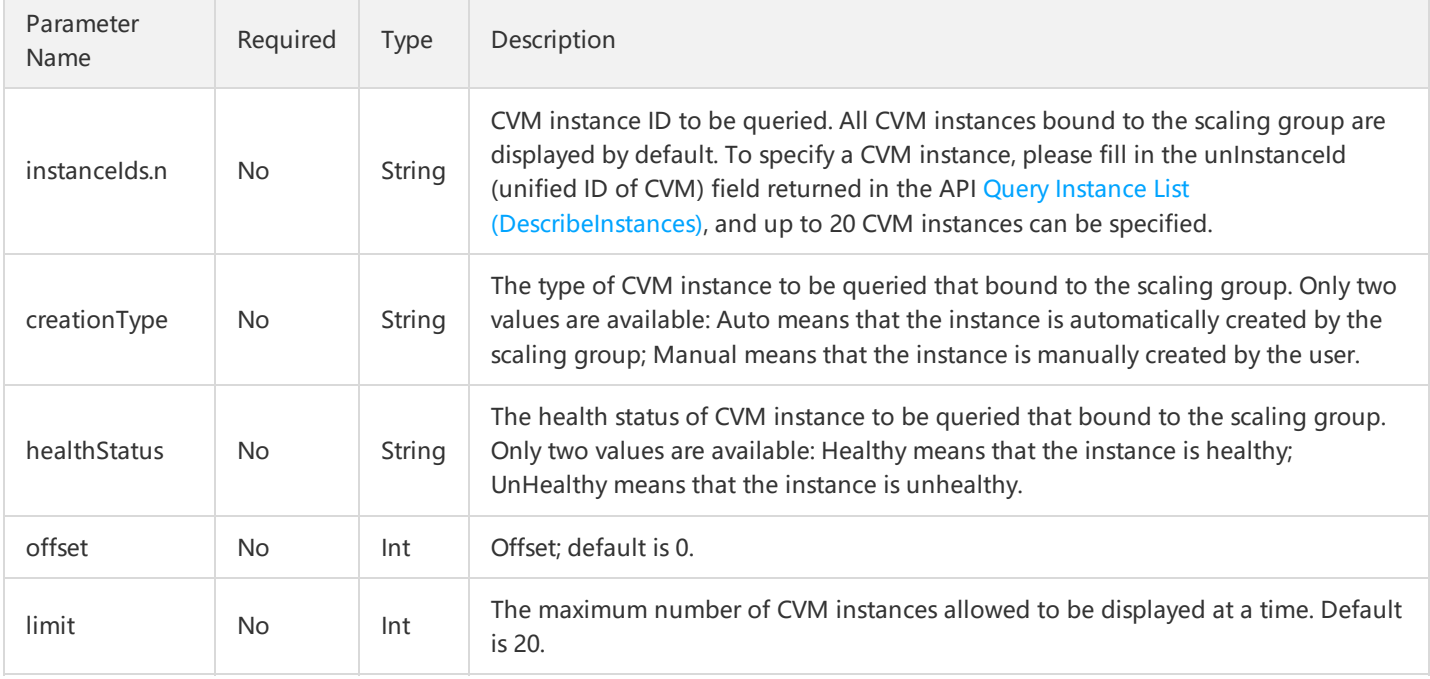

# 3. Output Parameters

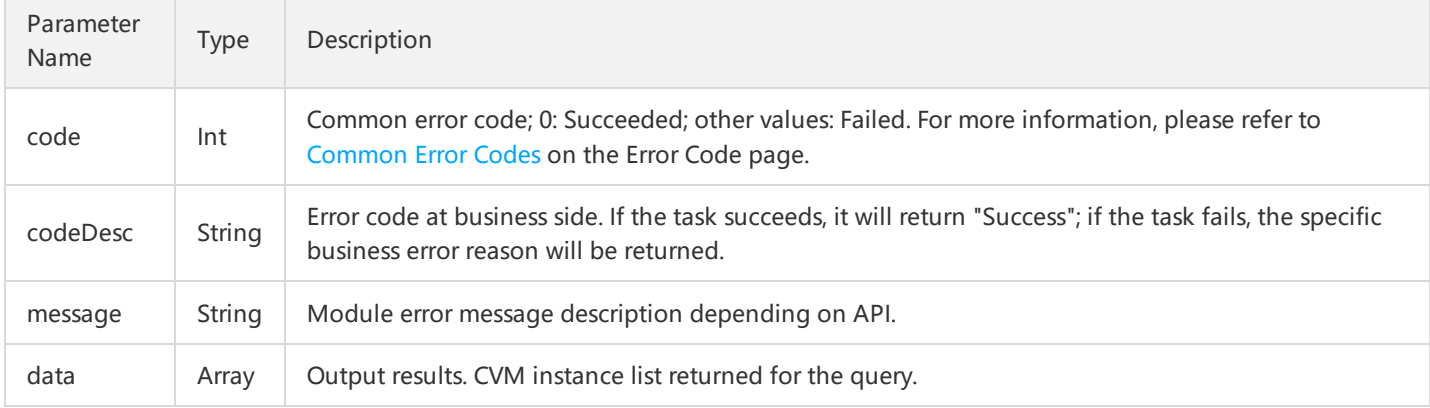

#### Parameter data is composed of the following parameters:

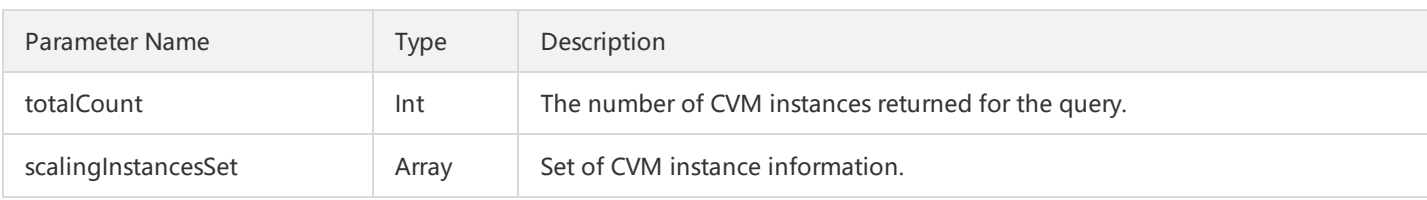

scalingInstancesSett contains information about a number of several CVM instances, and the information about each CVM instance is composed of the following parameters:

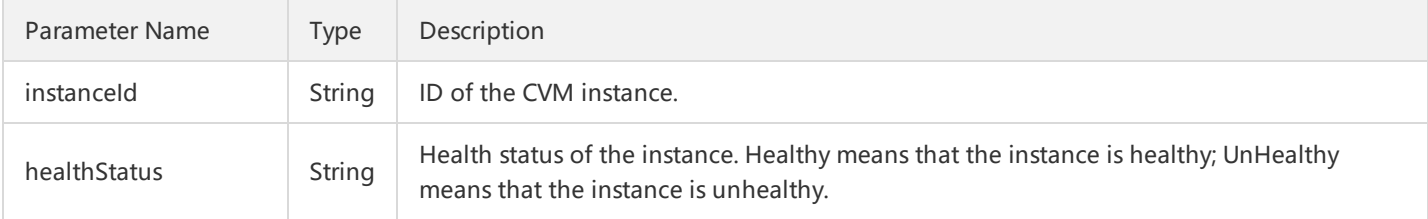

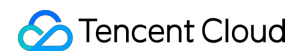

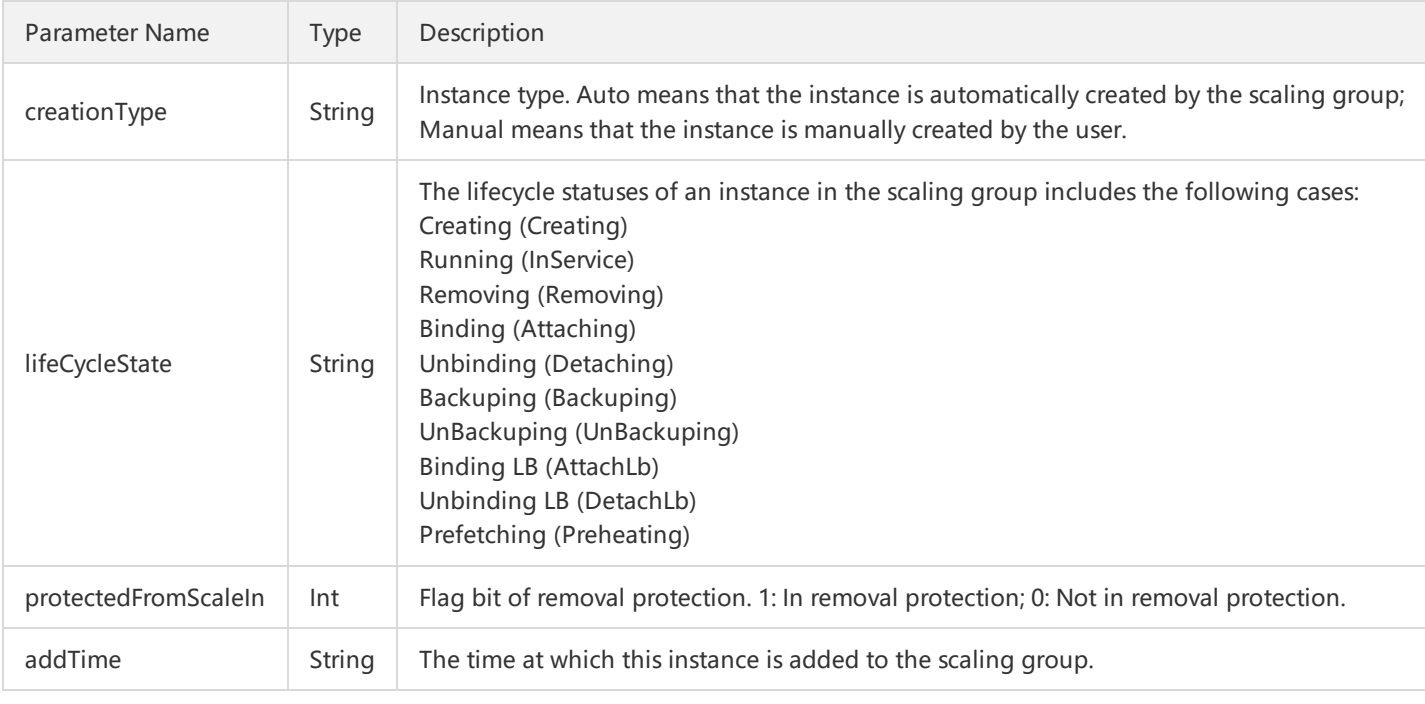

# 4. Error Codes

For common errors on this API, refer to AS Error [Code](http://intl.cloud.tencent.com/document/product/377/8946).

# 5. Example

https://scaling.api.qcloud.com/v2/index.php? &<Common request parameters> &scalingGroupId=asg-xxxxx

Example of returned result is as follows. The scalingInstancesSet contains only one element, indicating that there is only one CVM instance bound to the scaling group.

```
{
"code":"0",
"message":"",
"codeDesc":"Success",
"data":{
"totalCount":1,
"scalingInstancesSet":[
{
"instanceId":"ins-xxxx",
"healthStatus":"Healthy",
"creationType":"Manual",
"lifeCycleState":"InService",
"addTime":"2016-03-17 11:48:31"
}
]
}
}
```
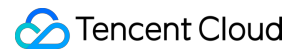

# Binding Scaling Groups With CVM

Last updated:2018-08-21 16:16:37

# 1. API Description

This API (AttachInstance) is used to add a CVM instance to a specified scaling group. Domain for API request: scaling.api.qcloud.com

1) The added CVM instance needs to meet the following conditions:

The added CVM instance must be in the same region as the scaling group.

The specifications of the added CVM instances must be exactly the same as those of the instance bound scaling configuration. The status of the added CVM instance must be "Running".

The added CVM instance can not be one already added to other scaling groups.

2) This function can be performed when the scaling group is in active status.

3) This function can only be performed when the scaling group is not performing a scaling activity.

4) This function can be performed directly without the cooldown period when the scaling group has no scaling activity being performed.

5) If the number of instances specified by this function plus the number of instances of the current scaling group is greater than the maximum group size specified by the scaling group, the call fails.

6) The manually added CVM instance is not associated with the scaling configuration in effect in scaling group.

# 2. Input Parameters

The following request parameter list only provides API request parameters. Common request parameters need to be added when the API is called. For more information, refer to Common Request Parameters. The Action field for this API is AttachInstance.

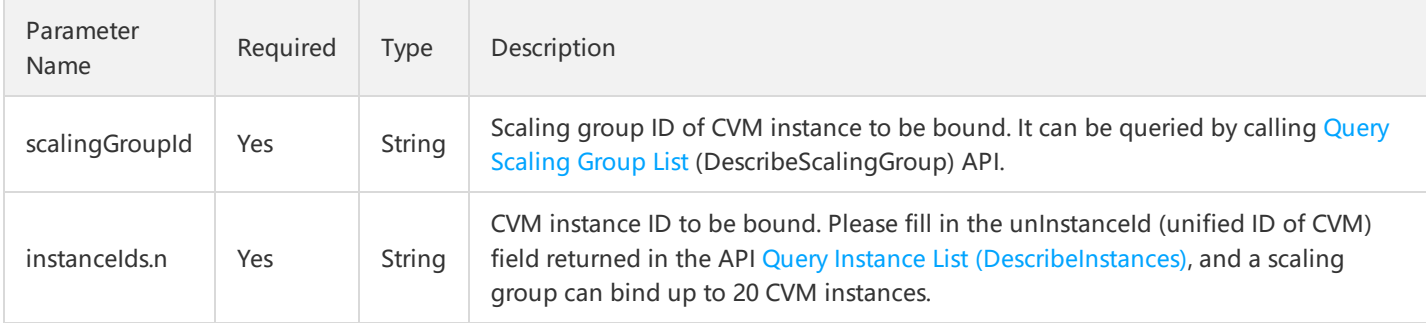

### 3. Output Parameters

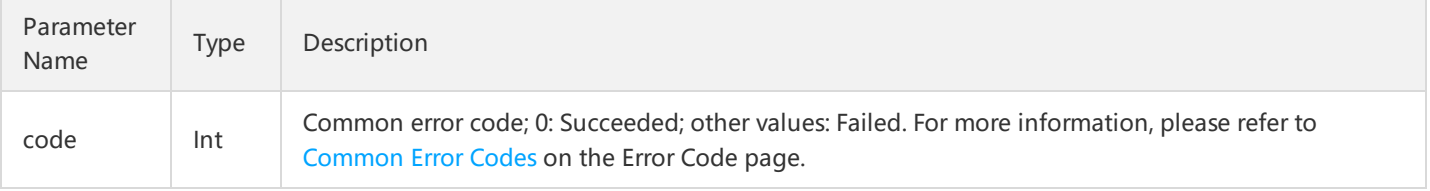

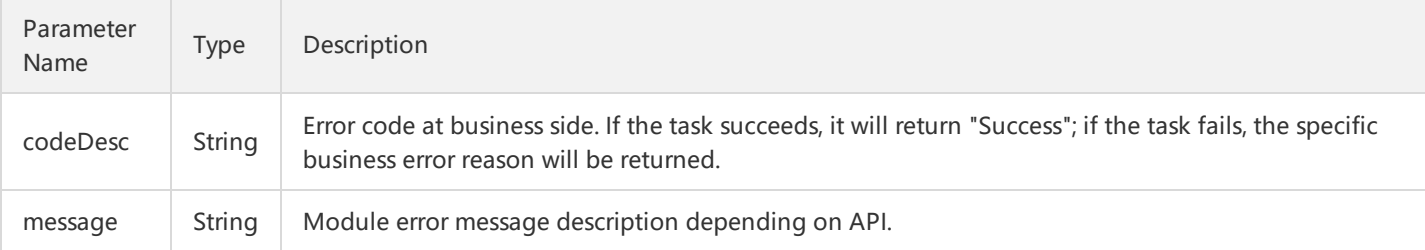

# 4. Error Codes

The following error codes only include the business logic error codes for this API. For [additional](http://intl.cloud.tencent.com/document/product/377/8946) common error codes, refer to AS Error Code.

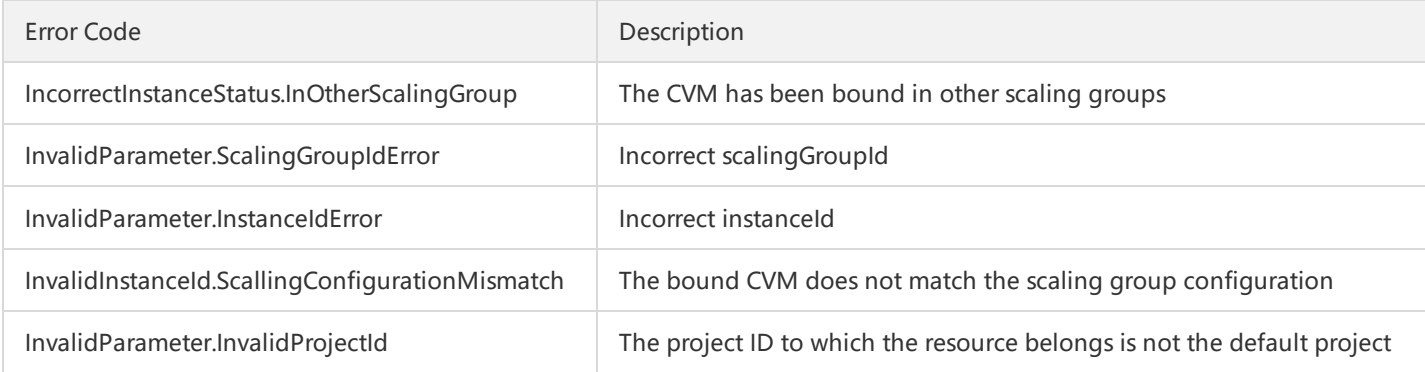

# 5. Example

https://scaling.api.qcloud.com/v2/index.php? &<Common request parameters> &scalingGroupId=xxx &instanceIds.0=ins-xxxx &instanceIds.1=ins-xxxx

Example of returned result is as follows. The code is 0, indicating that the bind is successfully.

```
{
"code":"0",
"message":"",
"codeDesc":"Success"
}
```
# Unbinding Scaling Groups from CVM

Last updated:2018-08-21 16:17:14

# 1. API Description

This API (DetachInstance) is used to detach a CVM instance from a specified scaling group. Domain for API request: scaling.api.qcloud.com

### 2. Input Parameters

The following request parameter list only provides API request parameters. Common request parameters need to be added when the API is called. For more information, refer to Common Request Parameters. The Action field for this API is DetachInstance.

1) If the removed CVM instance is manually created by the user, the instance will not be stopped and released.

2) This function can be performed only when the scaling group is in active status.

3) This API can be called only when the scaling group is not performing a scaling activity.

4) This function can be performed directly without the cooldown period when the scaling group has no scaling activity being performed.

5) If the number of instances of the current scaling group minus the number of instances specified by this API is less than the minimum group size specified by the scaling group, the call fails.

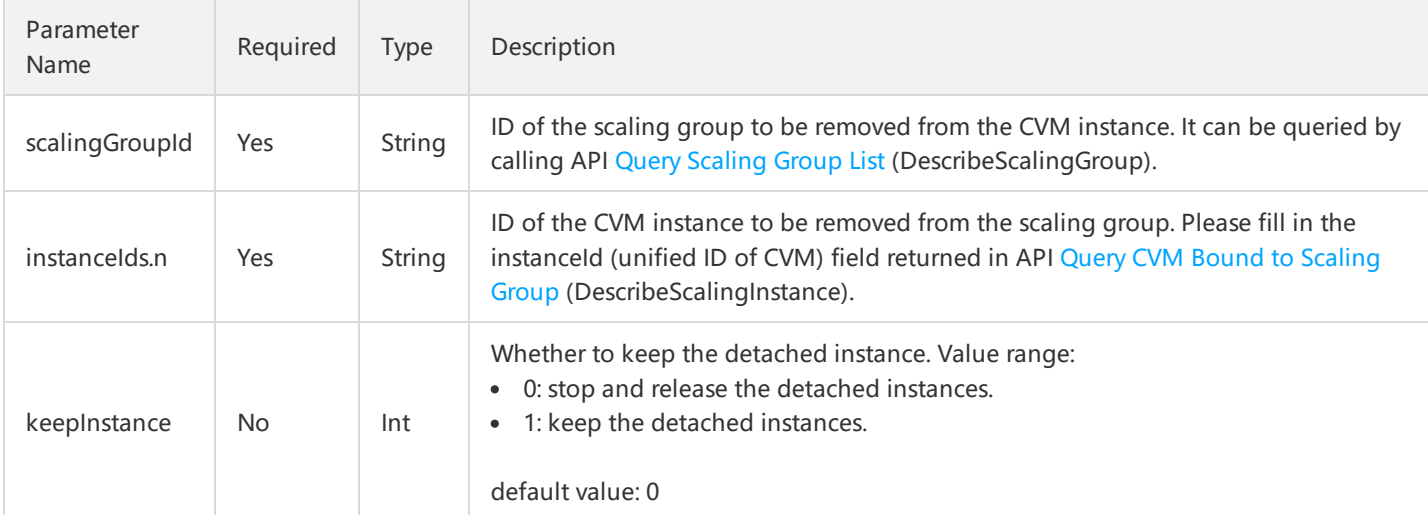

### 3. Output Parameters

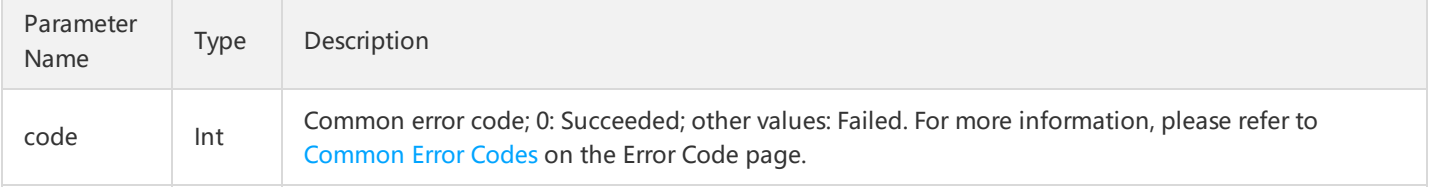

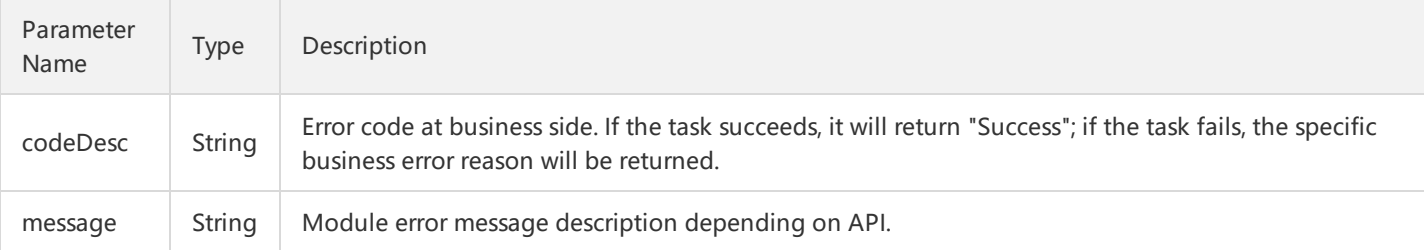

## 4. Error Codes

The following error codes only include the business logic error codes for this API. For [additional](https://cloud.tencent.com/doc/api/372/4173) common error codes, refer to AS Error Code.

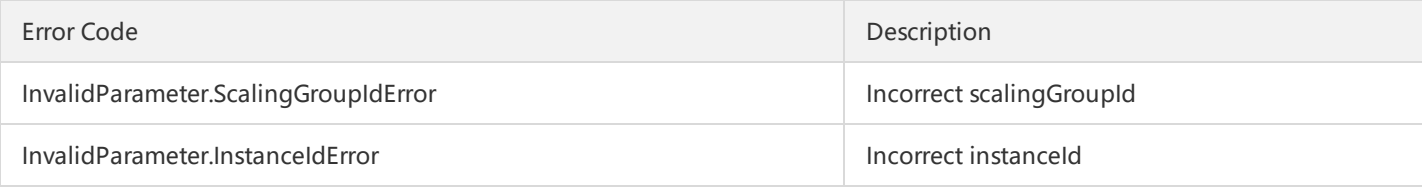

# 5. Example

https://scaling.api.qcloud.com/v2/index.php? &<Common request parameters> &scalingGroupId=xxx &instanceIds.0=ins-xxxx &instanceIds.1=ins-xxxx

Example of returned result is as follows. If the code is 0, it is unbound successfully.

{ "code":"0", "message":"", "codeDesc":"Success" }

# Querying Scaling Activities

Last updated:2018-08-21 16:17:52

# 1. API Description

This API (DescribeScalingActivity) is used to query scaling activity logs of scaling groups. Domain name for API request: scaling.api.qcloud.com

## 2. Input Parameters

The following request parameter list only provides API request parameters. Common request parameters are also needed when the API is called. For more information, please see Common Request [Parameters](https://cloud.tencent.com/document/api/377/4153) page. The Action field for this API is DescribeScalingActivity.

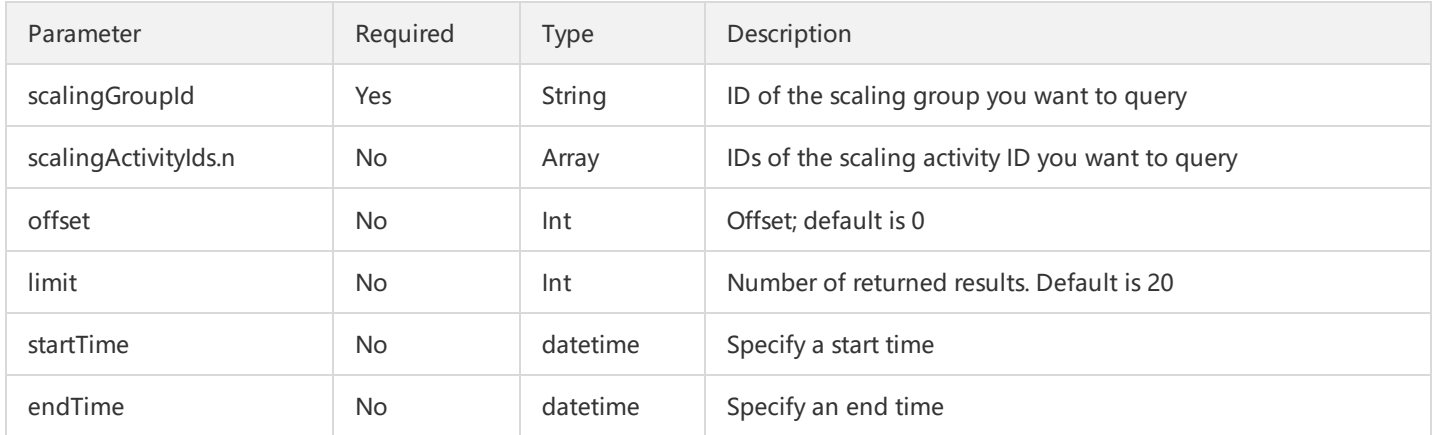

# 3. Output Parameters

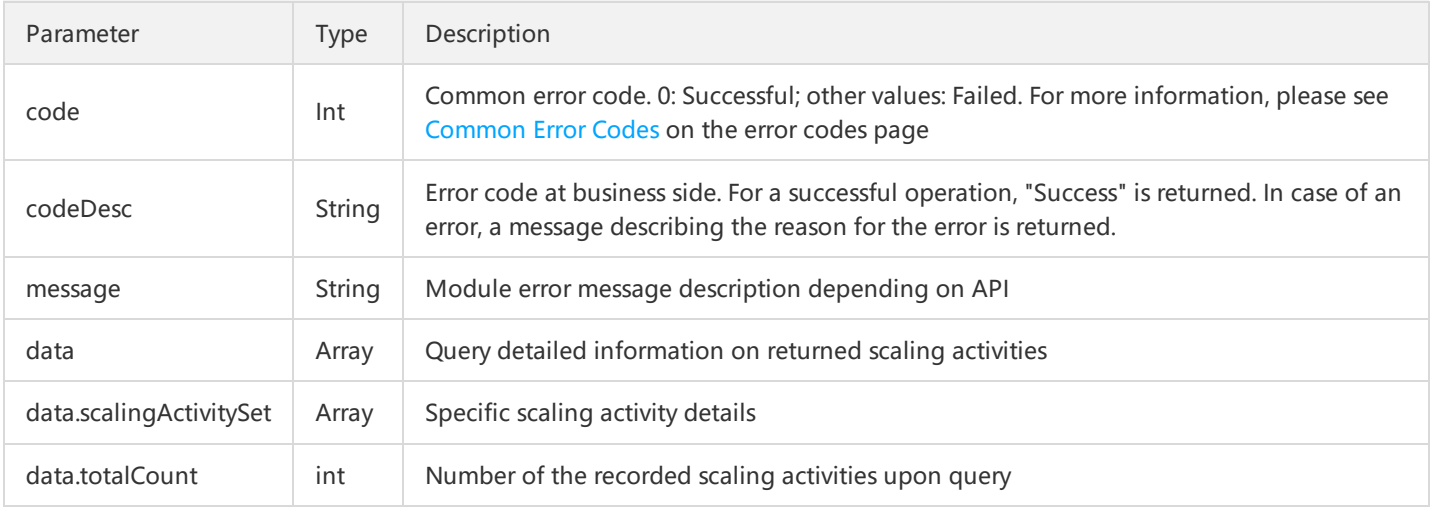

Each element in the scalingActivitySet array is a scaling activity log in json format.

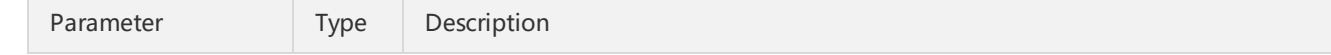

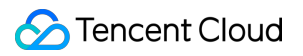

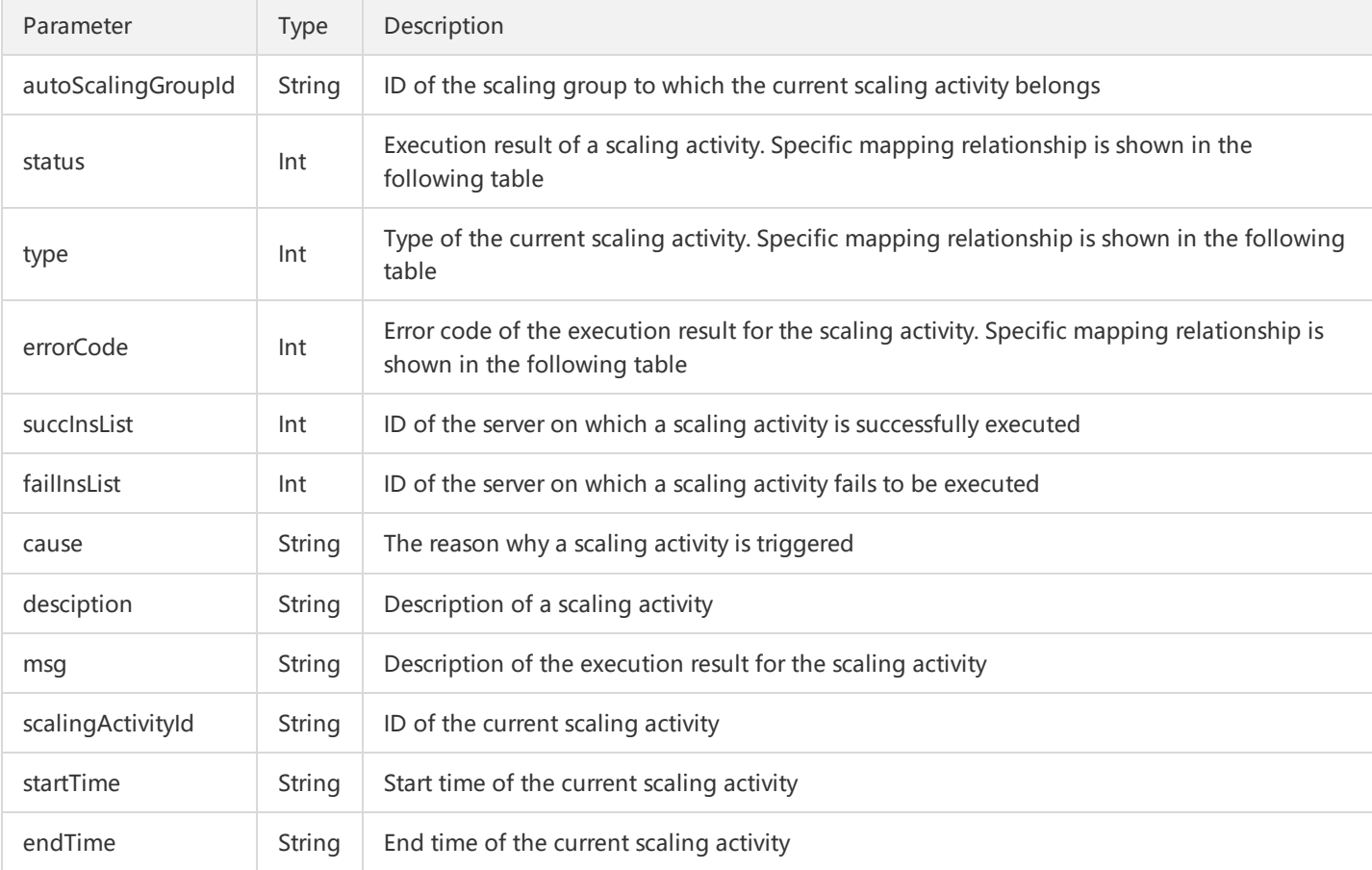

The mapping relationship is shown as follows:

1) status :

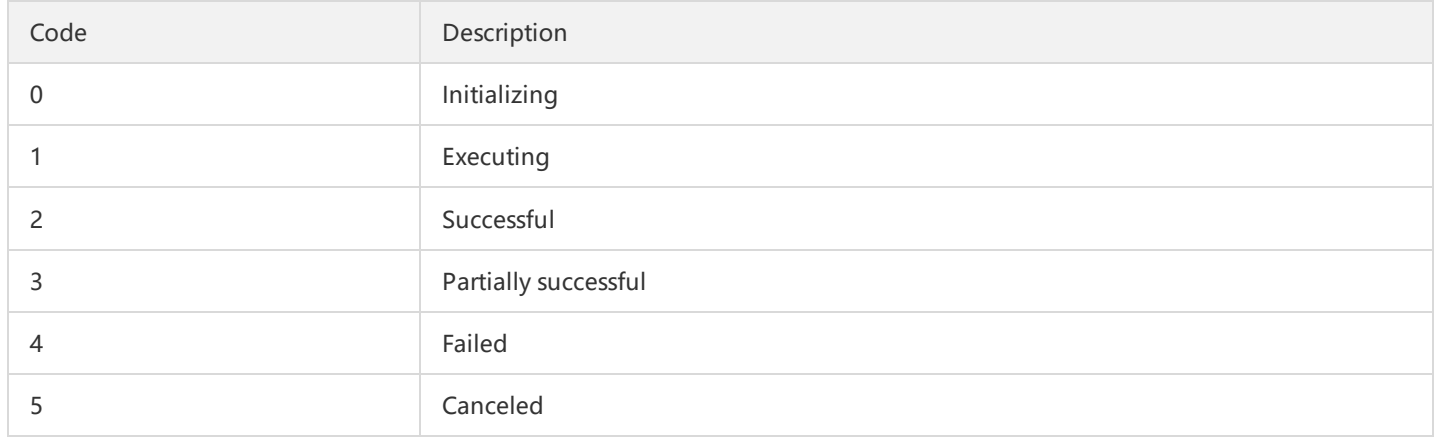

#### 2) type :

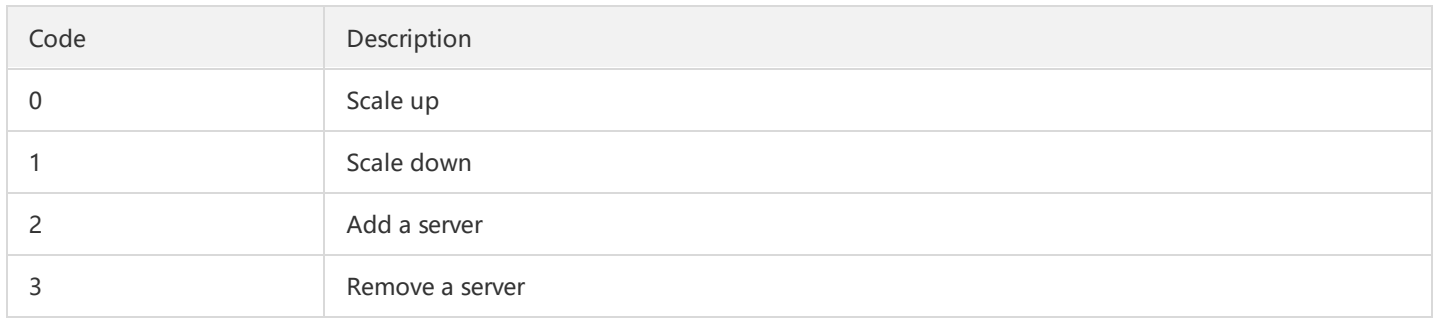

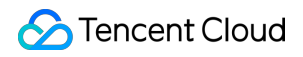

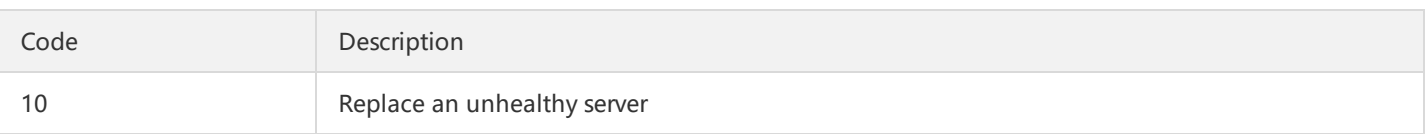

#### 3) errorCode :

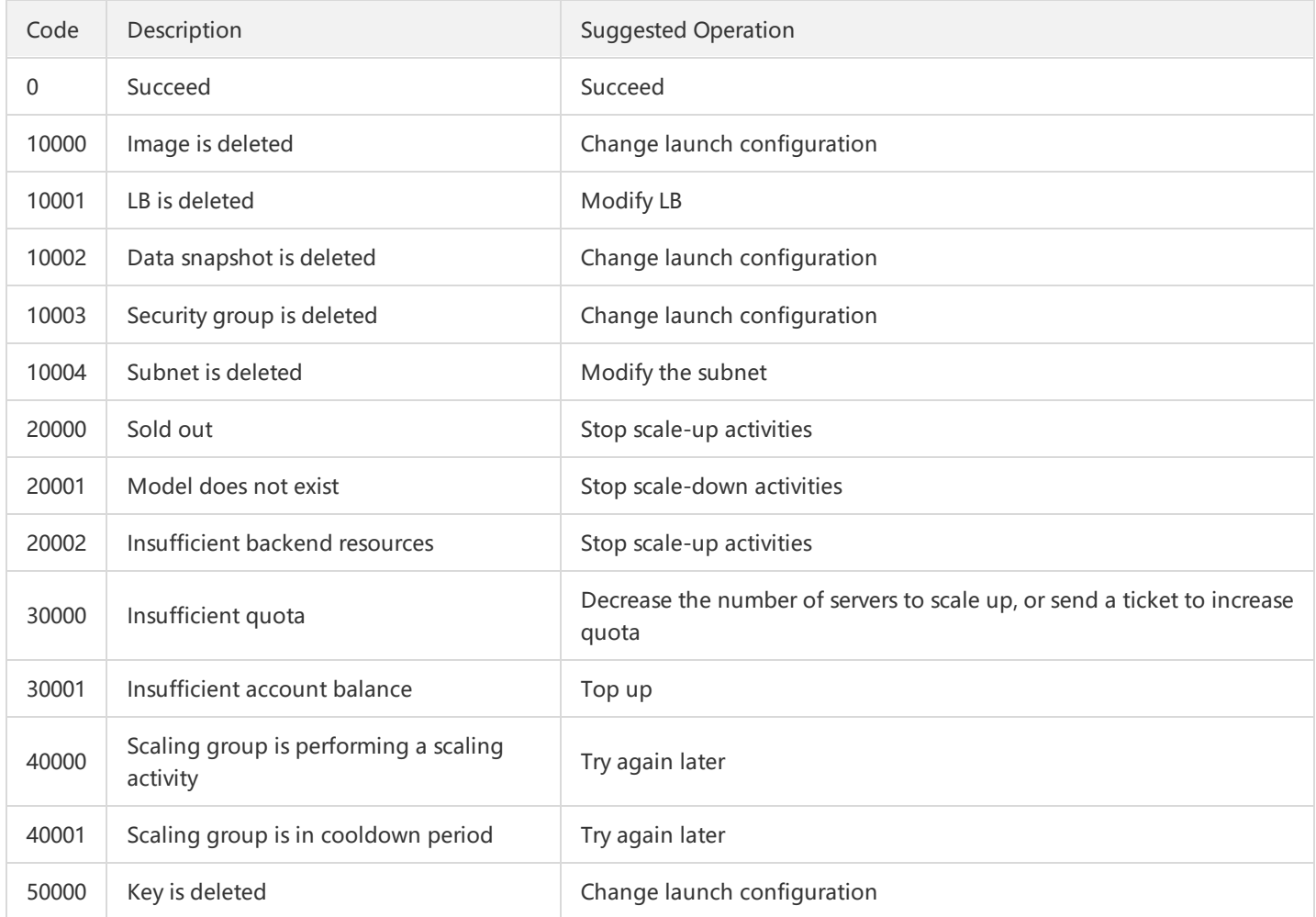

#### 4. Error Codes

For common errors on this API, please see AS Error [Codes.](https://cloud.tencent.com/doc/api/372/4173)

# 5. Example

#### Input

```
https://scaling.api.qcloud.com/v2/index.php?
&<Common request parameters>
&scalingGroupId=asg-xxxxx
&limit=1
```
Output

```
{
"code": 0,
"message": "",
"codeDesc": "Success",
"data": {
"totalCount": 8,
"scalingActivitySet": [
{
"autoScalingGroupId": "asg-pixbyldg",
"status": 2,
"cause": "Users are removed from the CVM [ins-5u97n5re]",
"desciption": "Users are removed from the CVM [ins-5u97n5re]",
"startTime": "2017-04-15 20:54:57",
"msg": "success",
"scalingActivityId": "asa-b51zb5i4",
"endTime": "2017-04-15 20:54:59",
"type": 3,
"succInsList": [
"ins-5u97n5re"
],
"failInsList": [],
"errorCode": 0
}
]
}
}
```
# Deleting Scaling Groups

Last updated:2018-08-21 16:18:20

# 1. API Description

This API (DeleteScalingGroup) is used to delete a specific scaling group. You can delete the corresponding scaling group based on scalingGroupId.

Domain for API request: scaling.api.qcloud.com

1) You can delete a scaling group only when the following two conditions are satisfied.

i. The scaling group is not performing a scaling activity.

ii. The number of CVM instances currently in the scaling group is 0.

2) The information on the associated scaling configuration, scaling rule, scaling activity and scaling request will be deleted when a scaling group is deleted.

3) When a scaling group is deleted, the following tasks or instances will not be deleted: scheduled task, cloud monitor alarm task and cloud load balancer instance.

# 2. Input Parameters

The following request parameter list only provides API request parameters. Common request parameters need to be added when the API is called. For more information, refer to Common Request Parameters. The Action field for this API is DeleteScalingGroup.

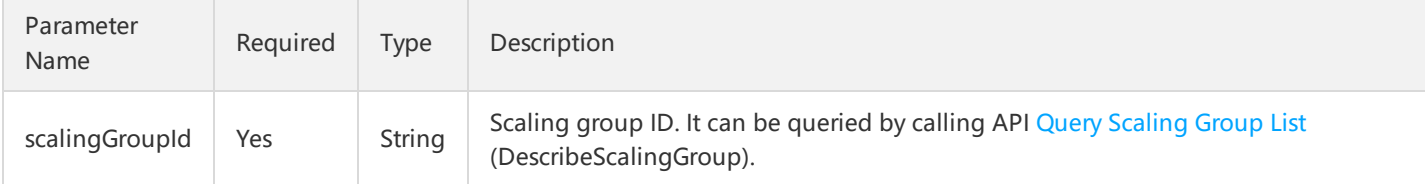

# 3. Output Parameters

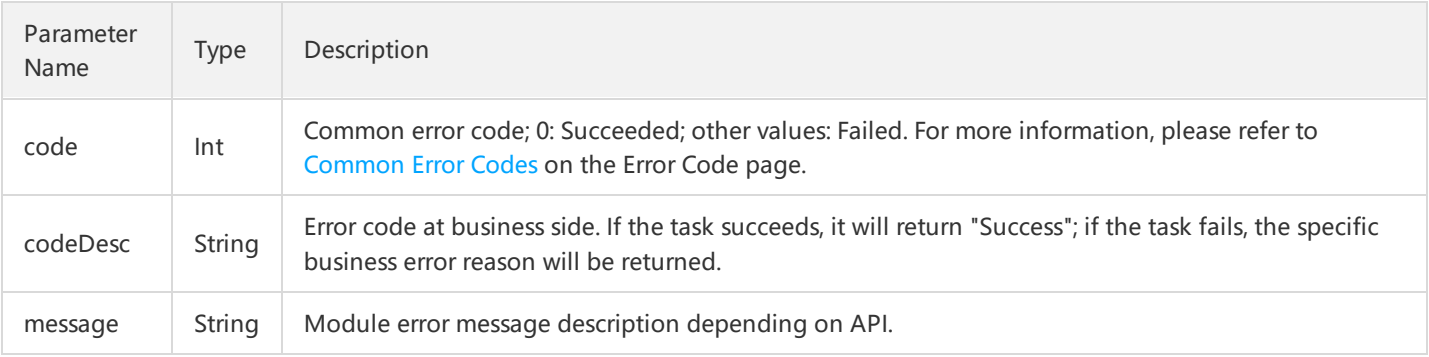

# 4. Error Codes

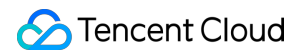

The following error codes only include the business logic error codes for this API. For [additional](http://intl.cloud.tencent.com/document/product/377/8946) common error codes, refer to AS Error Code.

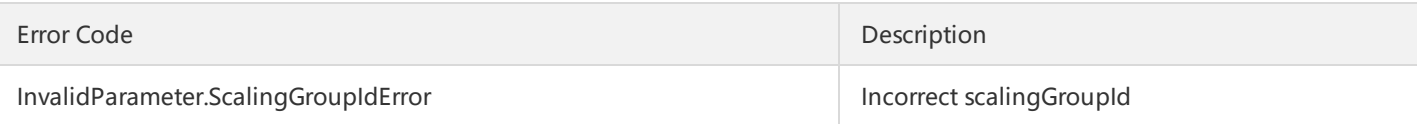

## 5. Example

https://scaling.api.qcloud.com/v2/index.php? &<Common request parameters> &scalingGroupId=xxxx

Example of returned result is as below:

{ "code":"0", "message":"", "codeDesc":"Success" }

# APIs for Alarm Triggering Policies Creating Alarm Triggering Policies

Last updated:2018-08-21 16:18:43

# 1. API Description

This API (CreateScalingPolicy) is used to create an alarm trigger policy. Domain for API request: scaling.api.qcloud.com

1) When adjustmentType is TotalCapacity, it means adjusting the number of CVM instances in the current scaling group to the number specified by adjustmentValue. The value of adjustmentValue must be greater than or equal to 0.

2) When adjustmentType is QuantityChangeInCapacity or PercentChangeInCapacity , if the value of adjustmentValue is positive, it means increasing instances, and if negative, it means reducing instances.

3) When adjustmentType is PercentChangeInCapacity, adjustmentValue indicates the percentage of current instances.

4) A maximum of 100 alarm trigger policies can be created in a scaling group. For more information, refer to Service Limits.

### 2. Input Parameters

The following request parameter list only provides API request parameters. Common request parameters need to be added when the API is called. For more information, refer to Common Request Parameters. The Action field for this API is CreateScalingPolicy.

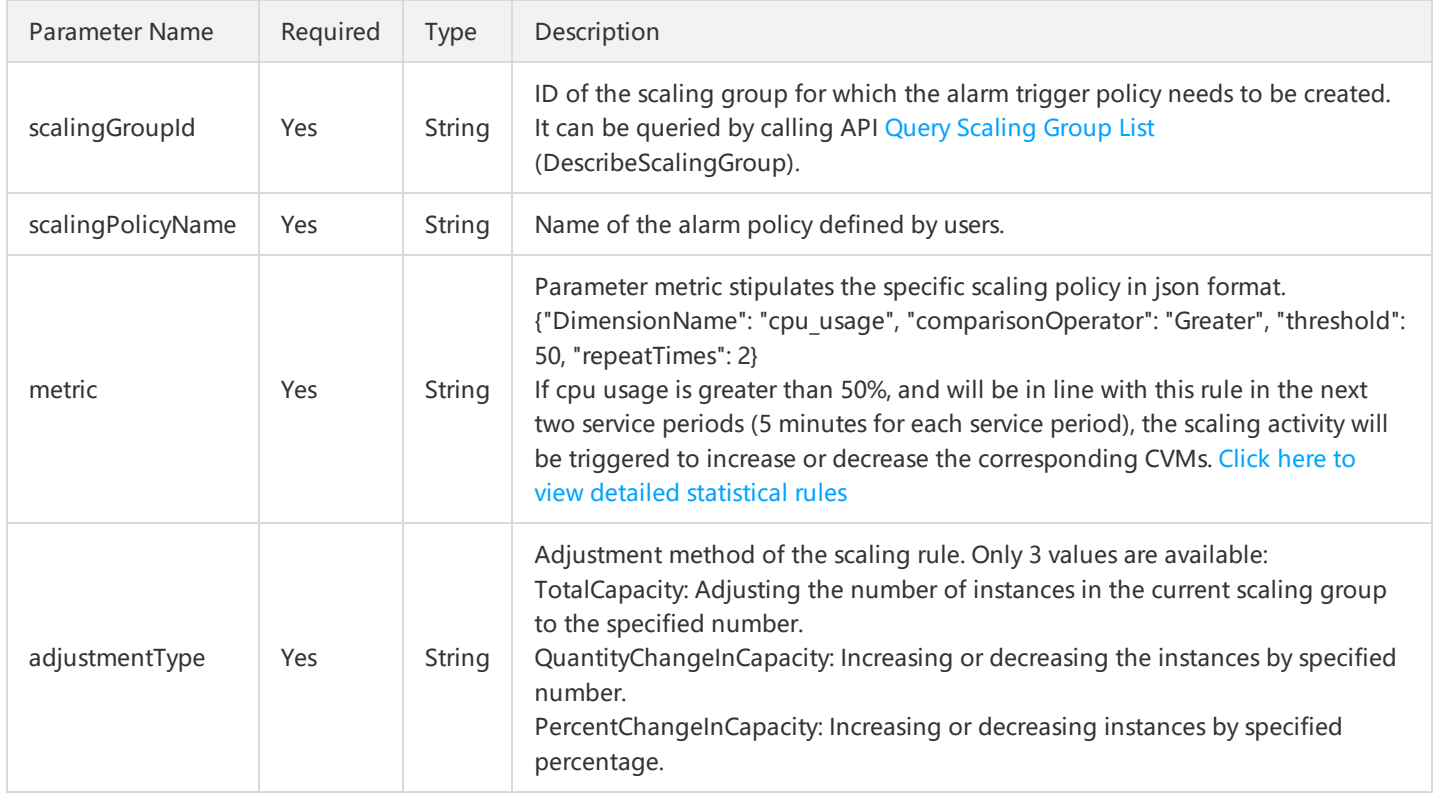

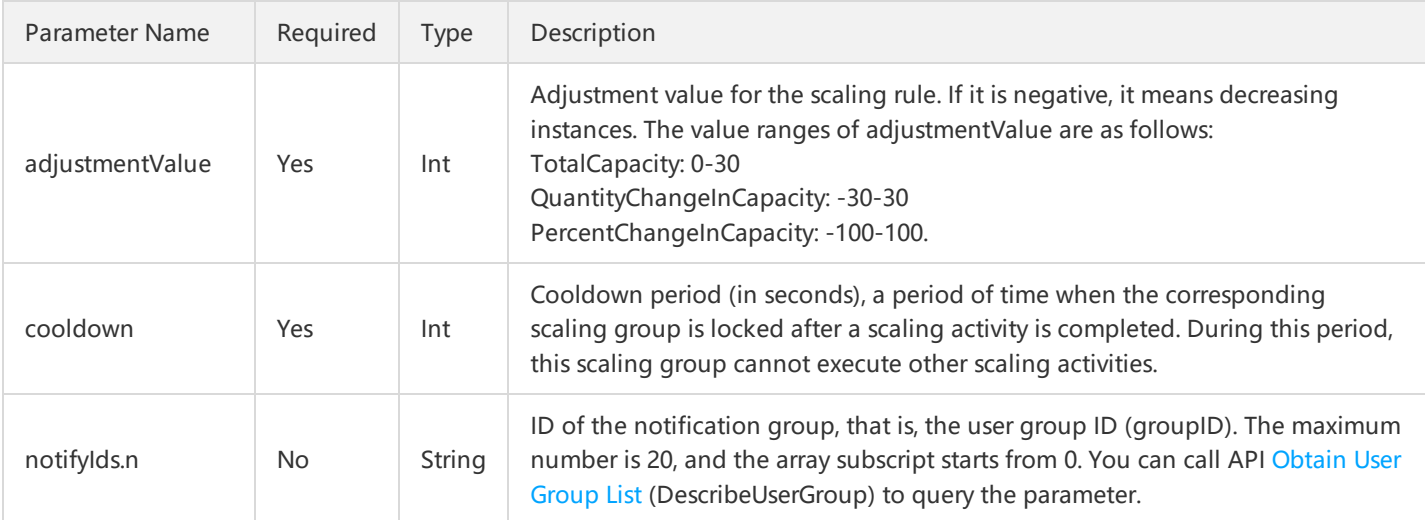

Parameter metric stipulates the specific scaling policy in json format. Its parameters are as follows:

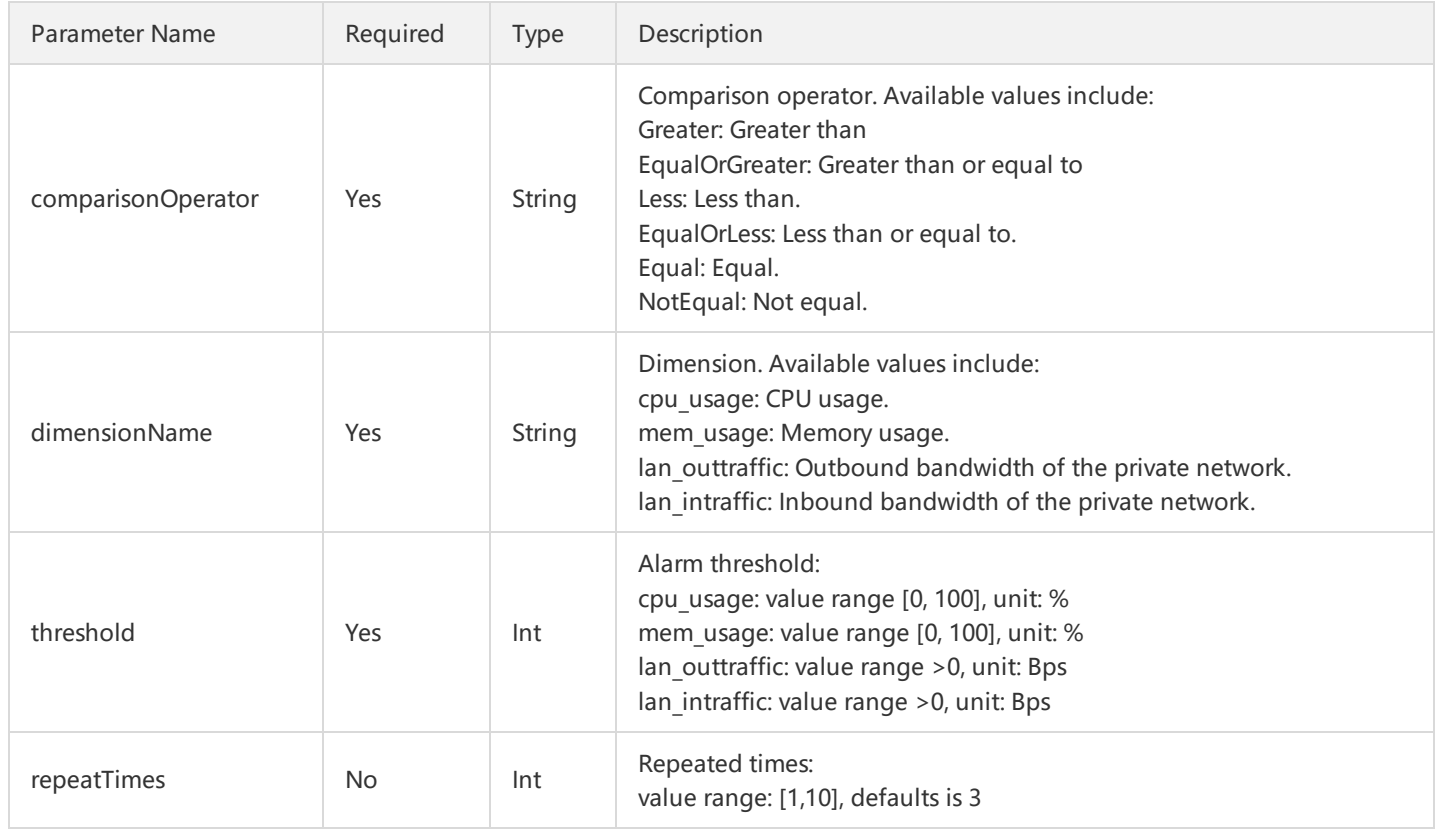

## 3. Output Parameters

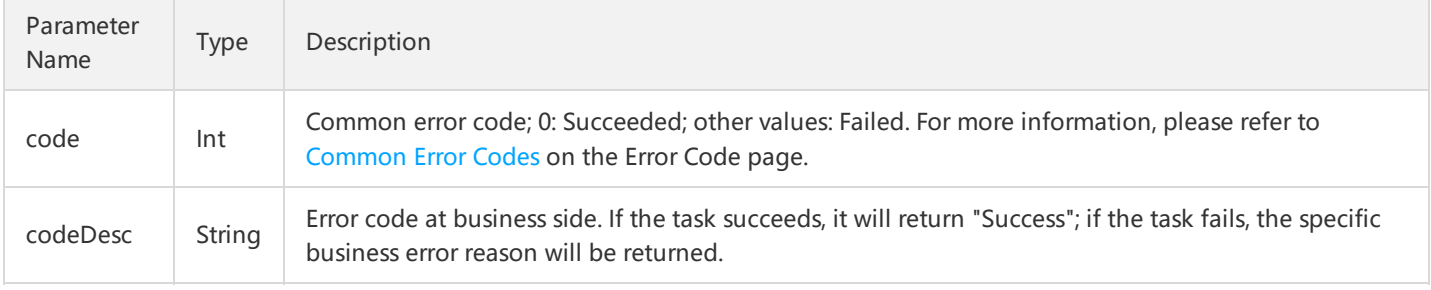

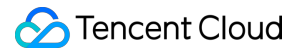

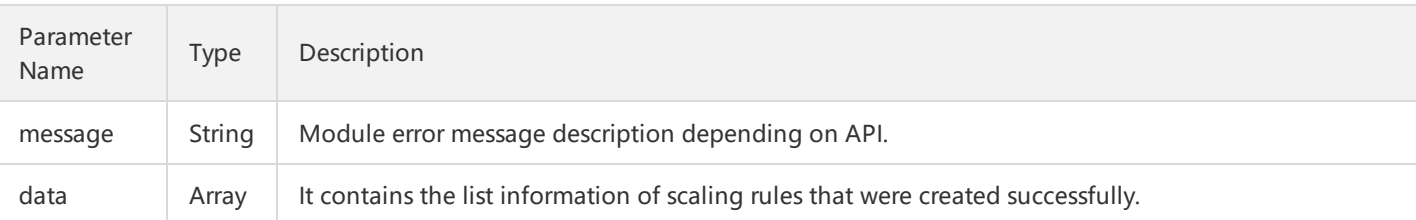

Parameter data is composed of only one element: scalingPolicyIdSet.

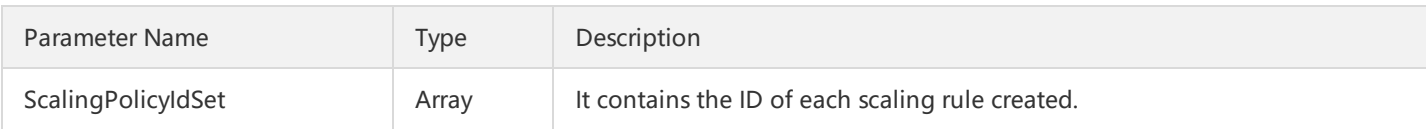

## 4. Error Codes

The following error codes only include the business logic error codes for this API. For [additional](http://intl.cloud.tencent.com/document/product/377/8946) common error codes, refer to AS Error Code.

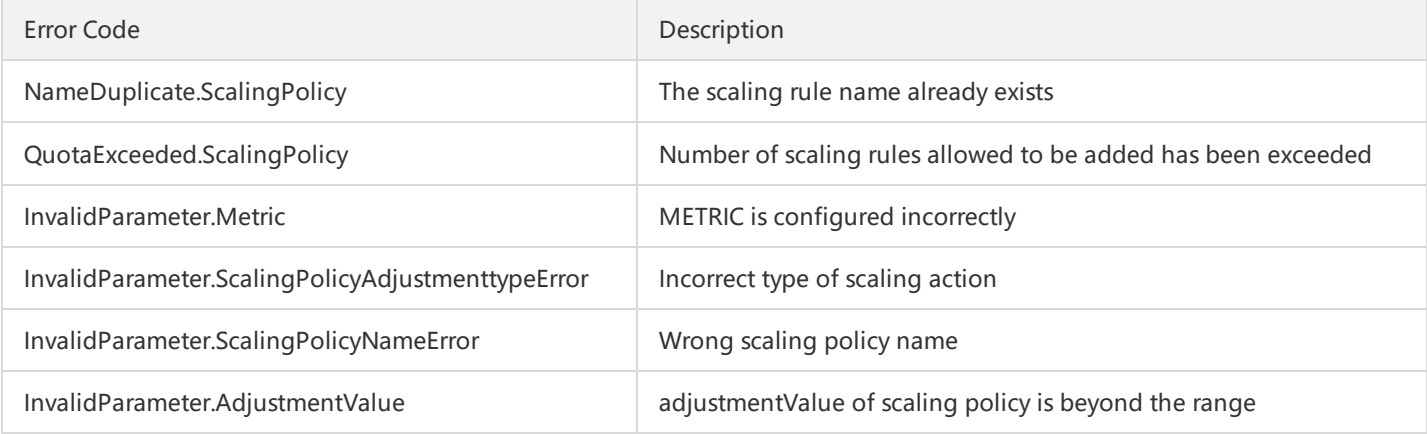

### 5. Example

https://scaling.api.qcloud.com/v2/index.php? &<Common request parameters> &scalingGroupId=xxxx &scalingPolicyName=xxxx &adjustmentType=QuantityChangeInCapacity &adjustmentValue=10 &cooldown=300 &metric={"dimensionName":"cpu\_usage","comparisonOperator":"EqualOrGreater","threshold":50} &notifyIds.0=1832 &notifyIds.1=1833

Example of returned result is as below:

```
{
"code":"0",
"message":"",
"codeDesc":"Success",
```
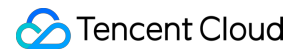

"data":{ "scalingPolicyIdSet":[ "sp-170oxpxp"  $\begin{array}{c} \hline \end{array}$ } }

# Querying Alarm Triggering Policies

Last updated:2018-08-21 16:19:08

# 1. API Description

This API (DescribeScalingPolicy) is used to query the alarm trigger policy. Domain for API request: scaling.api.qcloud.com

### 2. Input Parameters

The following request parameter list only provides API request parameters. Common request parameters need to be added when the API is called. For more information, refer to Common Request Parameters. The Action field for this API is DescribeScalingConfiguration.

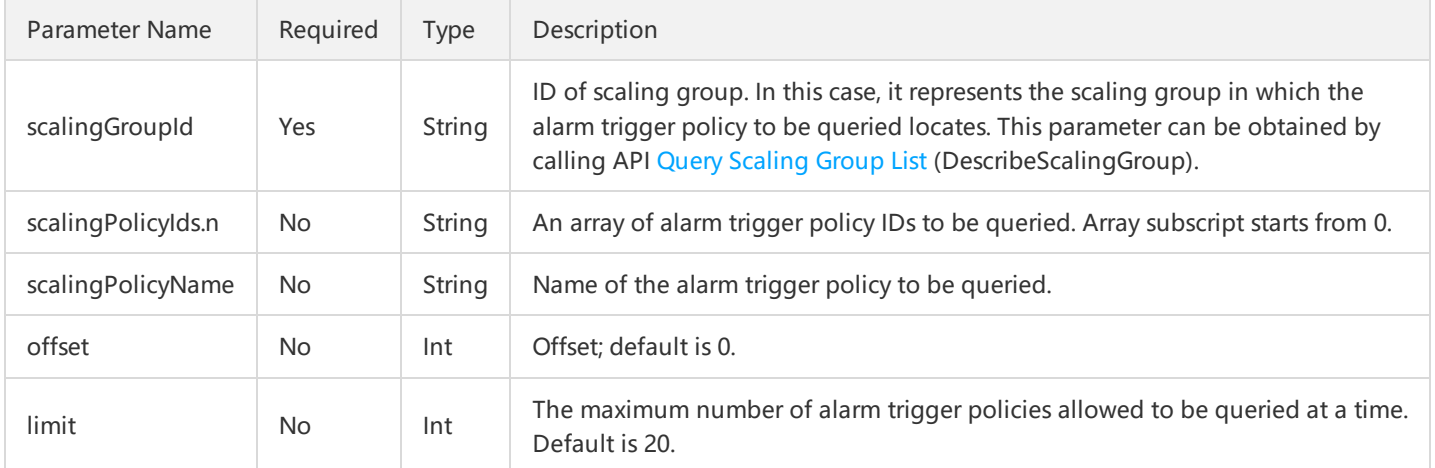

# 3. Output Parameters

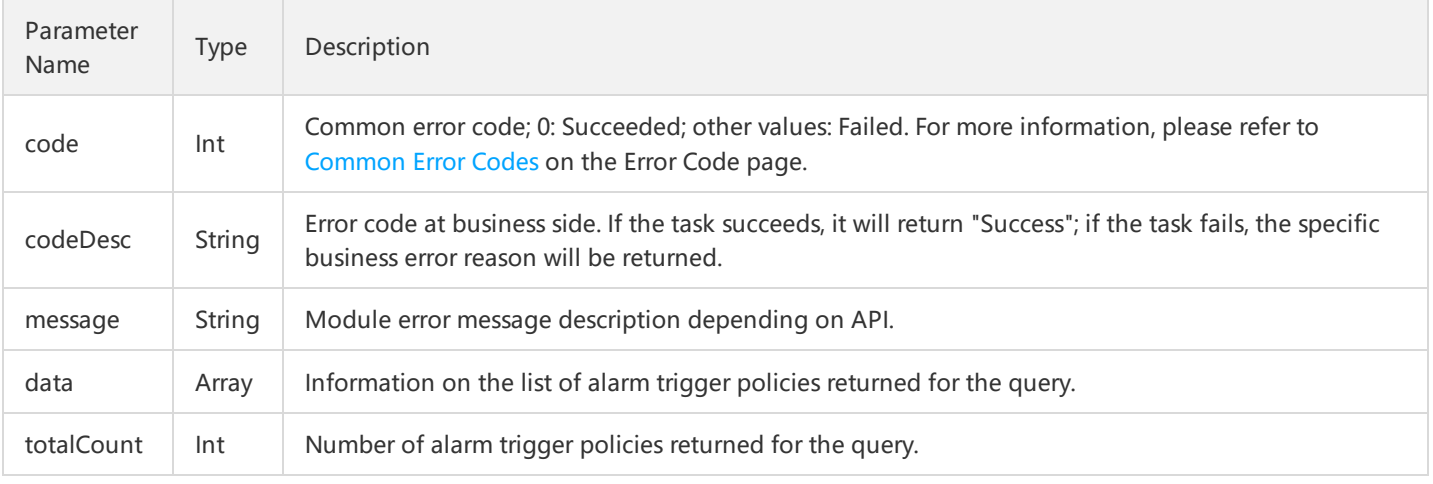

#### Parameter data is composed of the following parameters:

Parameter Name | Type | Description

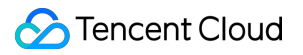

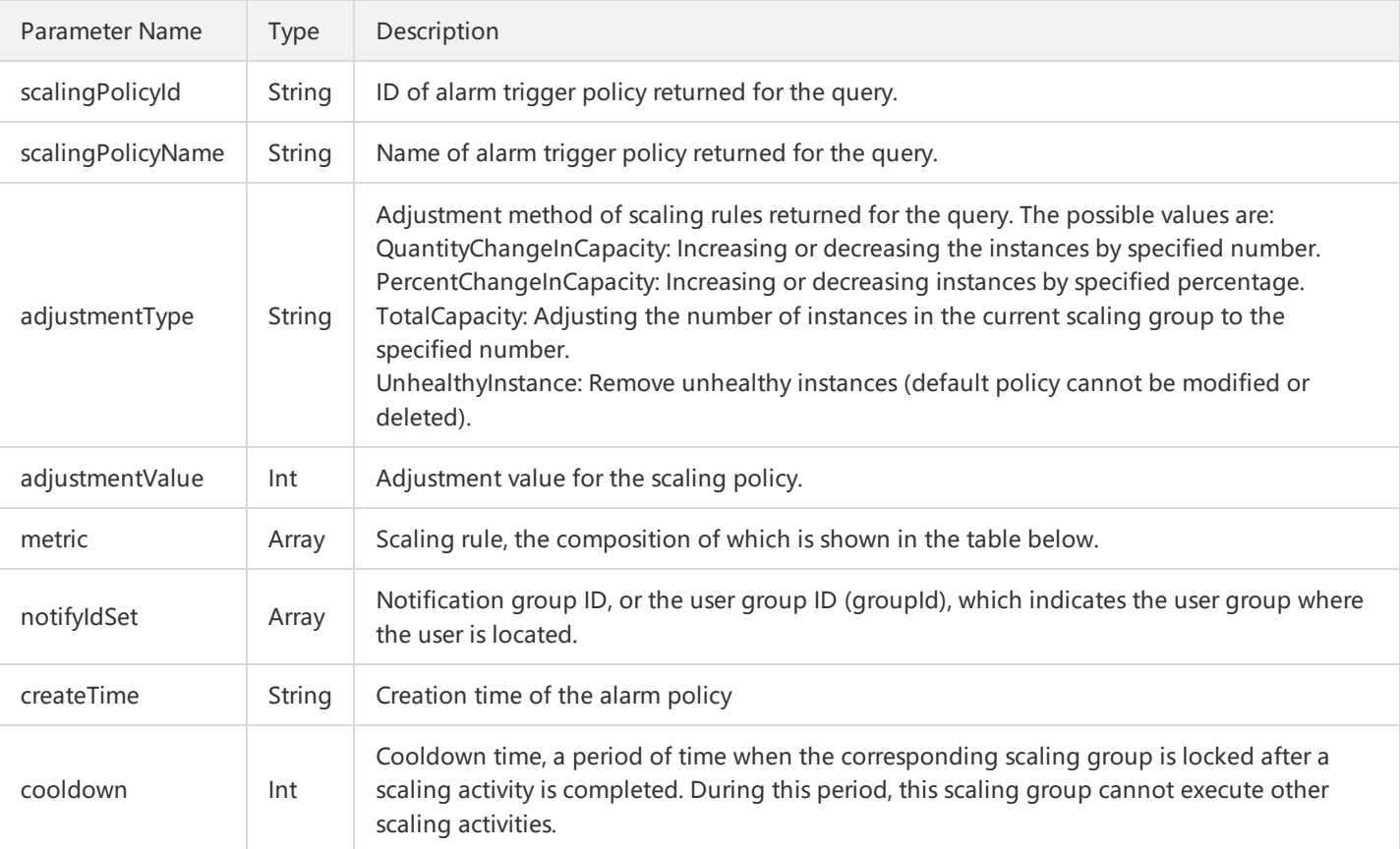

#### metric represents the scaling rule and is composed of the following parameters:

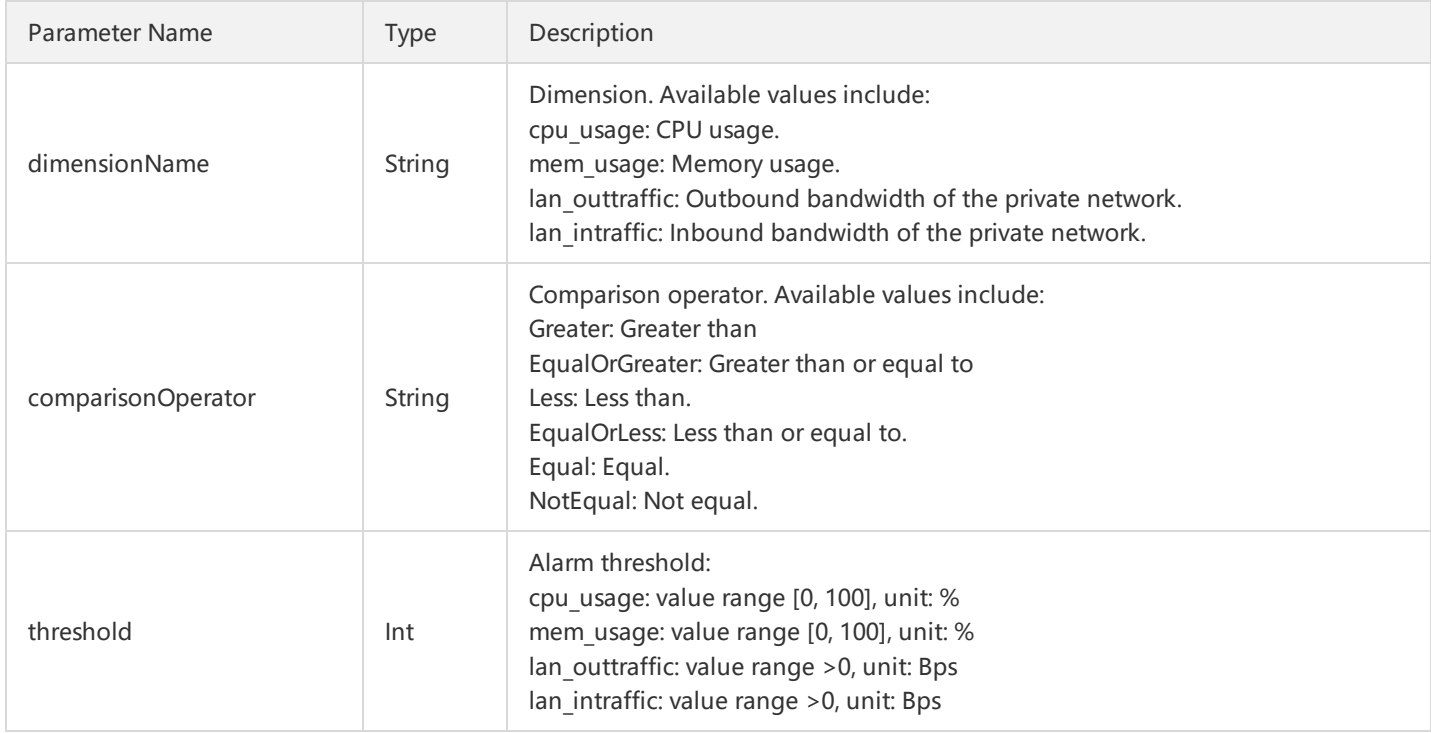

#### 4. Error Codes

For common errors on this API, refer to AS Error [Code](http://intl.cloud.tencent.com/document/product/377/8946).

# 5. Example

If a user wants to show that the scalingGroupId is the alarm trigger policy for asg-d4hmoms6, the request form may be as follows, where the instruction request parameter only sets the scalingGroupId.

```
https://scaling.api.qcloud.com/v2/index.php?
&<Common request parameters>
&scalingGroupId=asg-d4hmoms6
```
The following results will be returned:

```
{
"code":"0",
"message":"",
"codeDesc":"Success",
"data":{
"scalingPolicySet":[
{
"scalingPolicyId": "asp-168y1thp",
"scalingPolicyName": "bono1d24",
"adjustmentType": "QuantityChangeInCapacity",
"adjustmentValue": 10,
"metric": {
"dimensionName": "cpu_usage",
"comparisonOperator": "EqualOrGreater",
"threshold": 50
},
"notifyIdSet": [
"1832",
"1833"
],
"createTime": "2016-03-21 14:07:42",
"cooldown": 300
},
],
"totalCount":1
}
}
```
# Modifying Alarm Triggering Policies

Last updated:2018-08-21 16:19:29

### 1. API Description

This API (ModifyScalingPolicy) is used to modify alarm trigger policies. Domain for API request: scaling.api.qcloud.com

1) When adjustmentType is TotalCapacity, it means adjusting the number of CVM instances in the current scaling group to the number specified by adjustmentValue. The value of adjustmentValue must be greater than or equal to 0.

2) When adjustmentType is QuantityChangeInCapacity or PercentChangeInCapacity, if the value of adjustmentValue is positive, it means increasing instances, and if negative, it means reducing instances.

3) When adjustmentType is PercentChangeInCapacity, adjustmentValue indicates the percentage of current instances.

# 2. Input Parameters

The following request parameter list only provides API request parameters. Common request parameters need to be added when the API is called. For more information, refer to Common Request Parameters. The Action field for this API is ModifyScalingPolicy.

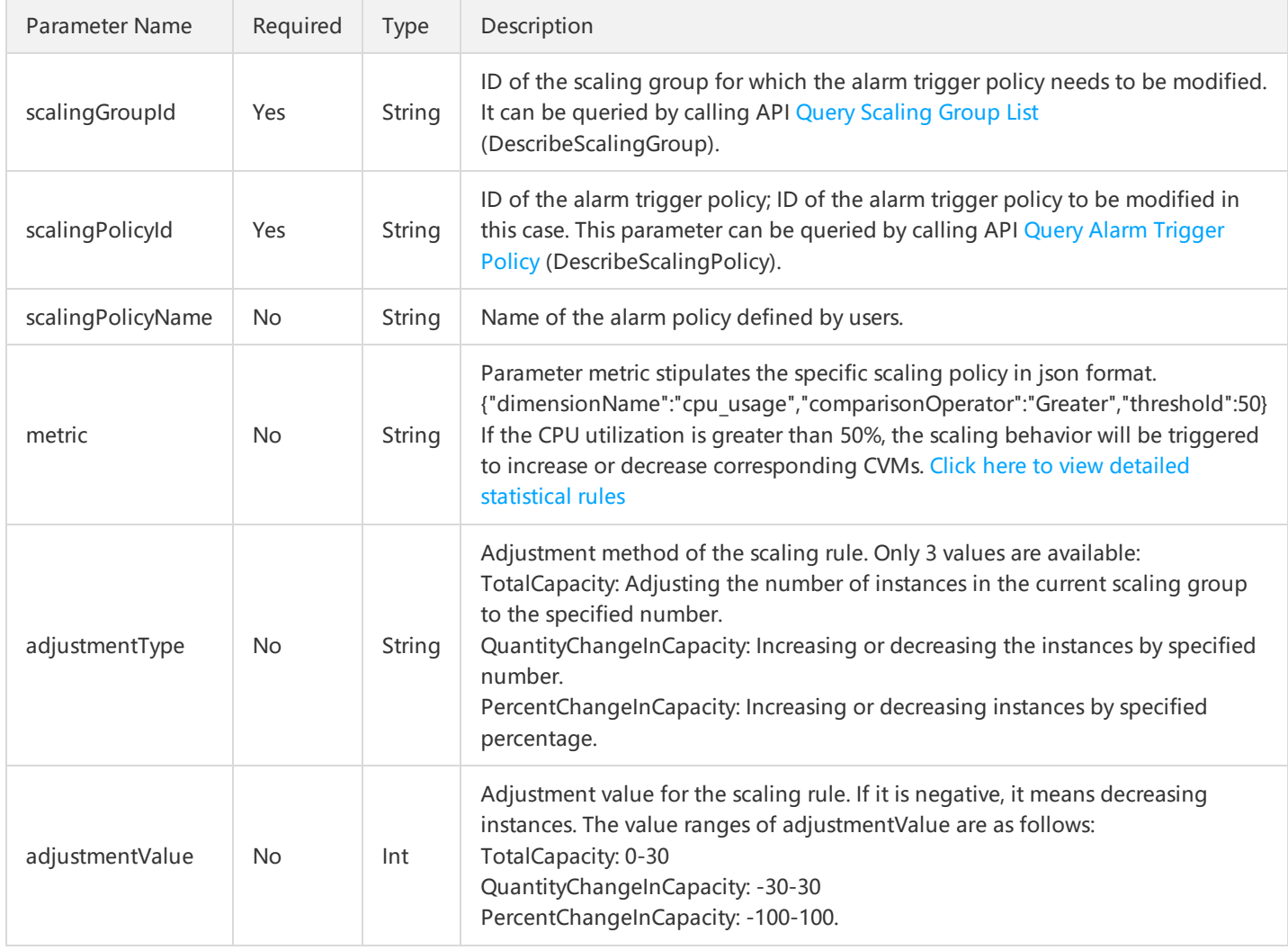

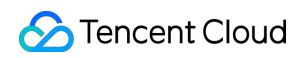

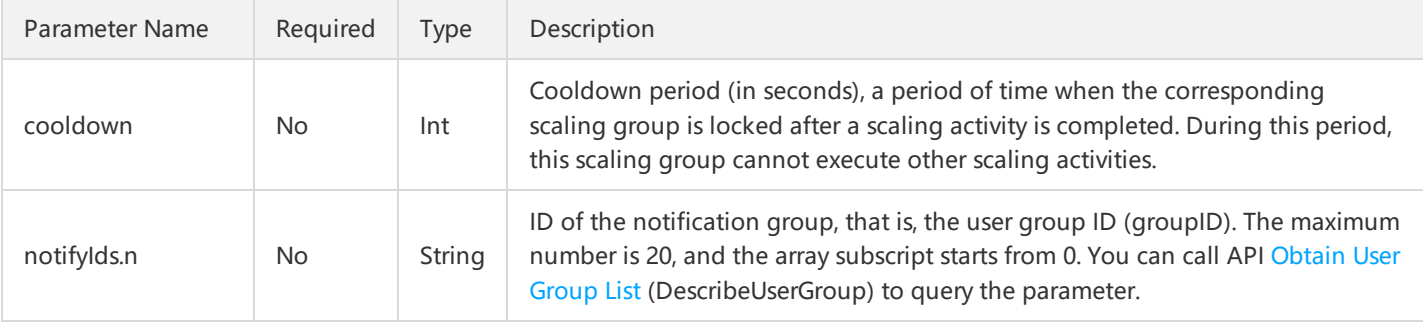

Parameter metric stipulates the specific scaling policy in json format. Its parameters are as follows:

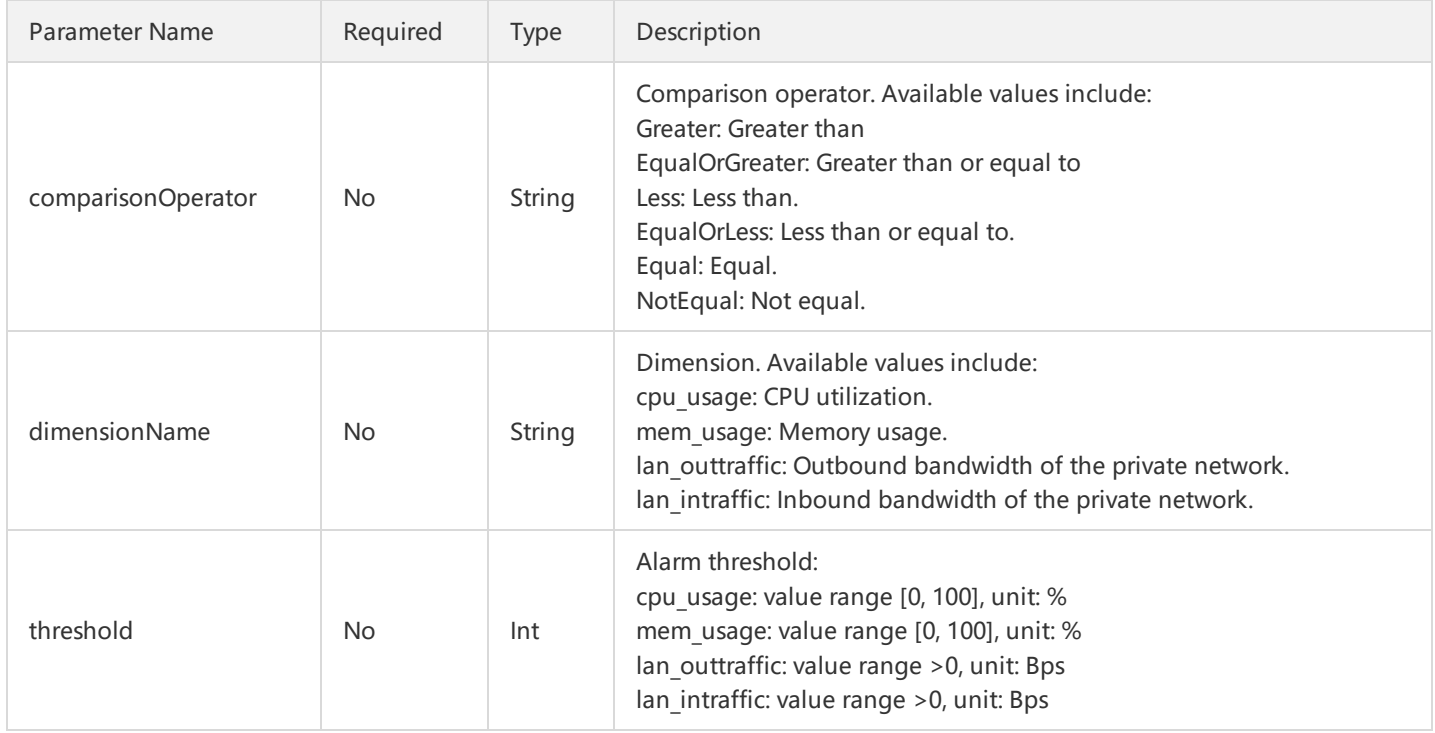

#### 3. Output Parameters

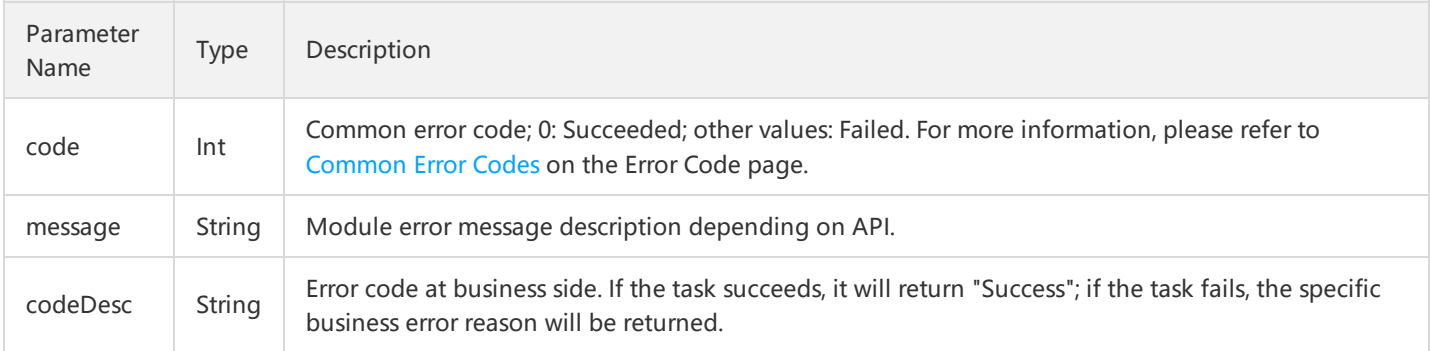

#### 4. Error Codes

The following error codes only include the business logic error codes for this API. For [additional](http://intl.cloud.tencent.com/document/product/377/8946) common error codes, refer to AS Error Code.

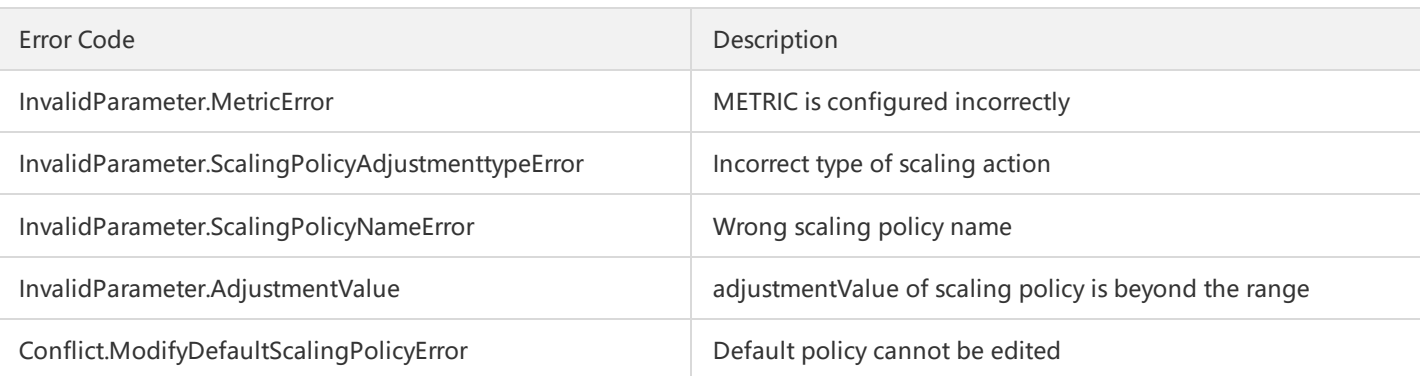

# 5. Example

https://scaling.api.qcloud.com/v2/index.php? &<Common request parameters> &scalingGroupId=xxxx &scalingPolicyId=xxxx &scalingPolicyName=xxxx &adjustmentType=QuantityChangeInCapacity &adjustmentValue=10 &cooldown=300 &metric={"dimensionName":"cpu\_usage","comparisonOperator":"Greater","threshold":50} &notifyIds.0=1832 &notifyIds.1=1833

```
{
"code":"0",
"message":"",
"codeDesc":"Success"
}
```
# Deleting Alarm Triggering Policies

Last updated:2018-08-21 16:19:59

# 1. API Description

This API (DeleteScalingPolicy) is used to delete alarm trigger policies according to the user's input. Domain for API request: scaling.api.qcloud.com

### 2. Input Parameters

The following request parameter list only provides API request parameters. Common request parameters need to be added when the API is called. For more information, refer to Common Request Parameters. The Action field for this API is DeleteScalingGroup.

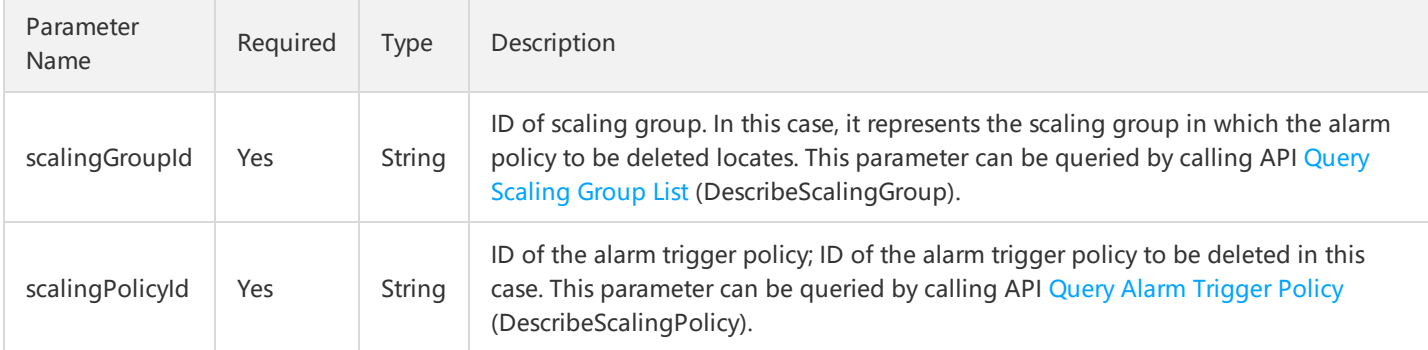

# 3. Output Parameters

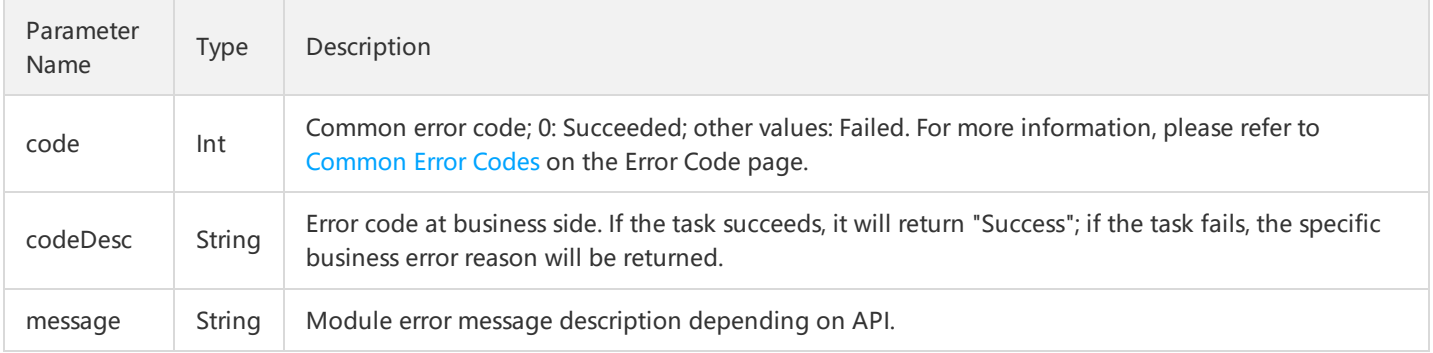

# 4. Error Codes

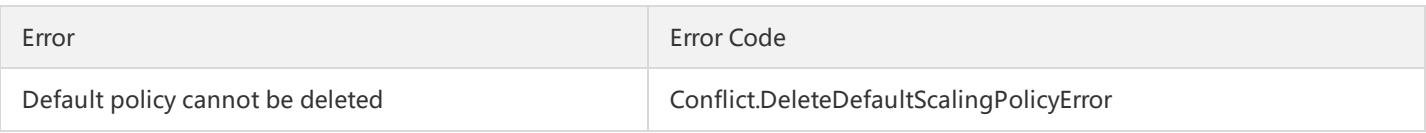

#### 5. Example

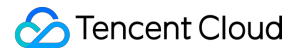

https://scaling.api.qcloud.com/v2/index.php? &<Common request parameters> &scalingGroupId=asg-93a83x8x &scalingPolicyId=sp-iir70sxv

Example of returned result is as follows. The code is 0, indicating that the alarm trigger policy has been deleted successfully.

{ "code":"0", "message":"", "codeDesc":"Success", "data":[] }

# APIs for Timed Tasks Creating Timed Tasks

Last updated:2018-08-21 16:20:18

# 1. API Description

This API (CreateScheduledTask) is used to create a new scheduled task. Domain for API request: scaling.api.qcloud.com

1) Up to 10 scheduled tasks can be created in each scaling group.

2) If the scheduled task triggering execution of the scaling rule fails, it will automatically re-trigger during recurrence.

3) If multiple scheduled tasks trigger execution of a scaling rule of the same scaling group within a similar period of time, the earliest triggering scheduled task will perform the scaling activity first. Since there should be only one scaling activity under the same scaling group at the same time, the subsequent scheduled task will automatically retry the scheduled trigger during recurrence. Where after the completion of the previous scaling activity, the subsequent scheduled task is still retrying in recurrence, the scaling rule of the scheduled task is executed and the corresponding scaling activity is triggered.

#### 2. Input Parameters

The following request parameter list only provides API request parameters. Common request parameters need to be added when the API is called. For more information, refer to Common Request Parameters. The Action field for this API is CreateScheduledTask.

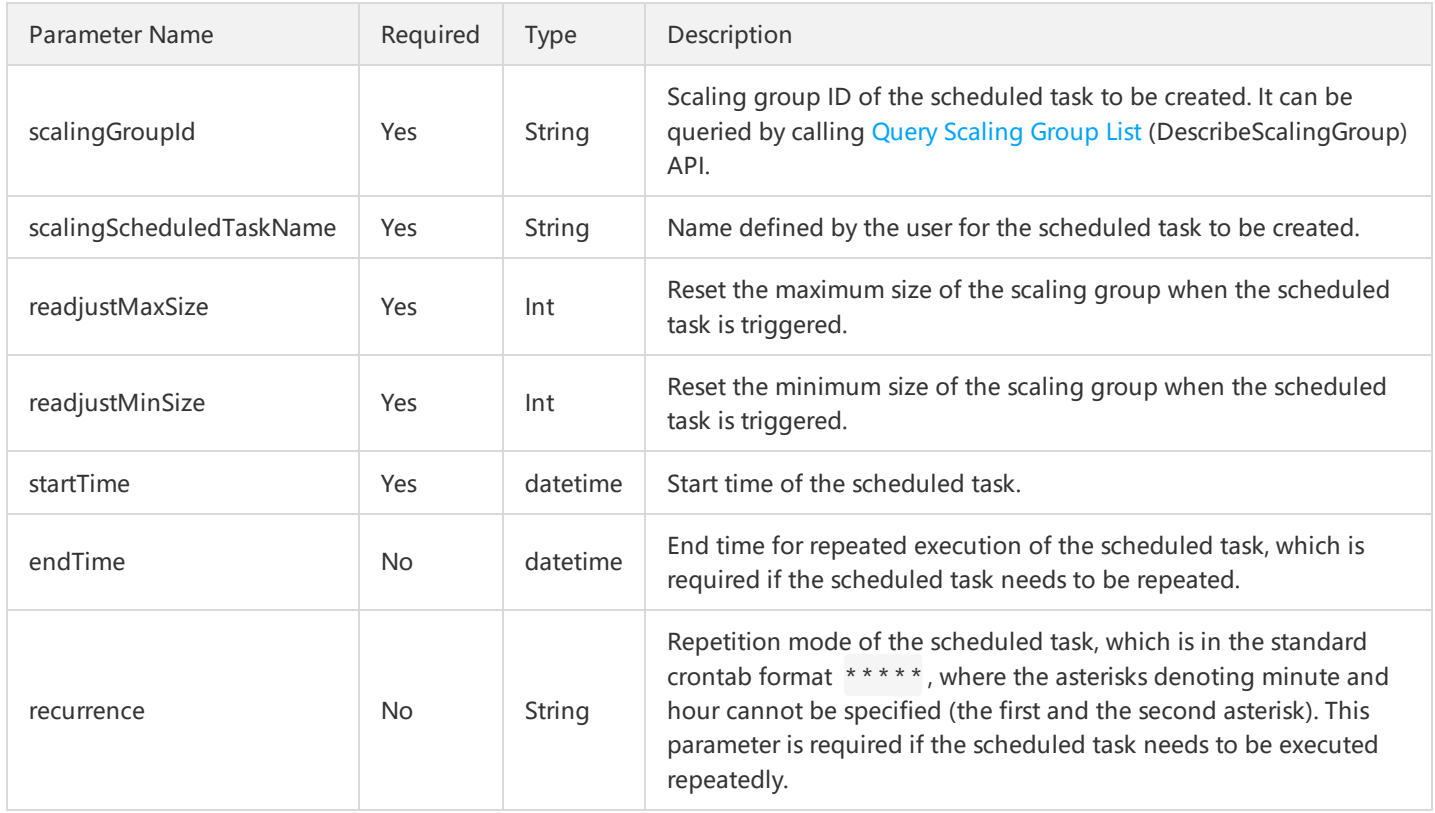

### 3. Output Parameters

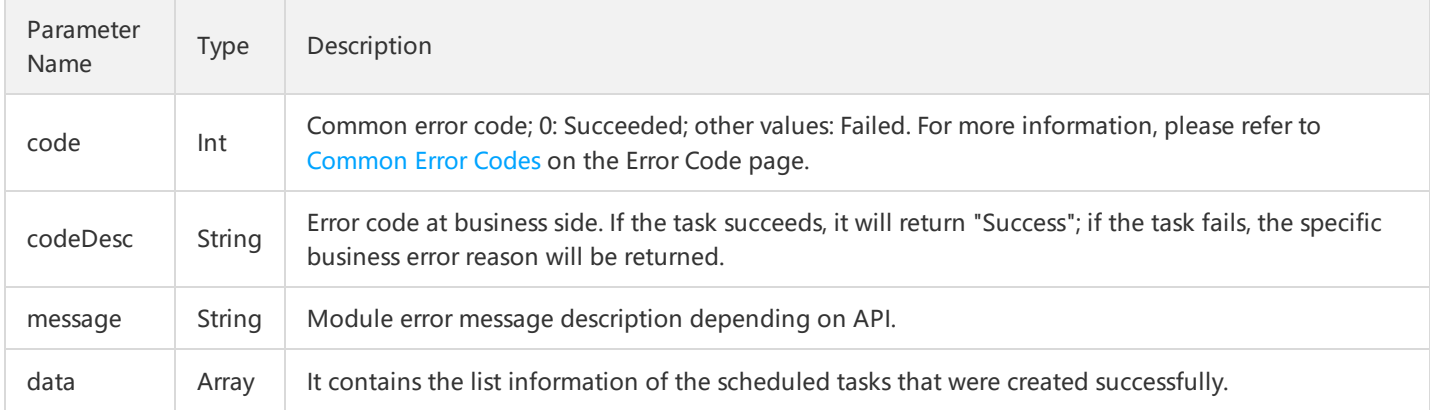

Parameter data is composed of only one element: scalingScheduleTaskId.

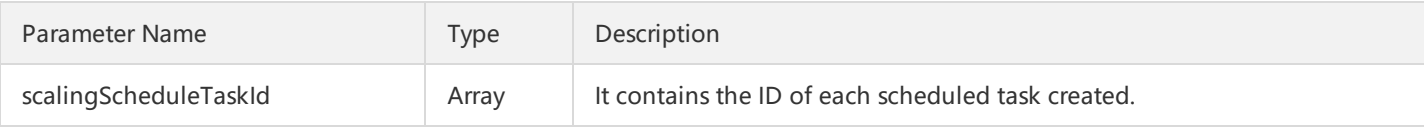

# 4. Error Codes

The following error codes only include the business logic error codes for this API. For [additional](http://intl.cloud.tencent.com/document/product/377/8946) common error codes, refer to AS Error Code.

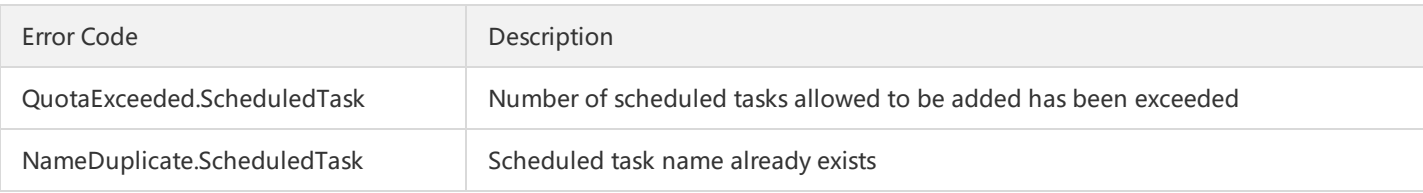

InvalidScheduleTask.TimeConflict | Time conflict between scheduled tasks |

| InvalidParameter.EndtimeAndRecurrence | endtime and recurrence must be passed at the same time |

# 5. Example

```
https://scaling.api.qcloud.com/v2/index.php?
&<Common request parameters>
&scalingGroupId=asg-xxxxxx
&scalingScheduledTaskName=xxxxx
&readjustMaxSize=10
&readjustMinSize=1
&startTime=2016-03-16 12:00:00
&recurrence= * * 1 * *
```

```
{
"code":"0",
```
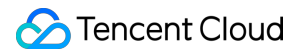

"message":"", "codeDesc":"Success", "data":{ "scalingScheduleTaskId":[ "xxxxxx" ] } }

# Querying Timed Tasks

Last updated:2018-08-21 16:20:47

# 1. API Description

This API (DescribeScheduledTask) is used to query the scheduled task information. You can specify the scaling group ID to query all the scheduled tasks under this group.

Domain for API request: scaling.api.qcloud.com

# 2. Input Parameters

The following request parameter list only provides API request parameters. Common request parameters need to be added when the API is called. For more information, refer to Common Request Parameters. The Action field for this API is DescribeScheduledTask.

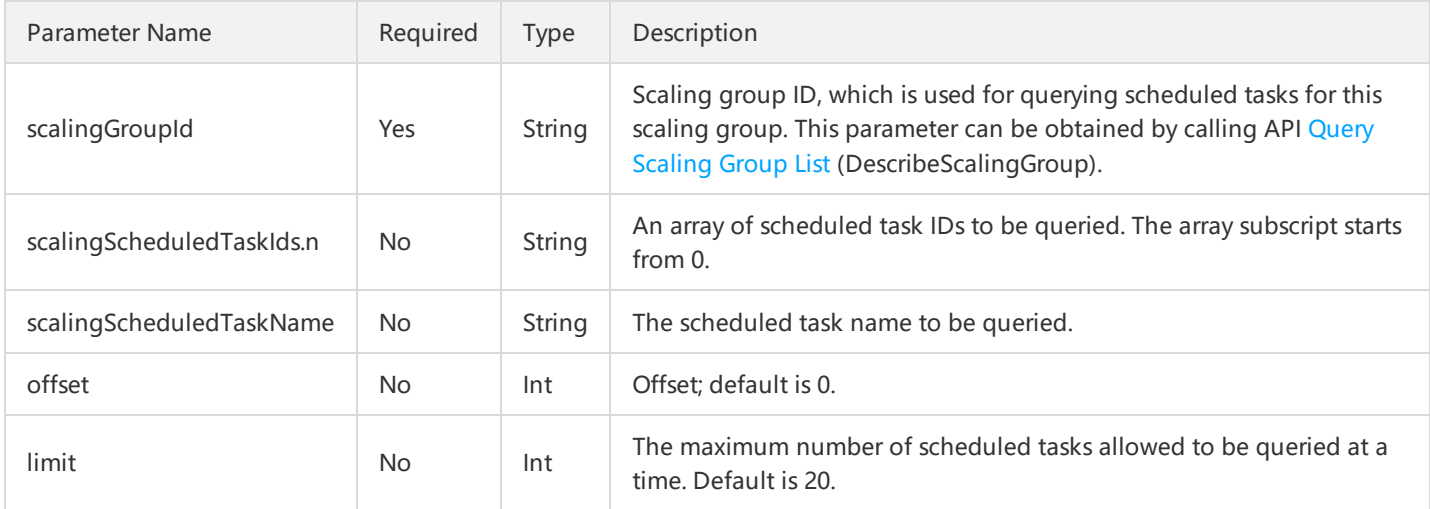

# 3. Output Parameters

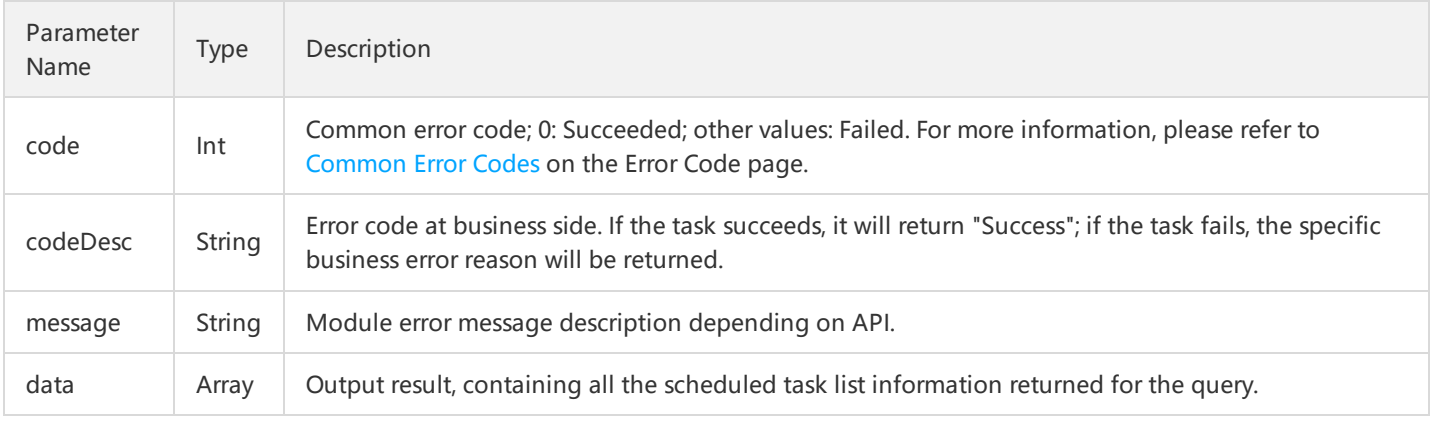

Parameter data is composed of the following parameters:

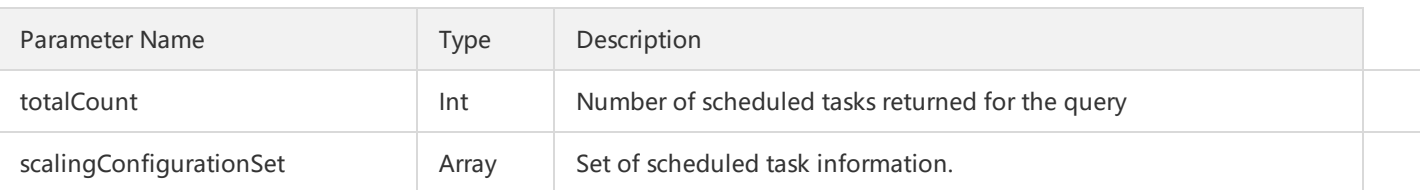

scalingScheduleTaskSet contains information about a number of scheduled tasks, and the information about each scheduled task is composed of the following parameters:

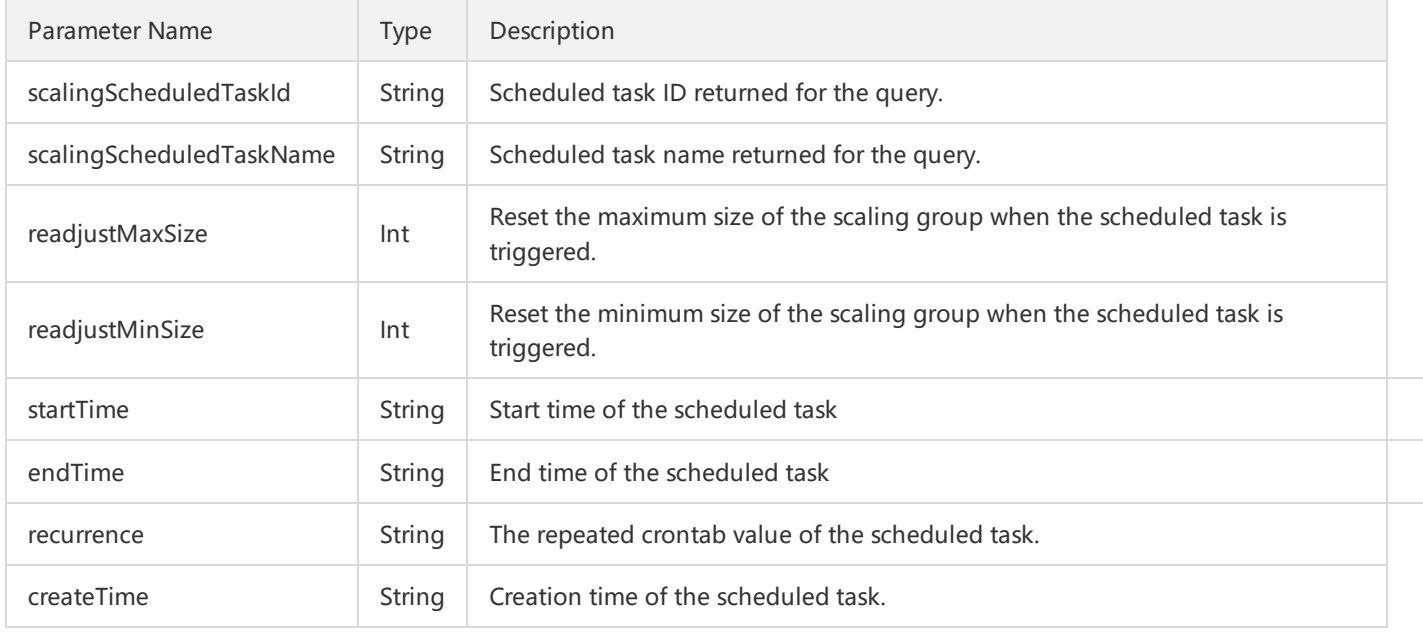

# 4. Error Codes

For common errors on this API, refer to AS Error [Code](http://intl.cloud.tencent.com/document/product/377/8946).

# 5. Example

```
https://scaling.api.qcloud.com/v2/index.php?
&<Common request parameters>
&scalingGroupId=xxxx
```
Example of returned result is as follows. The totalCount is 1, indicating that there is only one scheduled task.

```
{
"code":"0",
"codeDesc":"Success",
"message":"",
"data":{
"totalCount":1,
"scalingScheduleTaskSet":[
{
"scalingScheduledTaskId":"xxxx",
"scalingScheduledTaskName":"xxxx",
"readjustMaxSize":"20",
```
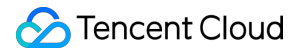

"readjustMinSize":"10", "startTime":"2016-03-17 12:00:00", "endTime":"2016-03-18 12:00:00", "recurrence":"\* \* \* \* 1", "createTime":"2016-03-14 18:05:03" },  $\,$   $\,$   $\,$ 

- }
- }

# Modifying Timed Tasks

Last updated:2018-08-21 16:21:08

# 1. API Description

This API (ModifyScheduledTask) is used to modify scheduled tasks. Domain for API request: scaling.api.qcloud.com

# 2. Input Parameters

The following request parameter list only provides API request parameters. Common request parameters need to be added when the API is called. For more information, refer to Common Request Parameters. The Action field for this API is ModifyScheduledTask.

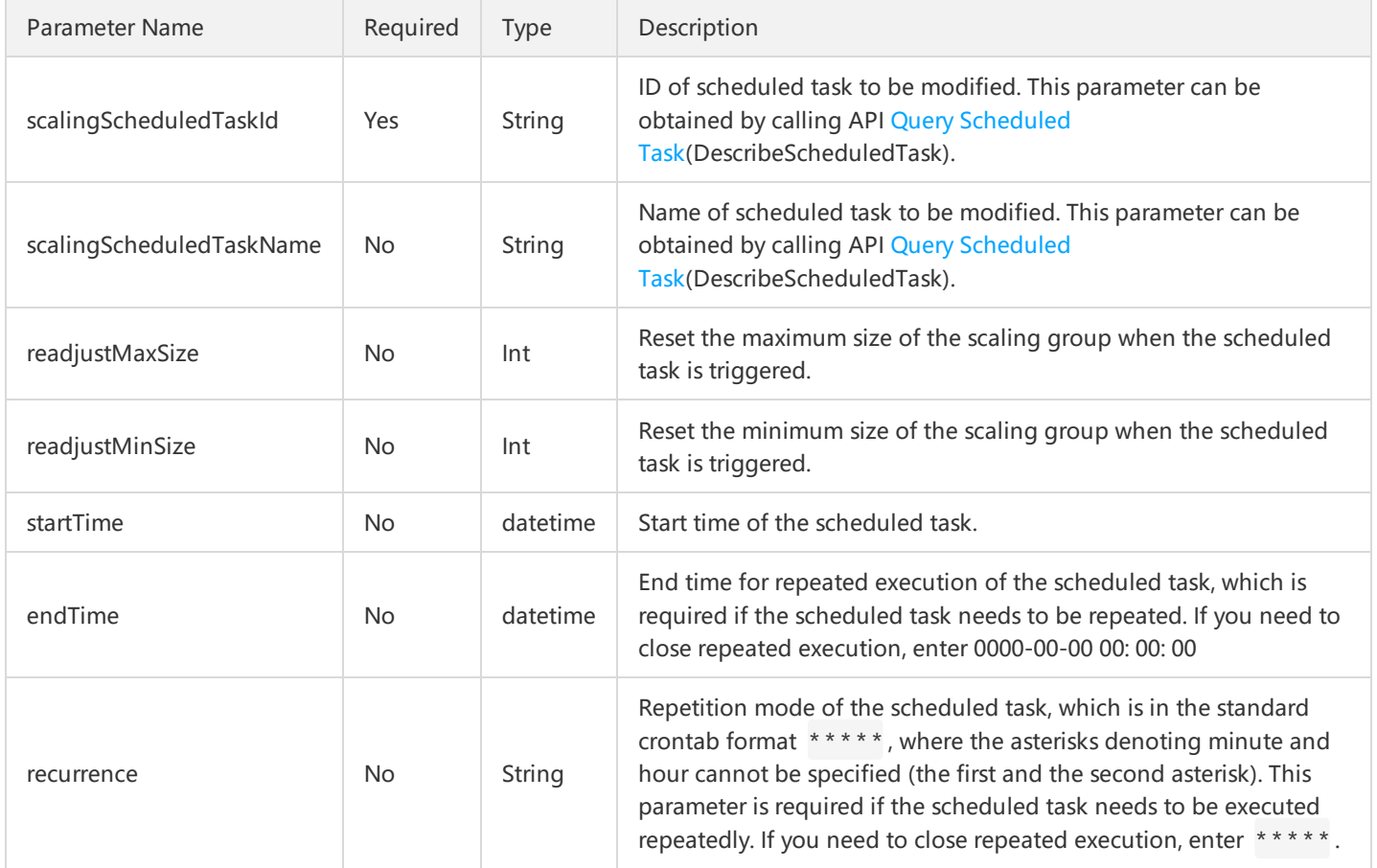

# 3. Output Parameters

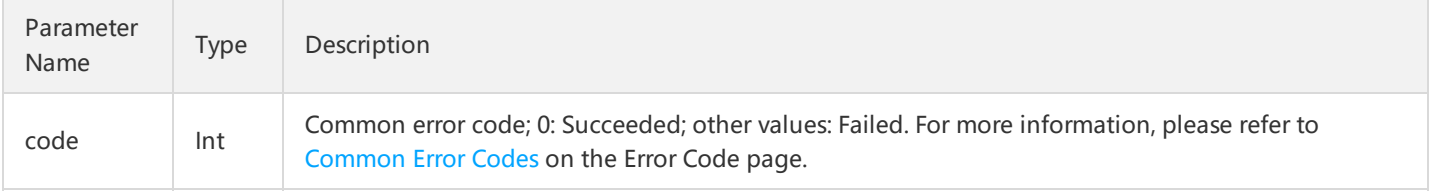

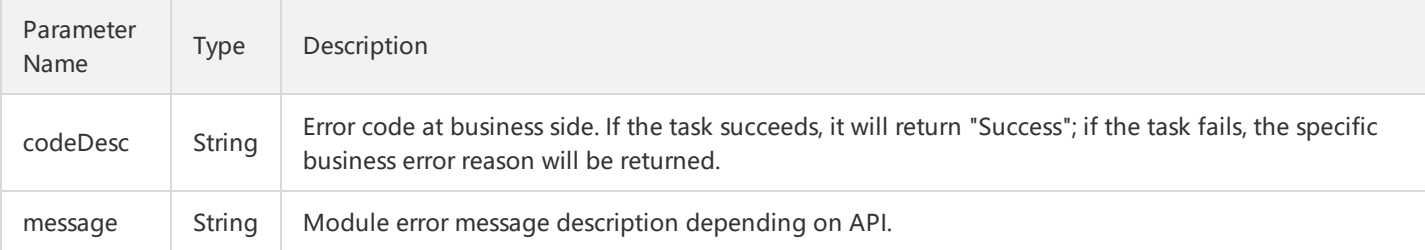

# 4. Error Codes

The following error codes only include the business logic error codes for this API. For [additional](http://intl.cloud.tencent.com/document/product/377/8946) common error codes, refer to AS Error Code.

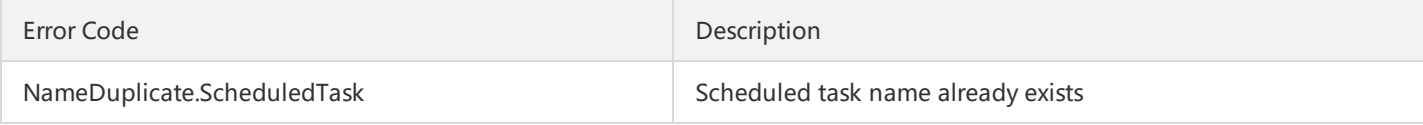

InvalidScheduleTask.TimeConflict | Time conflict between scheduled tasks | | InvalidScheduledTask.NotExist | The scheduled task does not exist |

#### 5. Example

```
https://scaling.api.qcloud.com/v2/index.php?
&<Common request parameters>
&scalingGroupId=asg-xxxxx
&scalingScheduledTaskId=xxxxx
&recurrence=* * * * * 1
```
Example of returned result is as follows. The code is 0, indicating that the scheduled task has been modified successfully.

```
{
"code":"0",
"message":"",
"codeDesc":"Success",
"data":[]
}
```
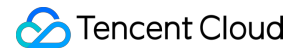

# Deleting Timed Tasks

Last updated:2018-08-21 16:21:27

# 1. API Description

This API (DeleteScheduledTask) is used to delete a specific scheduled task. Domain for API request: scaling.api.qcloud.com

#### 2. Input Parameters

The following request parameter list only provides API request parameters. Common request parameters need to be added when the API is called. For more information, refer to Common Request Parameters. The Action field for this API is DeleteScheduledTask.

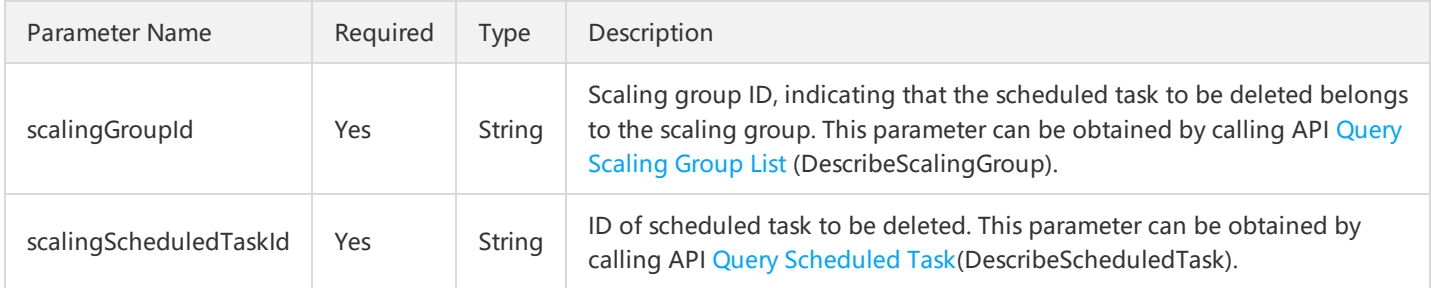

# 3. Output Parameters

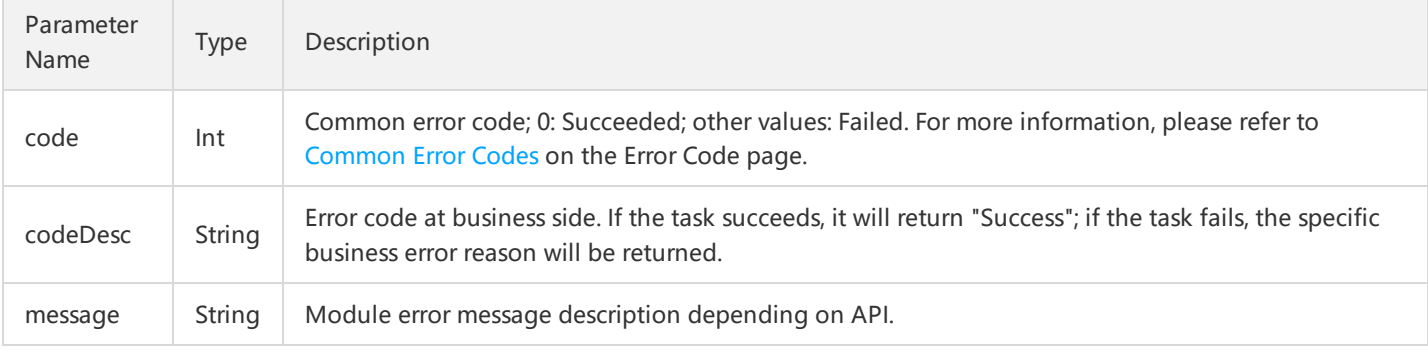

# 4. Error Codes

For common errors on this API, refer to AS Error [Code](http://intl.cloud.tencent.com/document/product/377/8946).

#### 5. Example

https://scaling.api.qcloud.com/v2/index.php? &<Common request parameters>

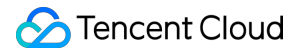

&scalingGroupId=asg-xxx &scalingScheduleTaskId=xxxx

Example of returned result is as follows. The code is 0, indicating that the scheduled task has been deleted successfully.

```
{
"code":"0",
"message":"",
"codeDesc":"Success",
"data":[]
}
```
# APIs for Lifecycle Hooks Modifying Lifecycle Hook

Last updated:2018-08-21 16:21:47

# 1. API Description

This API (CreateLifeCycleHook) is used to modify the configuration of an existing lifecycle hook. Domain for API request: scaling.api.qcloud.com

# 2. Input Parameters

The following request parameter list only provides API request parameters. Common request parameters need to be added when the API is called. For more information, refer to Common Request Parameters. The Action field for this API is ModifyLifeCycleHook.

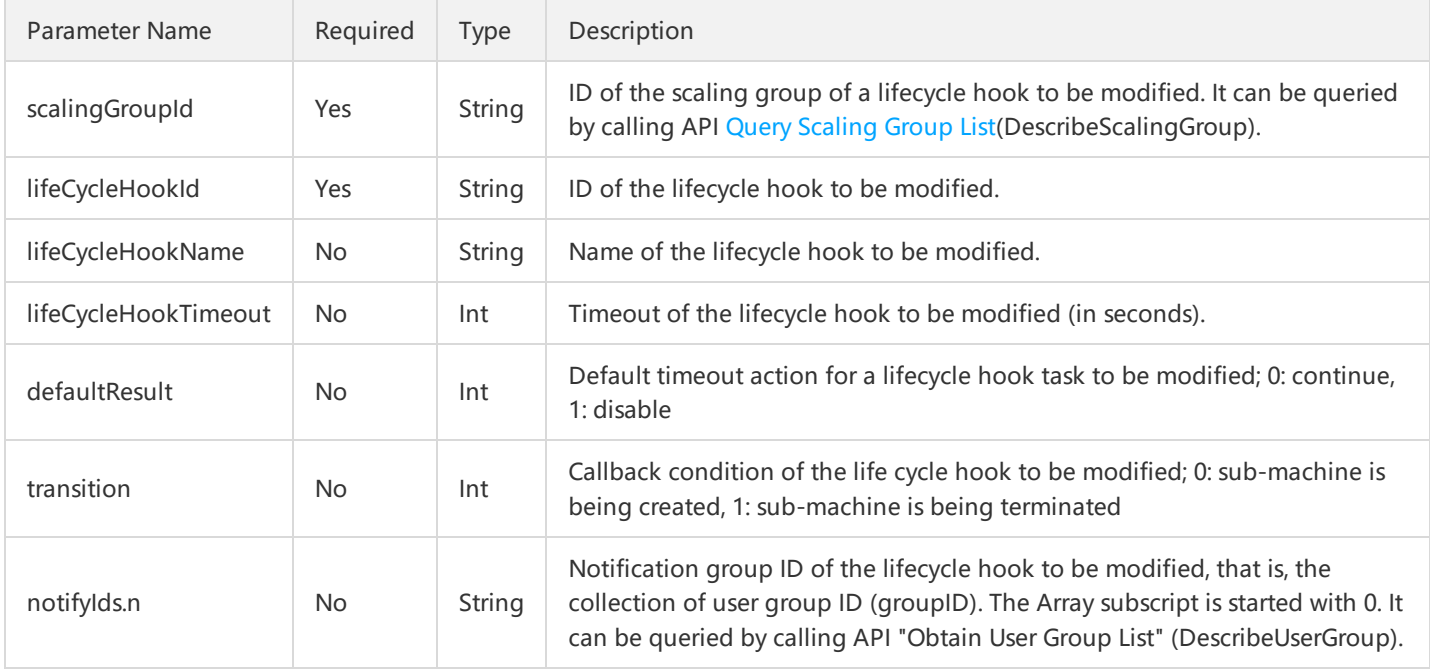

# 3. Output Parameters

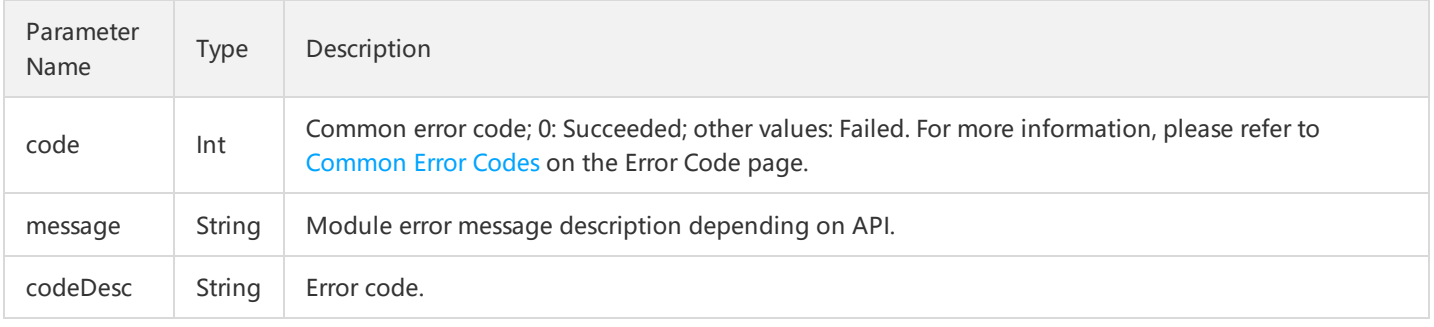

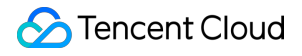

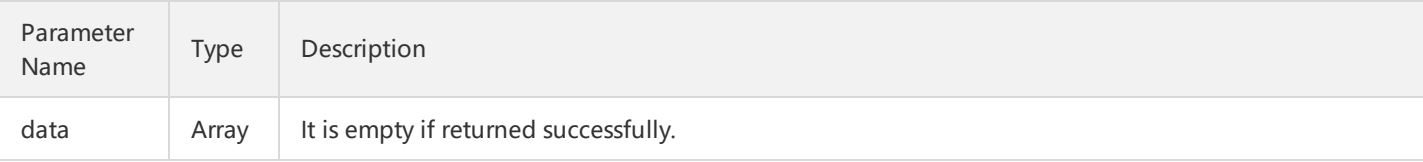

# 4. Error Codes

The following error codes only include the business logic error codes for this API. For [additional](http://intl.cloud.tencent.com/document/product/377/8946) common error codes, refer to AS Error Code.

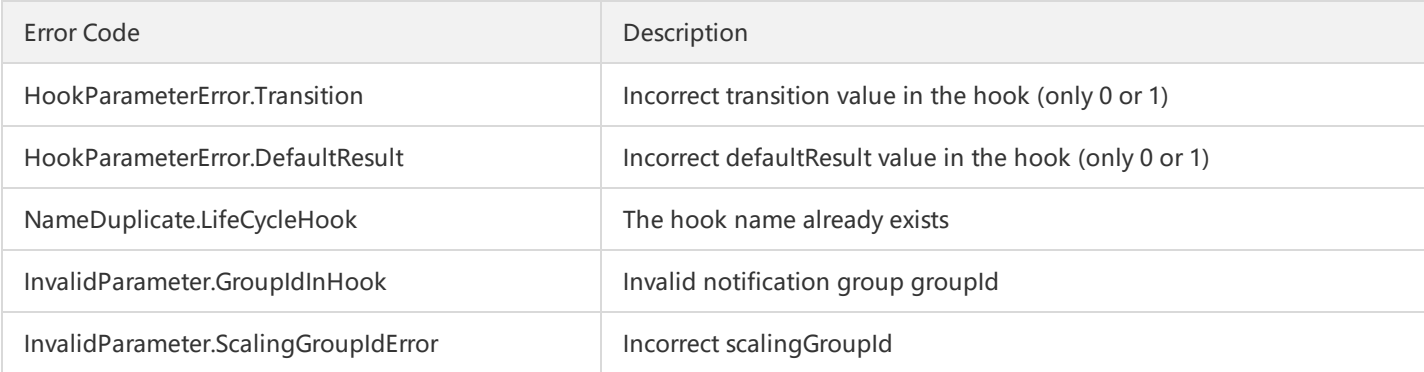

# 5. Example

https://scaling.api.qcloud.com/v2/index.php? &<Common request parameters> &scalingGroupId=asg-xxxxxx &lifeCycleHookId=lfh-xxxxxx &lifeCycleHookTimeout=10

```
{
"code":"0",
"message":"",
"codeDesc": "Success",
"data":[]
}
```
# Deleting Lifecycle Hooks

Last updated:2018-08-21 16:22:05

# 1. API Description

This API (DeleteLifeCycleHook) is used to delete a lifecycle hook. Domain for API request: scaling.api.qcloud.com

### 2. Input Parameters

The following request parameter list only provides API request parameters. Common request parameters need to be added when the API is called. For more information, refer to Common Request Parameters. The Action field for this API is DeleteLifeCycleHook.

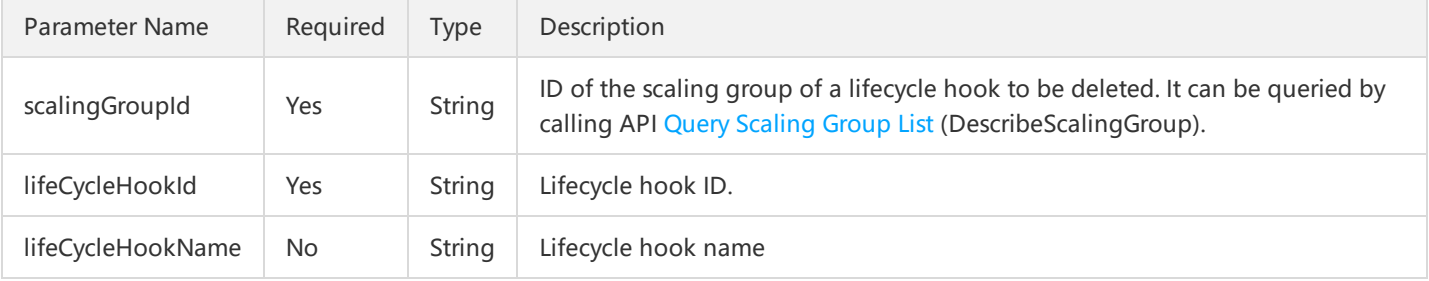

#### 3. Output Parameters

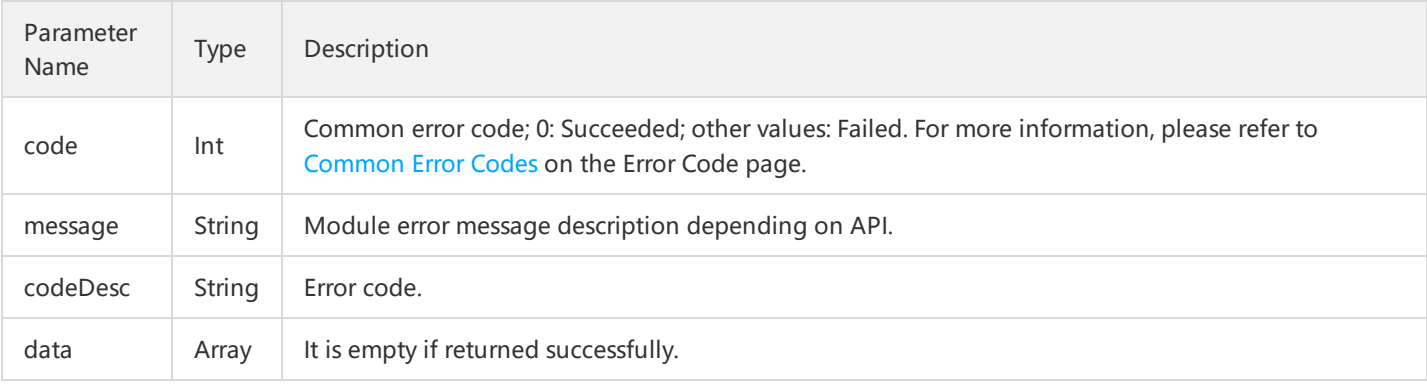

# 4. Error Codes

The following error codes only include the business logic error codes for this API. For [additional](https://cloud.tencent.com/doc/api/372/4173) common error codes, refer to AS Error Code.

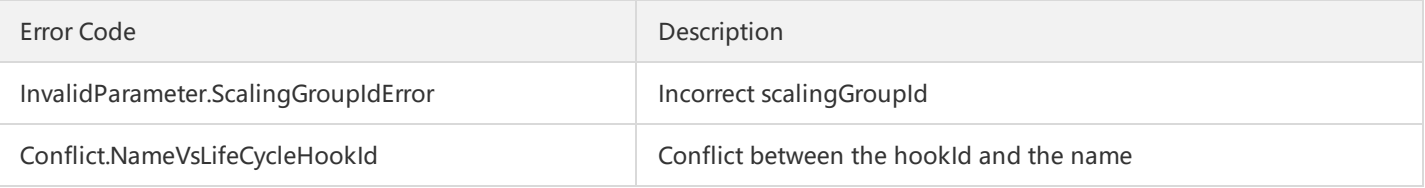

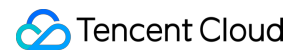

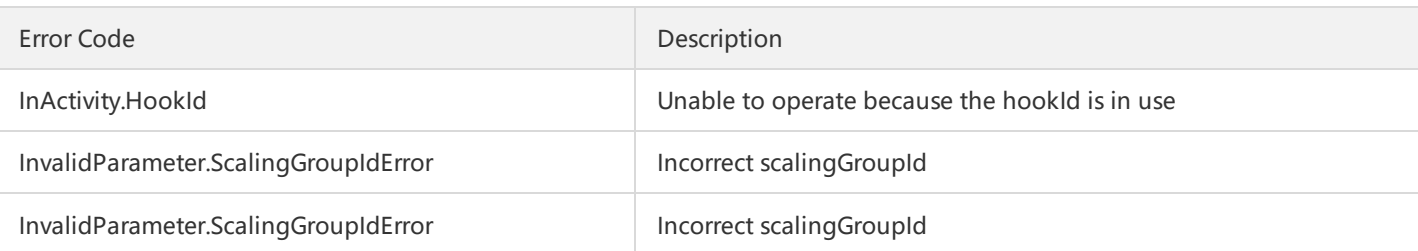

### 5. Example

https://scaling.api.qcloud.com/v2/index.php?

&<Common request parameters> &scalingGroupId=asg-xxxx &notificationIds.0=asn-xxx

```
{
"code":"0",
"message":"",
"codeDesc":"Success"
"data":[]
}
```
# Querying Lifecycle Hooks

Last updated:2018-08-21 16:22:24

# 1. API Description

This API (DescribeLIfeCycleHook) is used to query the lifecycle hook configuration. Domain for API request: scaling.api.qcloud.com

#### 2. Input Parameters

The following request parameter list only provides API request parameters. Common request parameters need to be added when the API is called. For more information, refer to Common Request Parameters. The Action field for this API is DescribeLIfeCycleHook.

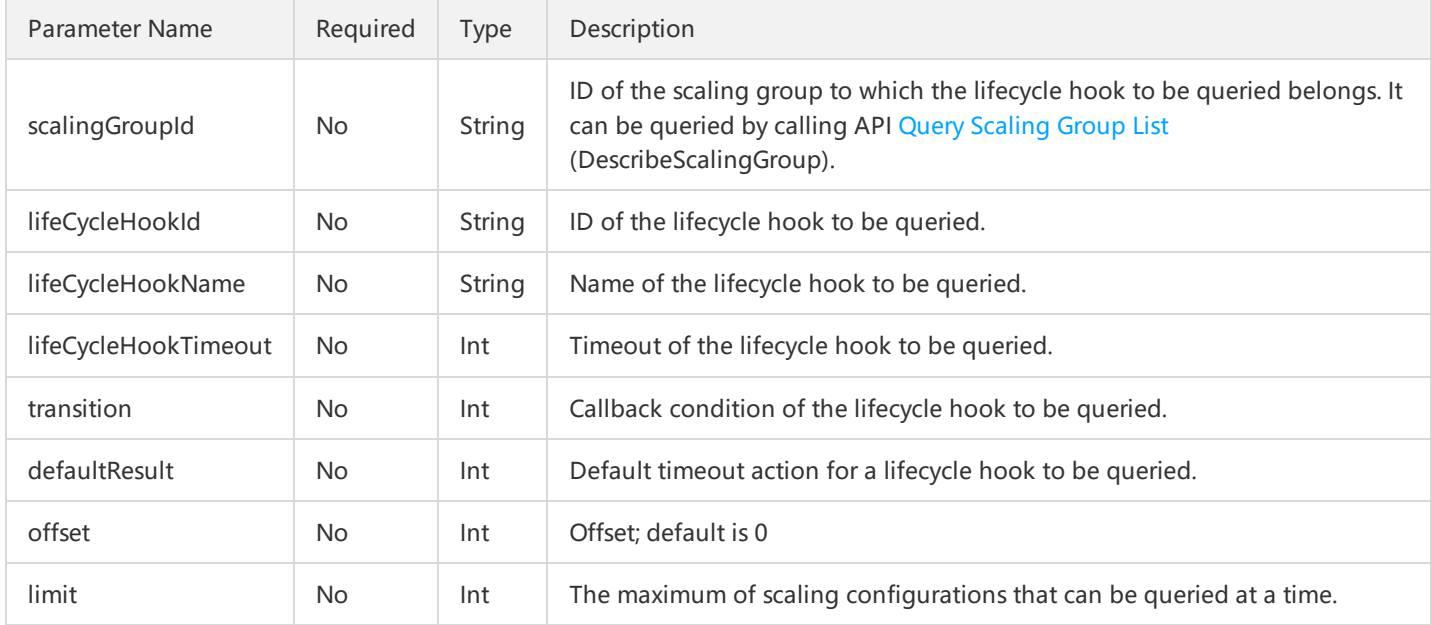

#### 3. Output Parameters

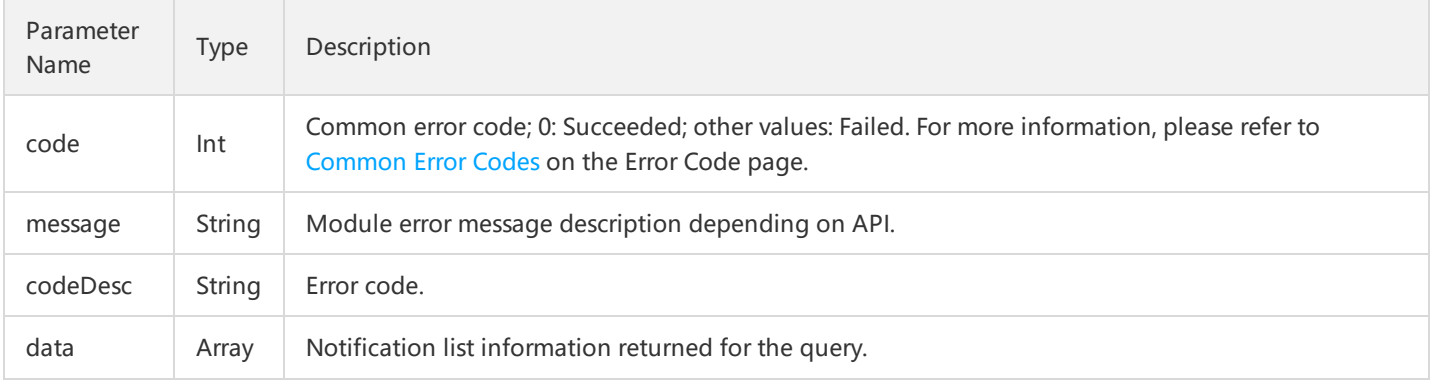

Parameter data is composed of the following parameters:

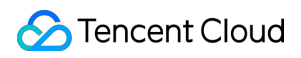

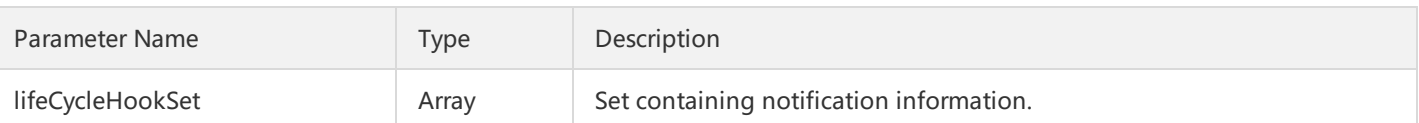

The lifeCycleHookSet contains a number of notification information, and each is composed of the following parameters:

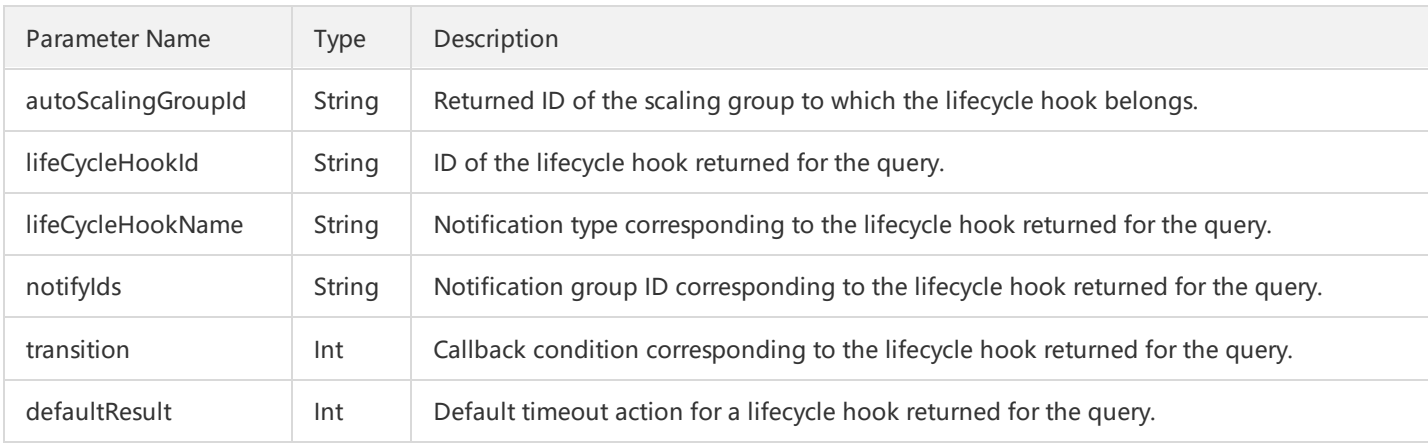

### 4. Error Codes

For common errors on this API, refer to AS Error [Code](http://intl.cloud.tencent.com/document/product/377/8946).

#### 5. Example

```
https://scaling.api.qcloud.com/v2/index.php?
&<Common request parameters>
```

```
{
"code":"0",
"message":"",
"codeDesc":"Success"
"data":{
"lifeCycleHookSet":[
{
"lifeCycleHookTimeout":10,
"lifeCycleHookName":"xxx",
"autoScalingGroupId":"asg-7awqgwmv",
"transition":1,
"defaultResult":1,
"lifeCycleHookId":"lfh-2maknjbc"
},
]
}
}
```
# Lifecycle Hook callback completion notification

Last updated:2018-08-21 16:22:43

### 1. API Description

This API (CompleteLifeCycleHookAction) is used to complete the lifecycle hook callback. Domain for API request: scaling.api.qcloud.com

1) You can complete the lifecycle hook callback in advance by calling this API.

# 2. Input Parameters

The following request parameter list only provides API request parameters. Common request parameters need to be added when the API is called. For more information, refer to Common Request Parameters. The Action field for this API is CompleteLifeCycleHookAction.

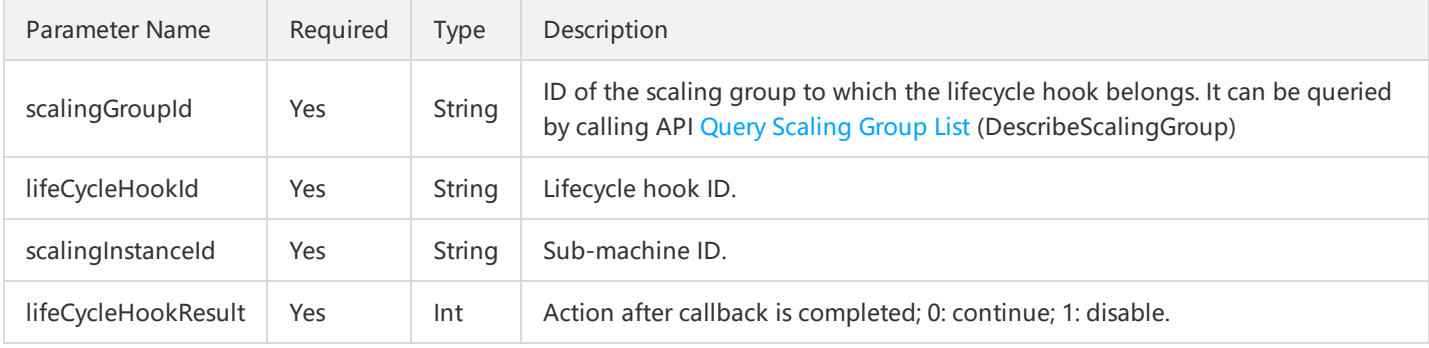

# 3. Output Parameters

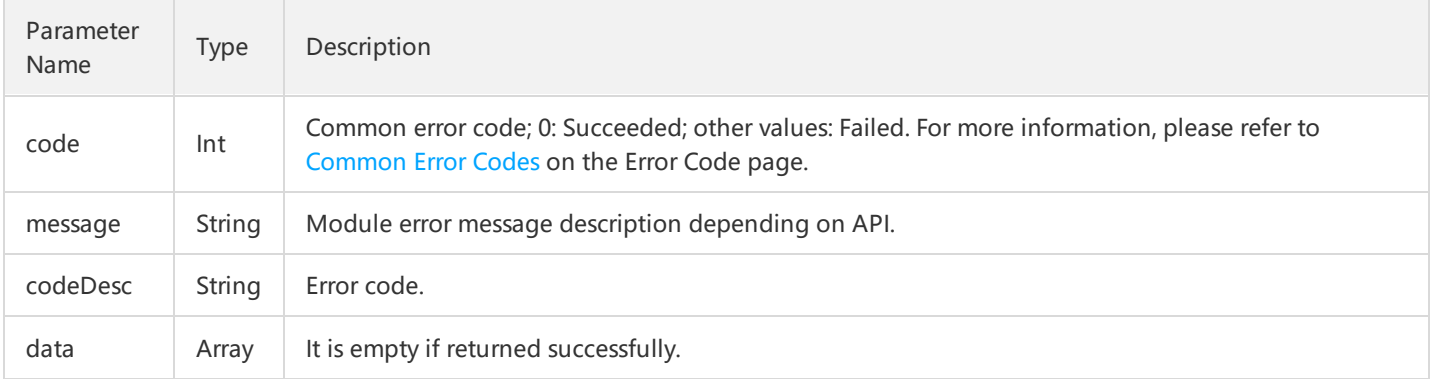

# 4. Error Codes

The following error codes only include the business logic error codes for this API. For [additional](http://intl.cloud.tencent.com/document/product/377/8946) common error codes, refer to AS Error Code.

Error Code **Description** 

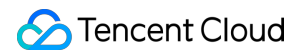

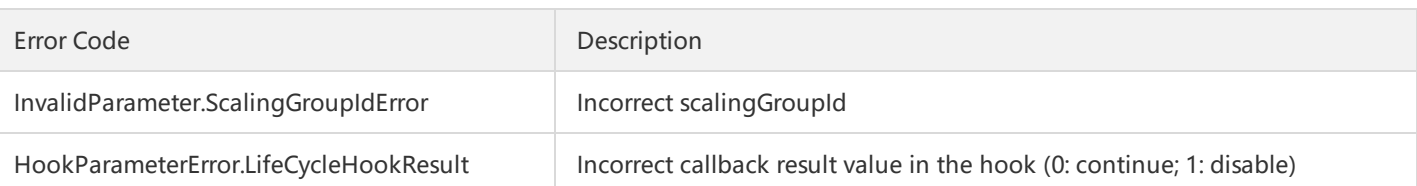

# 5. Example

https://scaling.api.qcloud.com/v2/index.php? &<Common request parameters> &scalingGroupId=asg-xxxxxx &lifeCycleHookId=lfh-xxxxxx &scalingInstanceId=ins-xxxxx &lifeCycleHookResult=1

```
{
"code":"0",
"message":"",
"codeDesc": "Success",
"data":[]
}
```
# Lifetime extension of the hook

Last updated:2018-08-21 16:23:04

# 1. API Description

This API (RecordLifeCycleHookTimeout) is used to renew a lifecycle hook timeout. Domain for API request: scaling.api.qcloud.com

### 2. Input Parameters

The following request parameter list only provides API request parameters. Common request parameters need to be added when the API is called. For more information, refer to Common Request Parameters. The Action field for this API is RecordLifeCycleHookTimeout.

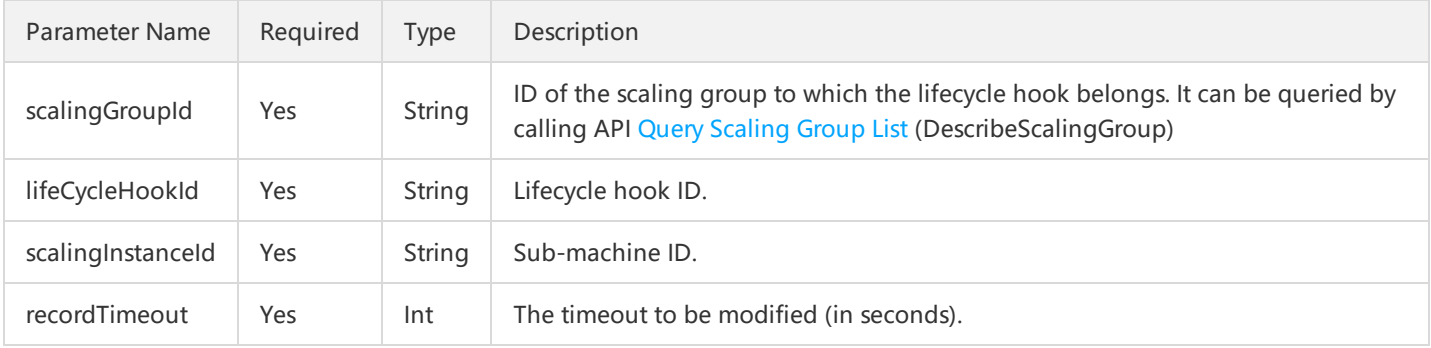

# 3. Output Parameters

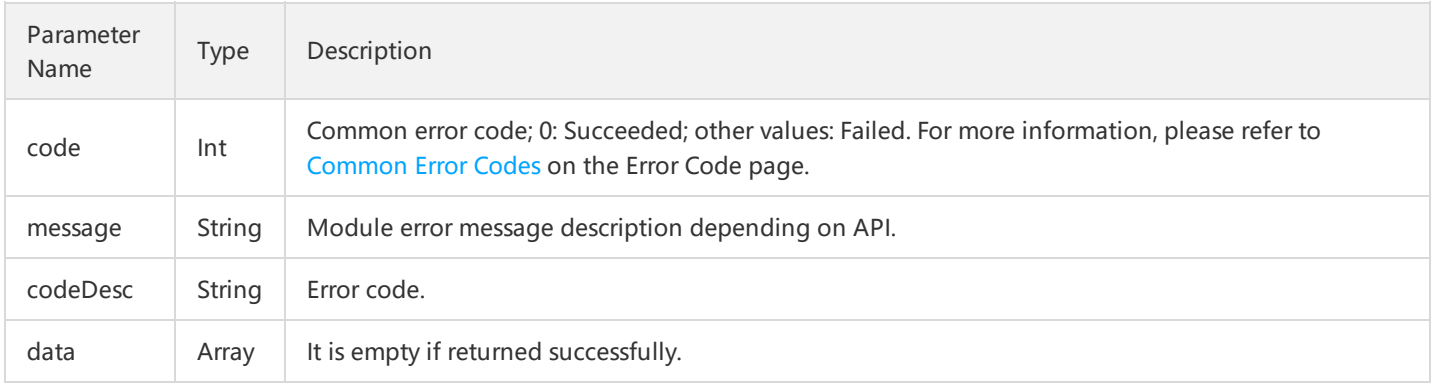

# 4. Error Codes

The following error codes only include the business logic error codes for this API. For [additional](http://intl.cloud.tencent.com/document/product/377/8946) common error codes, refer to AS Error Code.

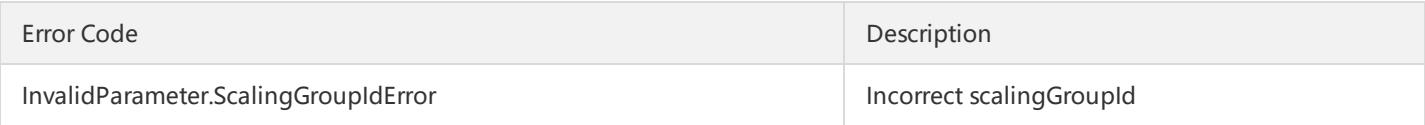

# 5. Example

https://scaling.api.qcloud.com/v2/index.php? &<Common request parameters> &scalingGroupId=asg-xxxxxx &lifeCycleHookId=lfh-xxxxxx &scalingInstanceId=ins-xxxxx &recordTimeout=120

Example of returned result is as below:

{ "code":"0", "message":"", "codeDesc": "Success", "data":[] }

# Binding Lifecycle Hooks

Last updated:2018-08-21 16:23:22

### 1. API Description

This API (AttachLifeCycleHookId) is used to bind a lifecycle hook ID to a scaling group ID and activate the currently bound lifecycle hook.

Domain for API request: scaling.api.qcloud.com

1) A scaling group can only be bound to a lifecycle hook configuration.

# 2. Input Parameters

The following request parameter list only provides API request parameters. Common request parameters need to be added when the API is called. For more information, refer to Common Request Parameters. The Action field for this API is AttachLifeCycleHookId.

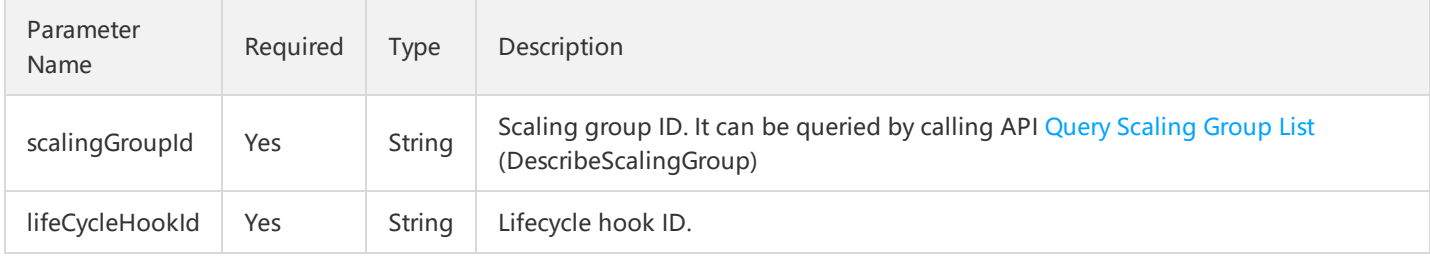

#### 3. Output Parameters

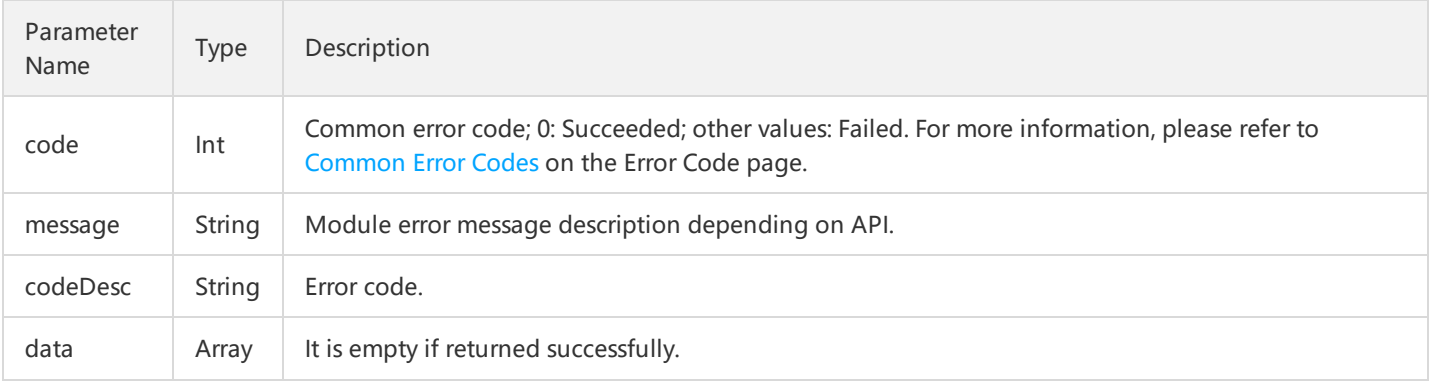

# 4. Error Codes

The following error codes only include the business logic error codes for this API. For [additional](http://intl.cloud.tencent.com/document/product/377/8946) common error codes, refer to AS Error Code.

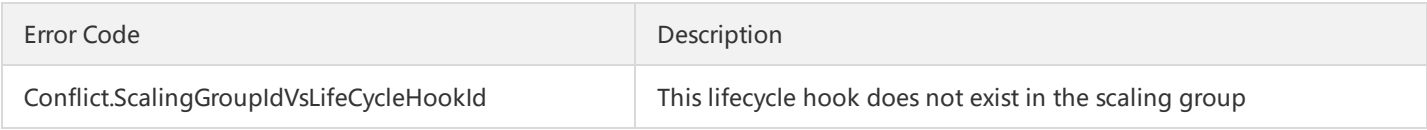

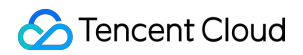

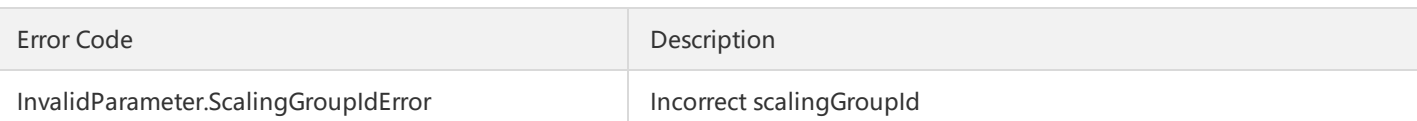

# 5. Example

https://scaling.api.qcloud.com/v2/index.php? &<Common request parameters> &scalingGroupId=asg-xxxxxx &lifeCycleHookId=lfh-xxxxxx

```
{
"code":"0",
"message":"",
"codeDesc": "Success",
"data":[]
}
```
# Unbinding Lifecycle Hooks

Last updated:2018-08-21 16:23:40

# 1. API Description

This API (DetachLifeCycleHookId) is used to unbind a lifecycle hook ID from a scaling group ID and disable the current lifecycle hook.

Domain for API request: scaling.api.qcloud.com

1) After unbinding, you must rebind the lifecycle hook if you need to use the lifecycle hook again in the scaling group.

# 2. Input Parameters

The following request parameter list only provides API request parameters. Common request parameters need to be added when the API is called. For more information, refer to Common Request Parameters. The Action field for this API is AttachLifeCycleHookId.

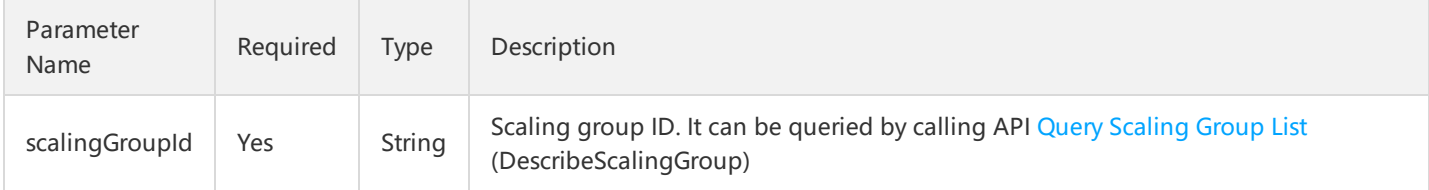

#### 3. Output Parameters

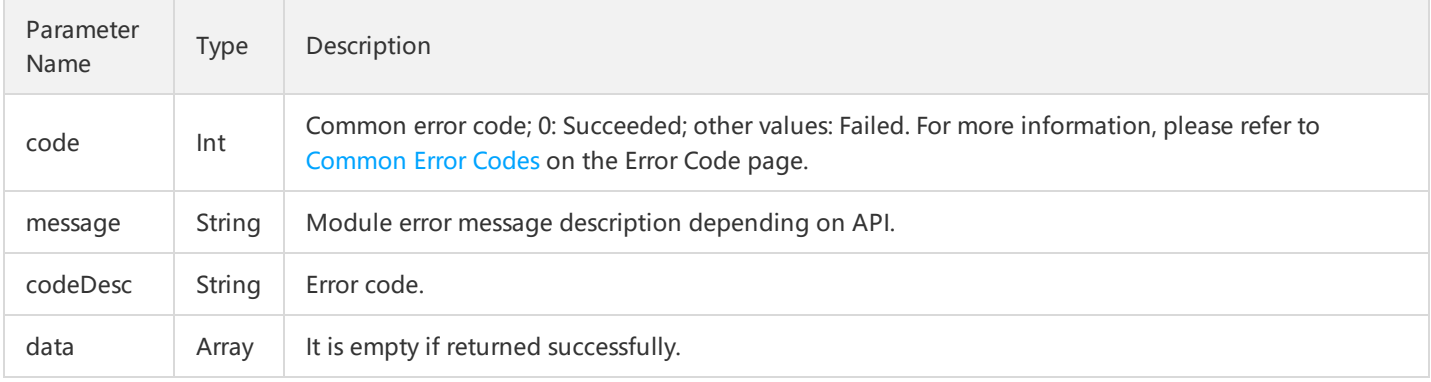

# 4. Error Codes

The following error codes only include the business logic error codes for this API. For [additional](http://intl.cloud.tencent.com/document/product/377/8946) common error codes, refer to AS Error Code.

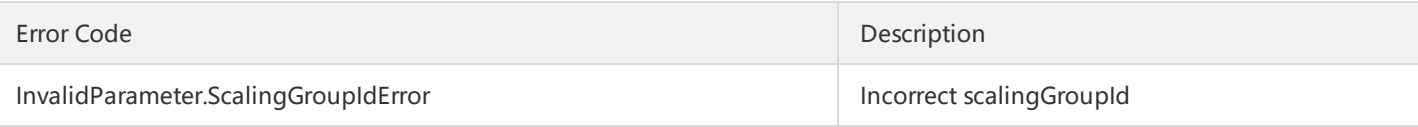

### 5. Example

https://scaling.api.qcloud.com/v2/index.php? &<Common request parameters> &scalingGroupId=asg-xxxxxx

```
{
"code":"0",
"message":"",
"codeDesc": "Success",
"data":[]
}
```
# Creating Lifecycle Hooks

Last updated:2018-08-21 16:24:04

### 1. API Description

This API (CreateLifeCycleHook) is used to create new lifecycle hook configurations. Domain for API request: scaling.api.qcloud.com

1) When a sub-machine is created or terminated, there's a time window provided after its creation and before its termination for users to complete the initialization or saving of sub-machine data.

2) You can create up to 10 lifecycle hooks in each scaling group, but only one life cycle hook can be bound at a time. When using a lifecycle hook, you need to call the bound scaling group and the callback hook API to activate the currently active lifecycle hook.

### 2. Input Parameters

The following request parameter list only provides API request parameters. Common request parameters need to be added when the API is called. For more information, refer to Common Request Parameters. The Action field for this API is CreateLifeCycleHook.

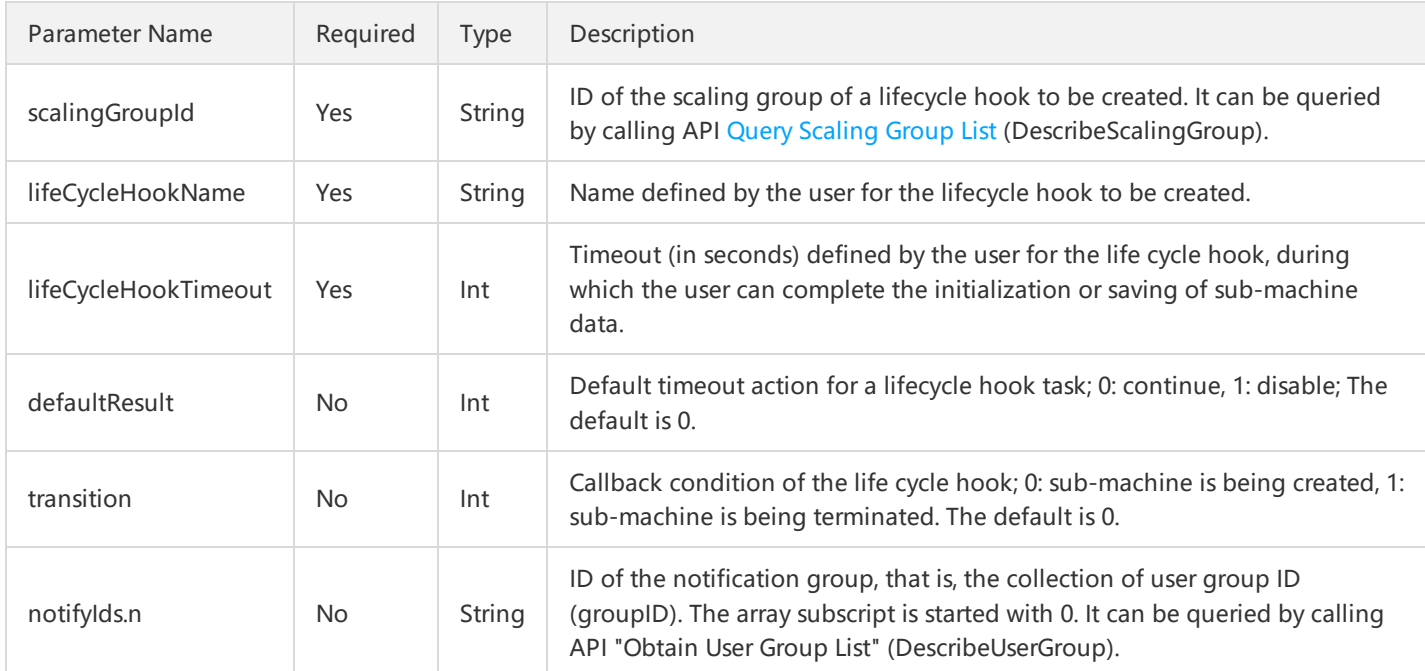

#### 3. Output Parameters

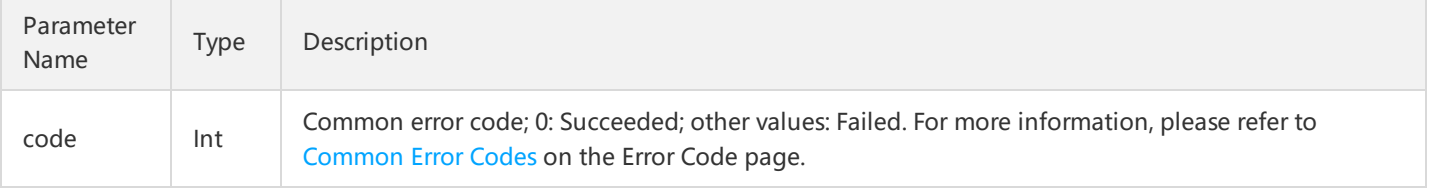

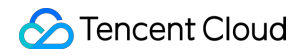

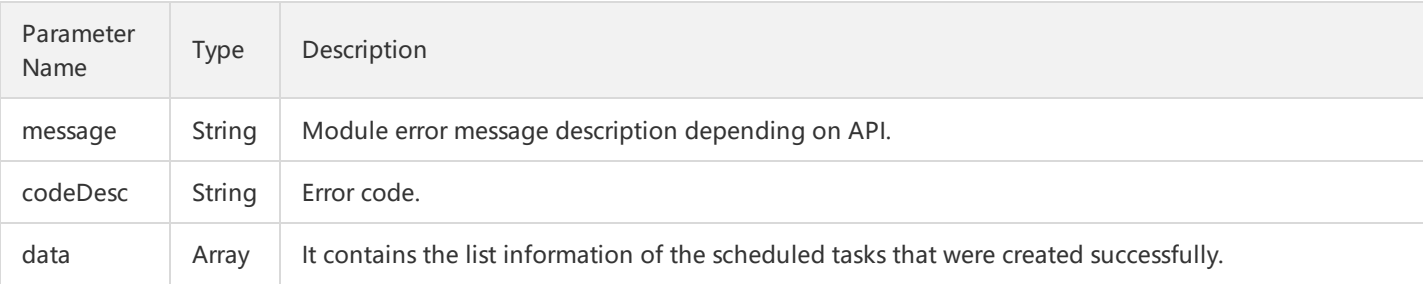

Parameter data is composed of the following parameters, and contains only one element lifeCycleHookId.

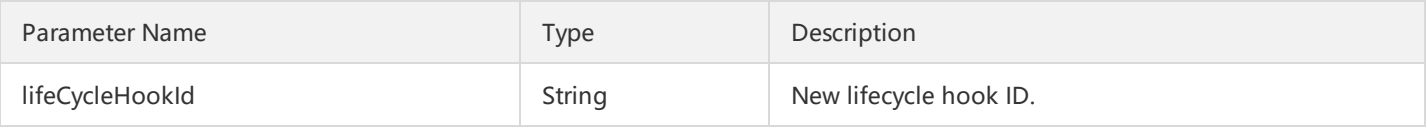

### 4. Error Codes

The following error codes only include the business logic error codes for this API. For [additional](http://intl.cloud.tencent.com/document/product/377/8946) common error codes, refer to AS Error Code.

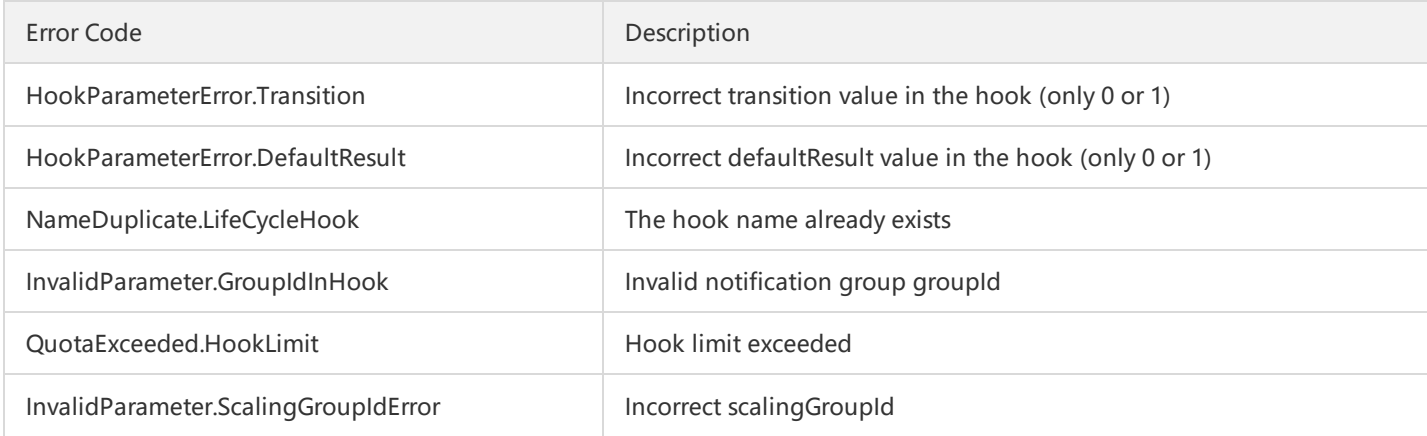

# 5. Example

https://scaling.api.qcloud.com/v2/index.php? &<Common request parameters> &scalingGroupId=asg-xxxxxx &lifeCycleHookName=xxxxx &lifeCycleHookTimeout=10 &notifyIds.0=1844

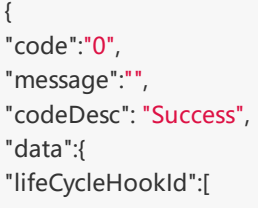

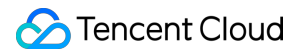

©2013-2018 Tencent Cloud. All rights reserved. Page 108 of 116

#### "lfh-xxxxxx"

] }

}
# Notification APIs Creating Notifications

Last updated:2018-08-21 16:24:26

### 1. API Description

This API (CreateScalingNotification) is used to create notification. Domain for API request: scaling.api.qcloud.com

1) Each scaling group can create up to 20 notifications. For more information, refer to Service Limits.

#### 2. Input Parameters

The following request parameter list only provides API request parameters. Common request parameters need to be added when the API is called. For more information, refer to Common Request Parameters. The Action field for this API is CreateScalingNotification.

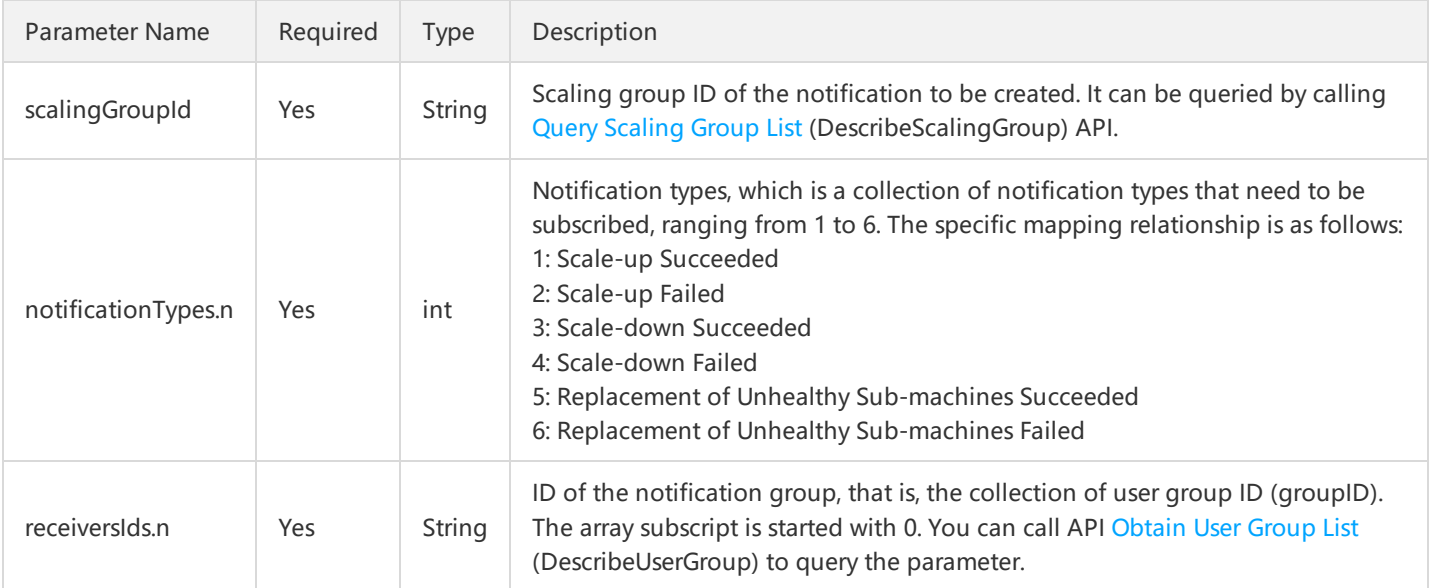

#### 3. Output Parameters

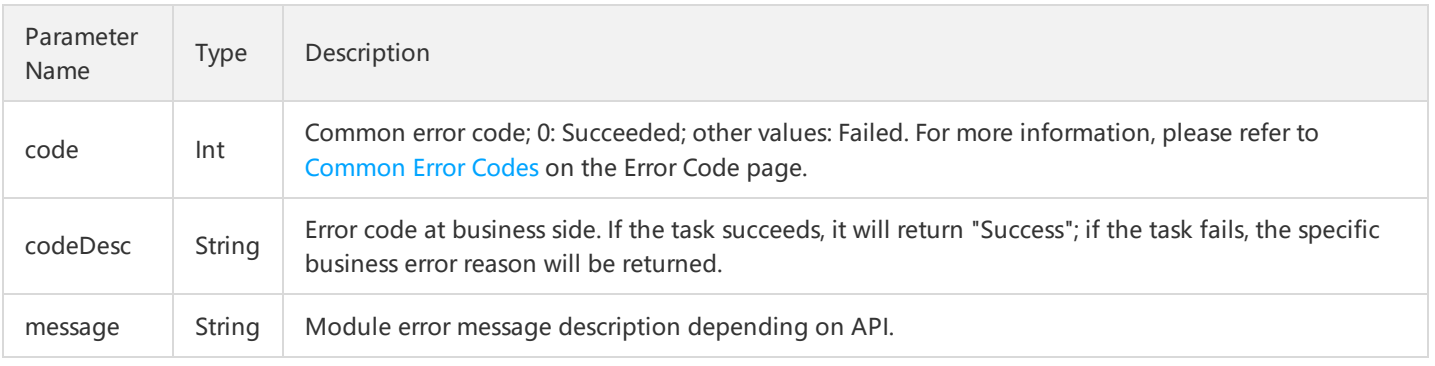

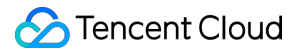

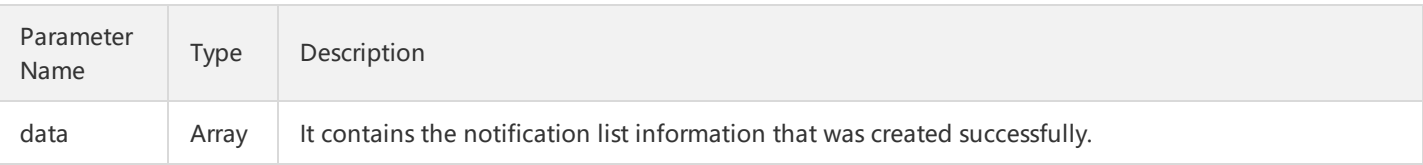

Parameter data is composed of the following parameters, and contains only one element notificationId.

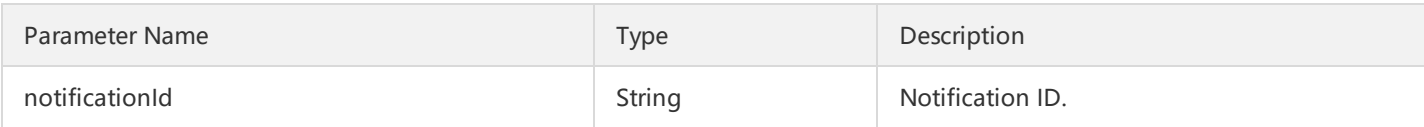

### 4. Error Codes

The following error codes only include the business logic error codes for this API. For [additional](http://intl.cloud.tencent.com/document/product/377/8946) common error codes, refer to AS Error Code.

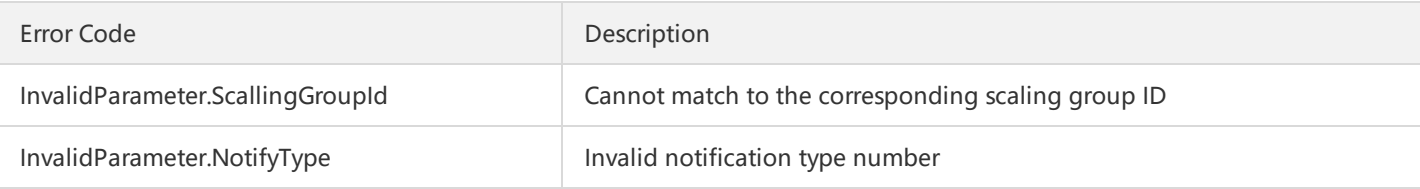

## 5. Example

```
https://scaling.api.qcloud.com/v2/index.php?
&<Common Request Parameters>
&scalingGroupId=asg-xxxx
&notificationTypes.0=1
&notificationTypes.1=2
&receiversIds.0=1832
&receiversIds.1=1833
```

```
{
"code":"0",
"message":"",
"codeDesc":"Success"
"data":{
"notificationId":"asn-xxxxx"
}
}
```
# Querying Notifications

Last updated:2018-08-21 16:25:01

### 1. API Description

This API (ModifyScalingNotification) is used to modify notification configuration. Domain for API request: scaling.api.qcloud.com

### 2. Input Parameters

The following request parameter list only provides API request parameters. Common request parameters need to be added when the API is called. For more information, refer to Common Request Parameters. The Action field for this API is ModifyScalingNotification.

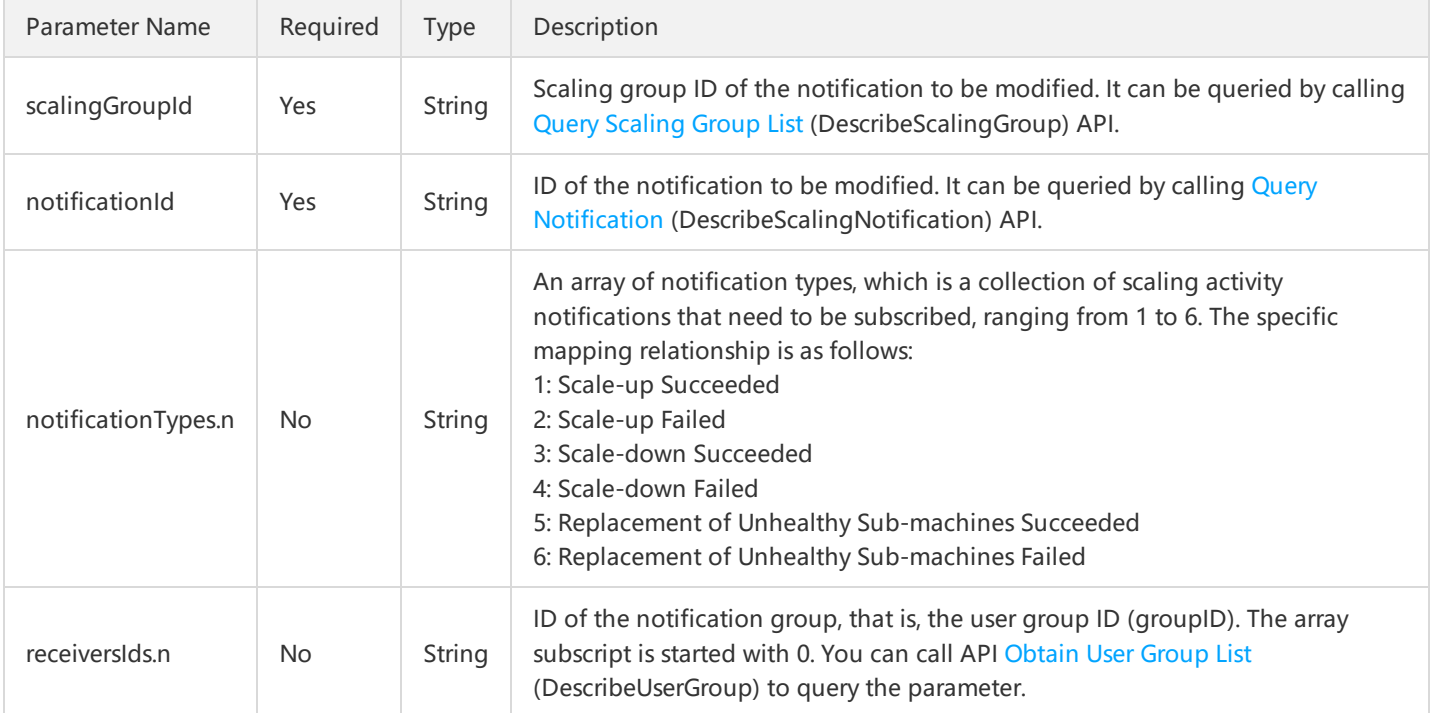

### 3. Output Parameters

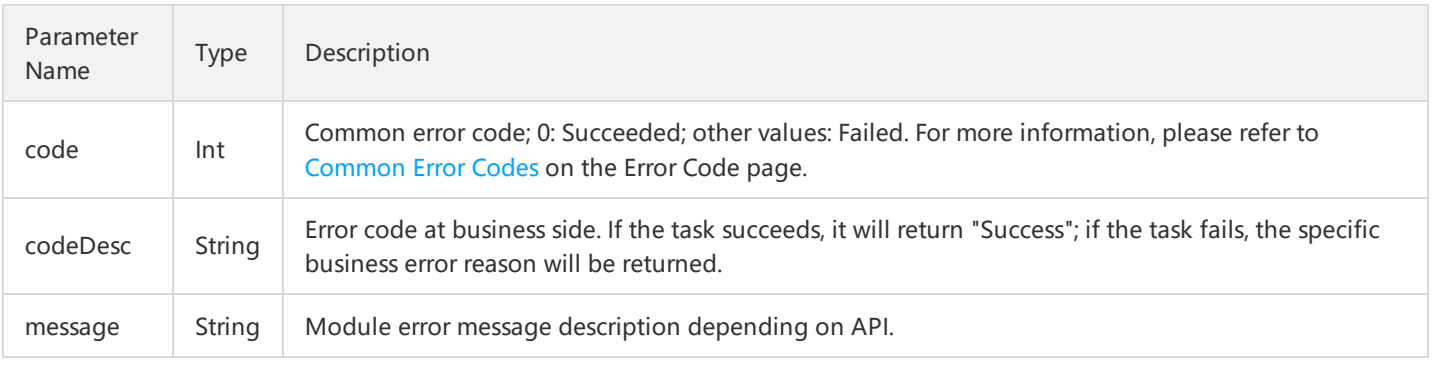

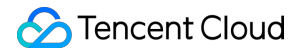

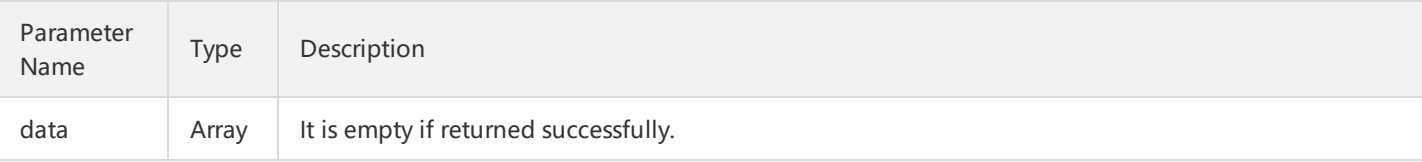

## 4. Error Codes

The following error codes only include the business logic error codes for this API. For [additional](http://intl.cloud.tencent.com/document/product/377/8946) common error codes, refer to AS Error Code.

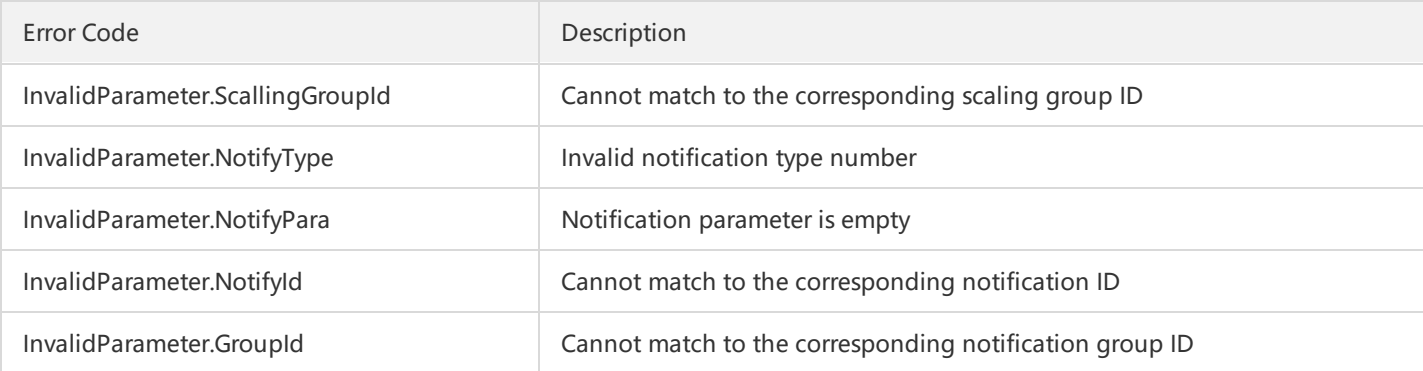

## 5. Example

https://scaling.api.qcloud.com/v2/index.php? &<Common Request Parameters> &scalingGroupId=xxxx &notificationTypes.0=1 &notificationTypes.1=2 &receiversIds.0=1832 &receiversIds.1=1833

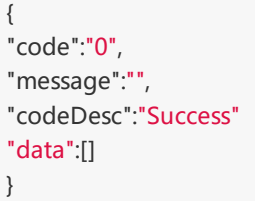

# Modifying Notifications

Last updated:2018-08-21 16:25:45

### 1. API Description

This API (ModifyScalingNotification) is used to modify notification configuration. Domain for API request: scaling.api.qcloud.com

#### 2. Input Parameters

The following request parameter list only provides API request parameters. Common request parameters need to be added when the API is called. For more information, refer to Common Request Parameters. The Action field for this API is ModifyScalingNotification.

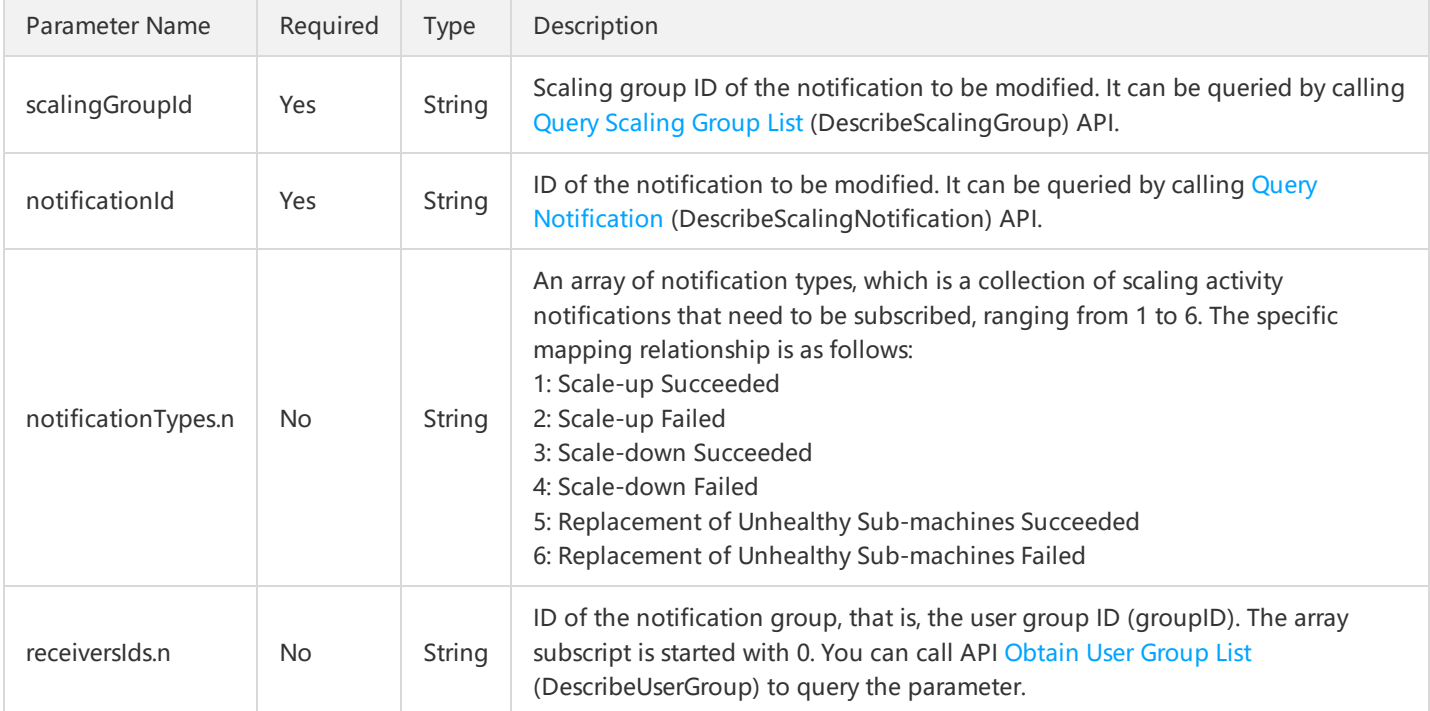

#### 3. Output Parameters

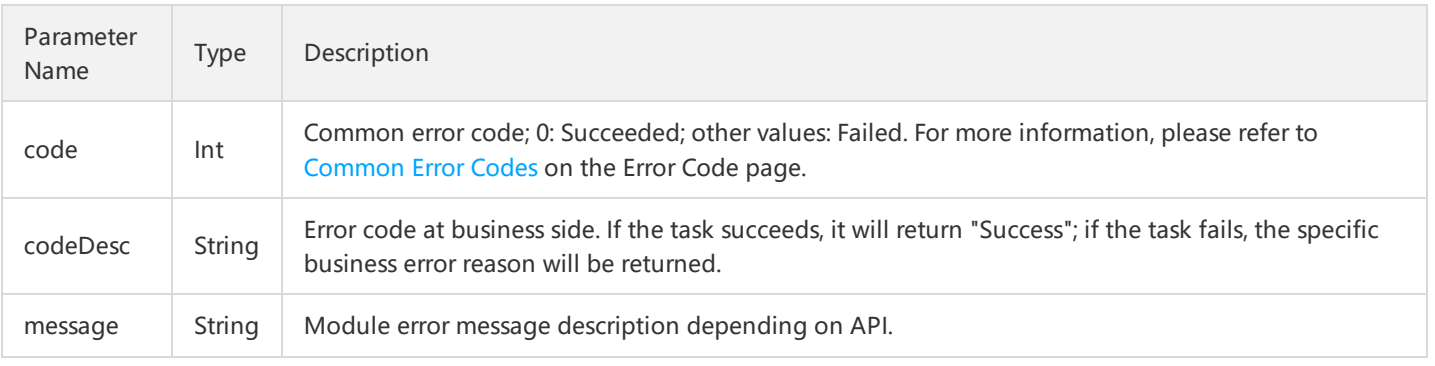

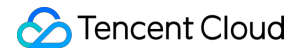

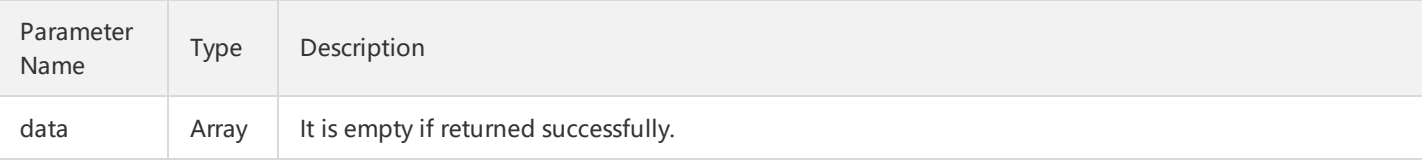

## 4. Error Codes

The following error codes only include the business logic error codes for this API. For [additional](http://intl.cloud.tencent.com/document/product/377/8946) common error codes, refer to AS Error Code.

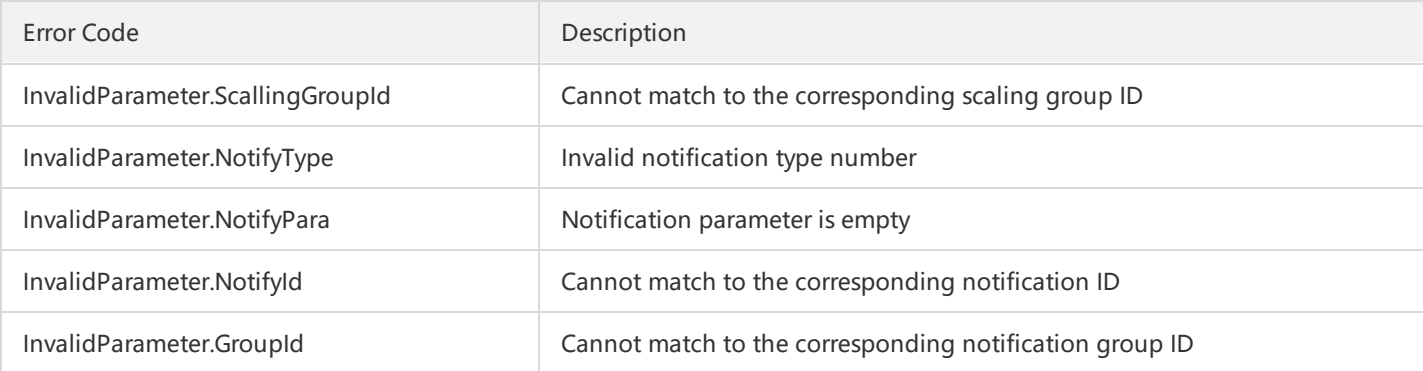

## 5. Example

```
https://scaling.api.qcloud.com/v2/index.php?
&<Common request parameters>
&scalingGroupId=xxxx
&notificationTypes.0=1
&notificationTypes.1=2
&receiversIds.0=1832
&receiversIds.1=1833
```

```
{
"code":"0",
"message":"",
"codeDesc":"Success"
"data":[]
}
```
# Deleting Notifications

Last updated:2018-08-21 16:26:05

### 1. API Description

This API (DeleteScalingNotification) is used to delete notification. Domain for API request: scaling.api.qcloud.com

#### 2. Input Parameters

The following request parameter list only provides API request parameters. Common request parameters need to be added when the API is called. For more information, refer to Common Request Parameters. The Action field for this API is DeleteScalingNotification.

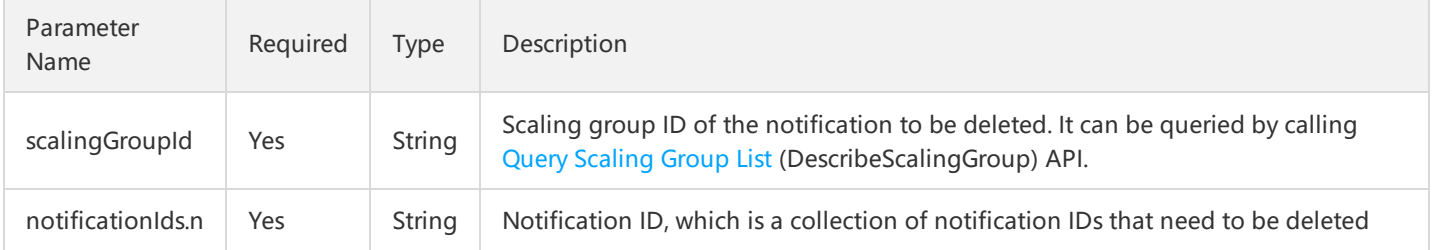

#### 3. Output Parameters

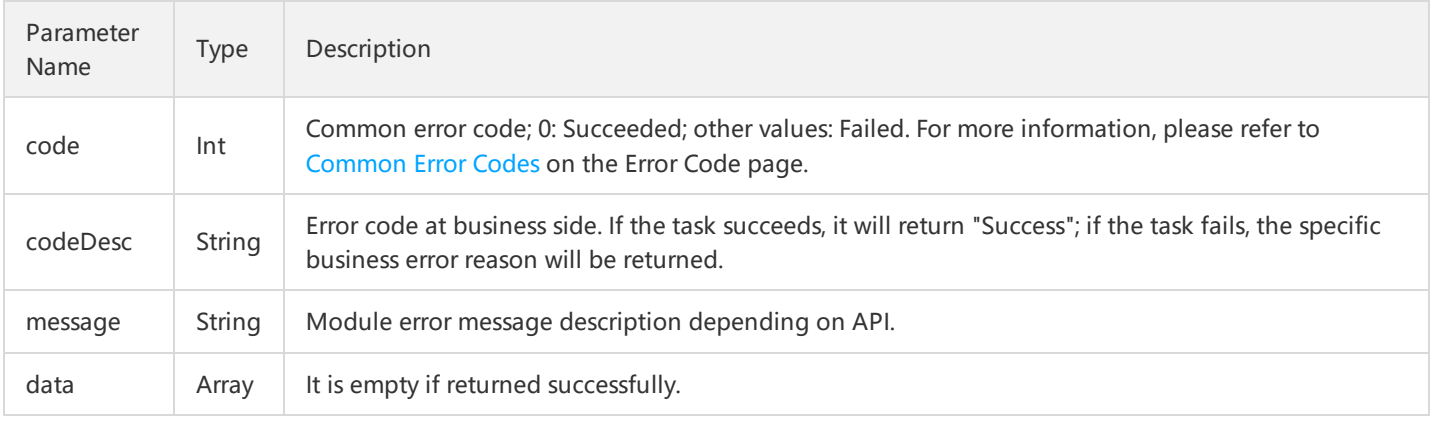

### 4. Error Codes

For common errors on this API, refer to AS Error [Code](http://intl.cloud.tencent.com/document/product/377/8946).

#### 5. Example

https://scaling.api.qcloud.com/v2/index.php? &<Common request parameters>

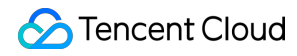

&scalingGroupId=asg-xxxx &notificationIds.0=asn-xxx

```
{
"code":"0",
"message":"",
"codeDesc":"Success"
"data":[]
}
```